# $\frac{d\ln\ln}{d}$

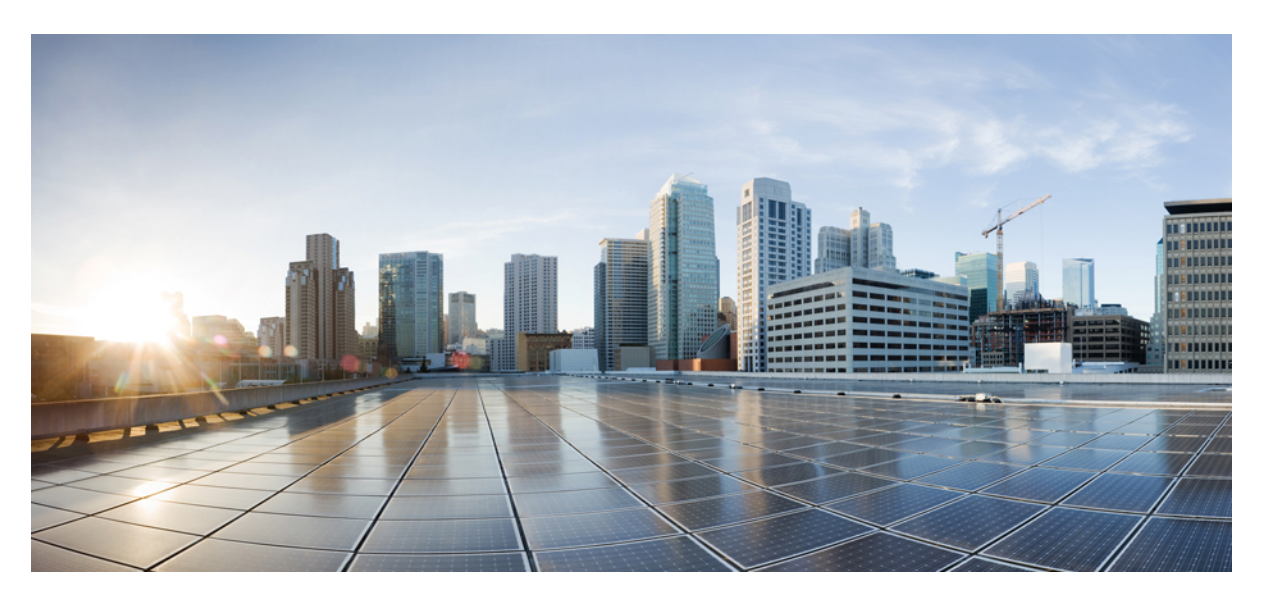

### **Test Results Summary for IOS XE SD-WAN for Japan (Release Version 20.11.1/17.11.1 )**

**First Published:** 2023-05-07

**Last Modified:** 2023-05-15

#### **Americas Headquarters**

Cisco Systems, Inc. 170 West Tasman Drive San Jose, CA 95134-1706 USA http://www.cisco.com Tel: 408 526-4000 800 553-NETS (6387) Fax: 408 527-0883

© Cisco Systems, Inc. All rights reserved.

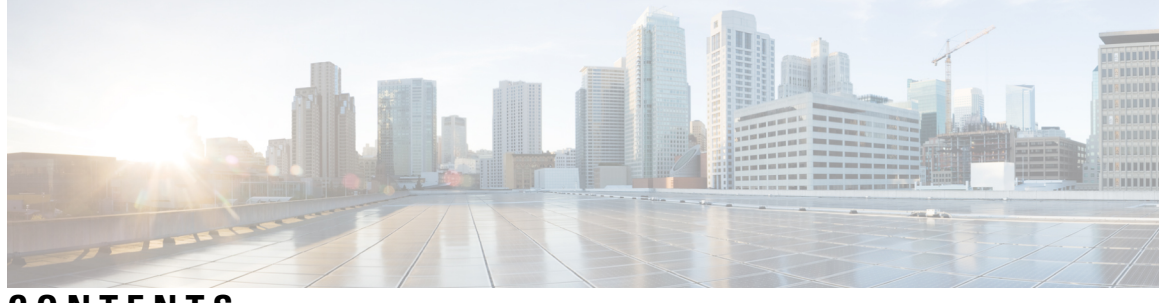

### **CONTENTS**

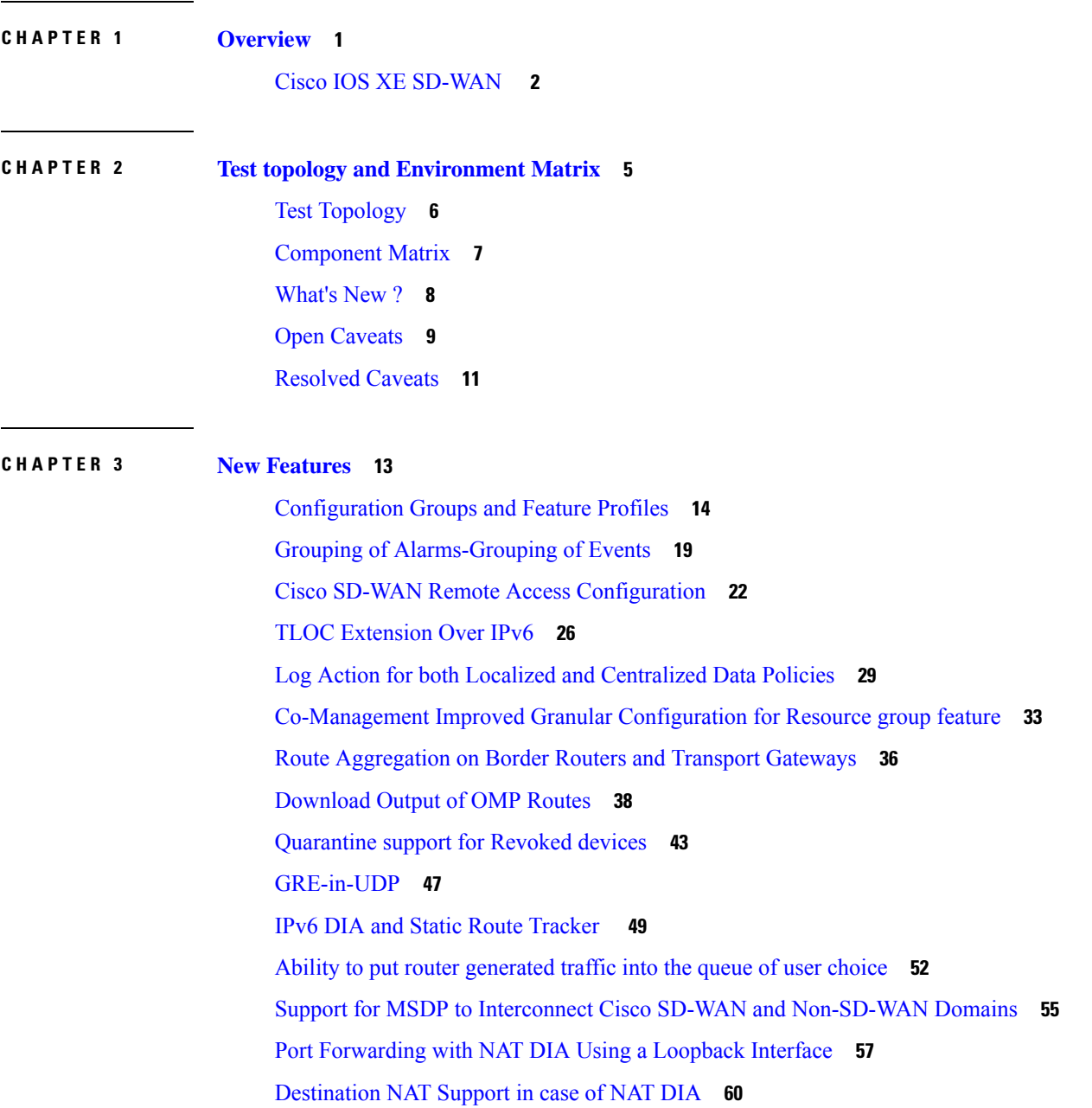

#### NAT ALG [Support](#page-67-0) **64** SDWAN CLI c8000V SDWAN Enterprise [Certificate](#page-70-0) Support **67**

 $\overline{\phantom{a}}$ 

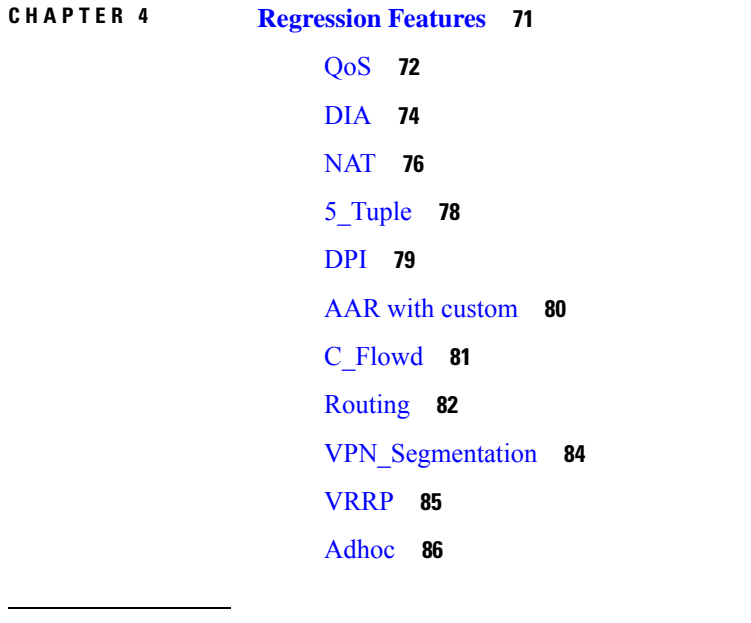

**CHAPTER 5 Related [Documents](#page-94-0) 91**

Related [Documentation](#page-95-0) **92**

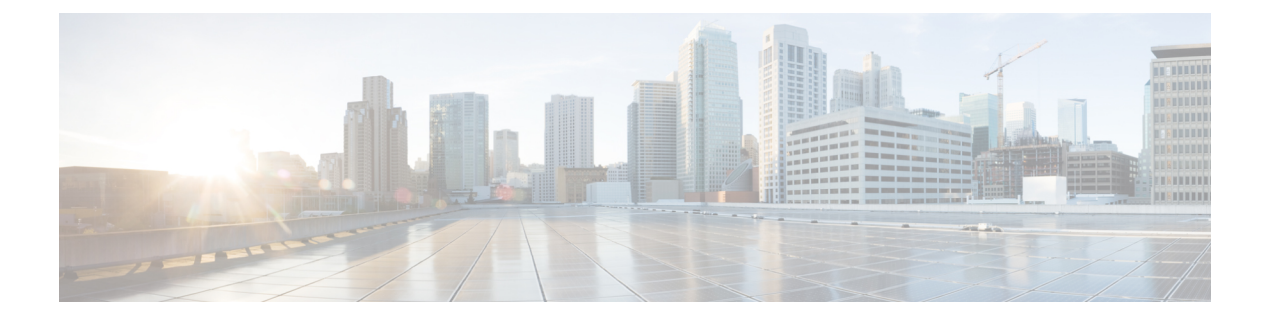

## <span id="page-4-0"></span>**Overview**

• **Cisco IOS XE [SD-WAN](#page-5-0)** , on page 2

### <span id="page-5-0"></span>**Cisco IOS XE SD-WAN**

Cisco SD-WAN IOS XE test , an integral part of the enterprise solution, is a program that validates various Cisco IOS XE SD-WAN devices. This is achieved by testing the latest versions of Cisco IOS XE SD-WAN devices.

Cisco IOS XE SD-WAN devices for Japan , in turn is an add-on testing at the solution level, where the requirements gathered are specific to Japanese usage and market.

The requirements are derived based on the following:

- New features in SDWAN 20.11.1 IOS XE 17.11.1
- High priority scenarios and basic regression features

The test execution is carried out on selected Cisco IOS XE SD-WAN devices, which affect the Japanese segment that are prioritized by Cisco Japan team.

The following Products and Applications are covered in the test execution:

- Cisco vManage,vBond,vSmart
- ESXi Host 6.5
- Cisco Catalyst 8300
- Cisco Catalyst 8200
- Cisco Catalyst 8500L
- Cisco ISR 4461
- Cisco Catalyst 9K PoE Switch

#### **Acronyms**

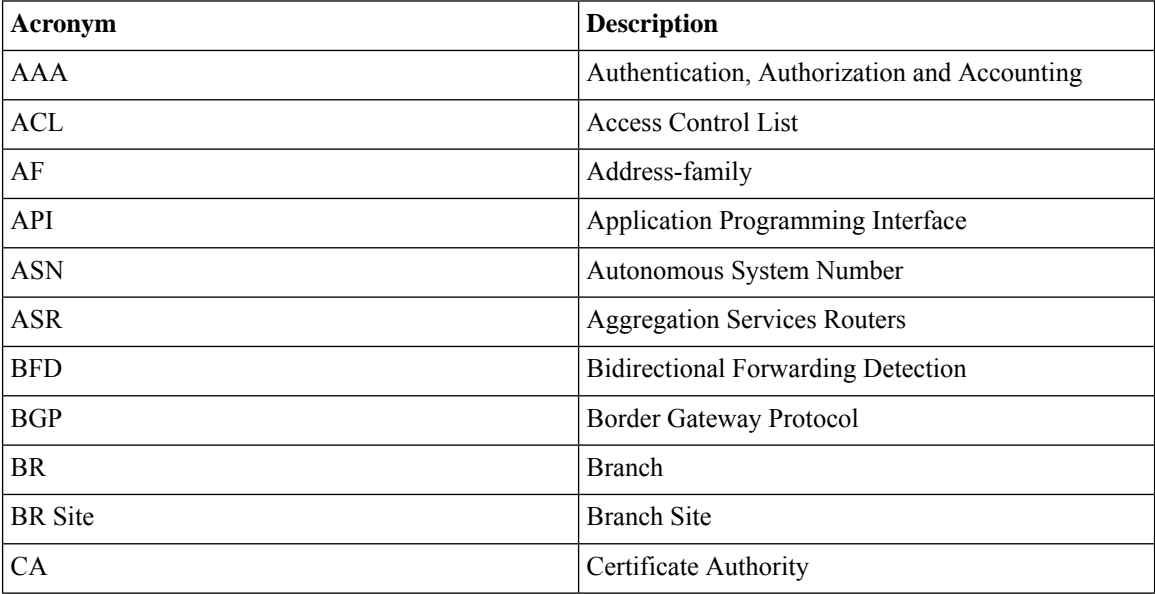

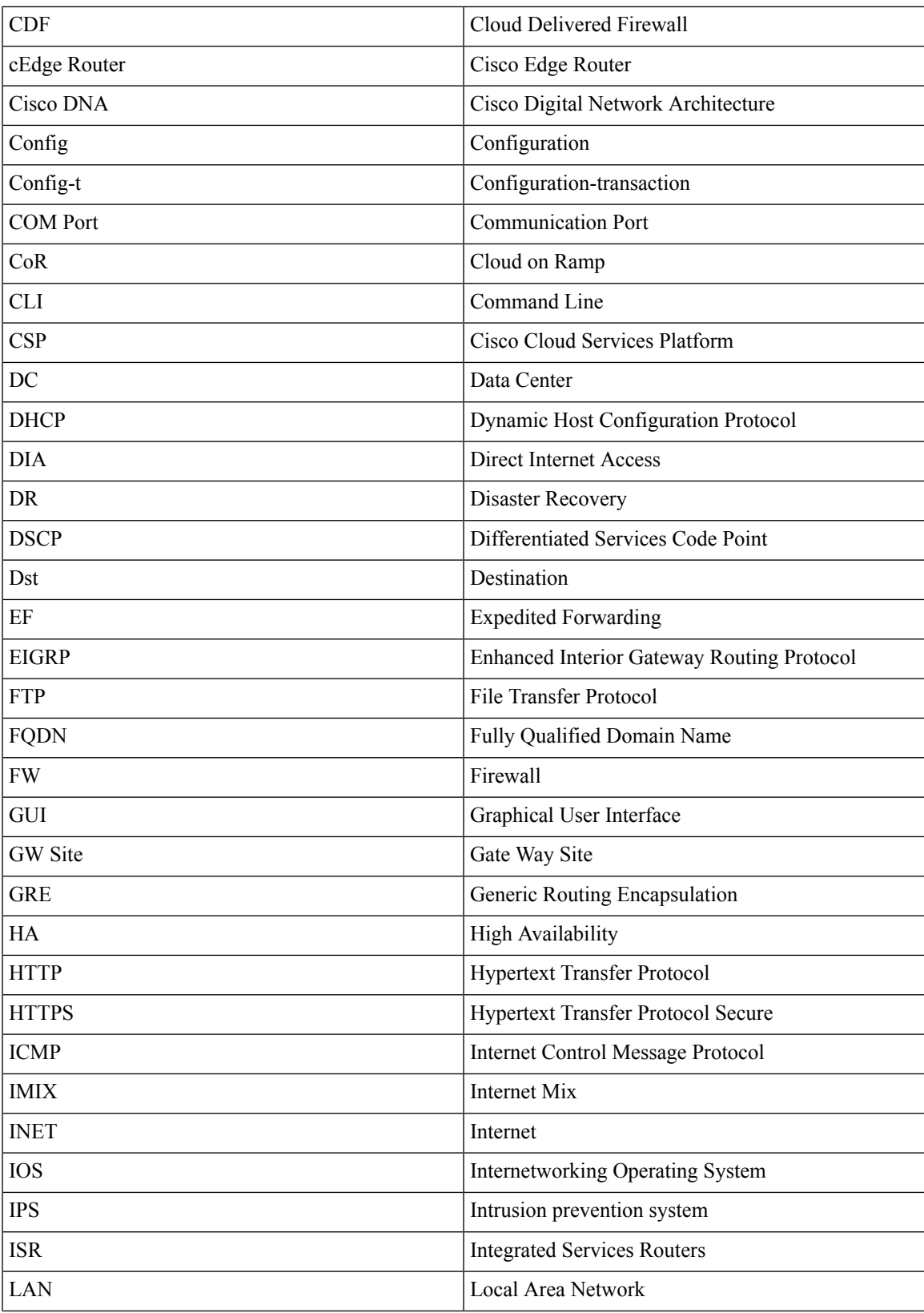

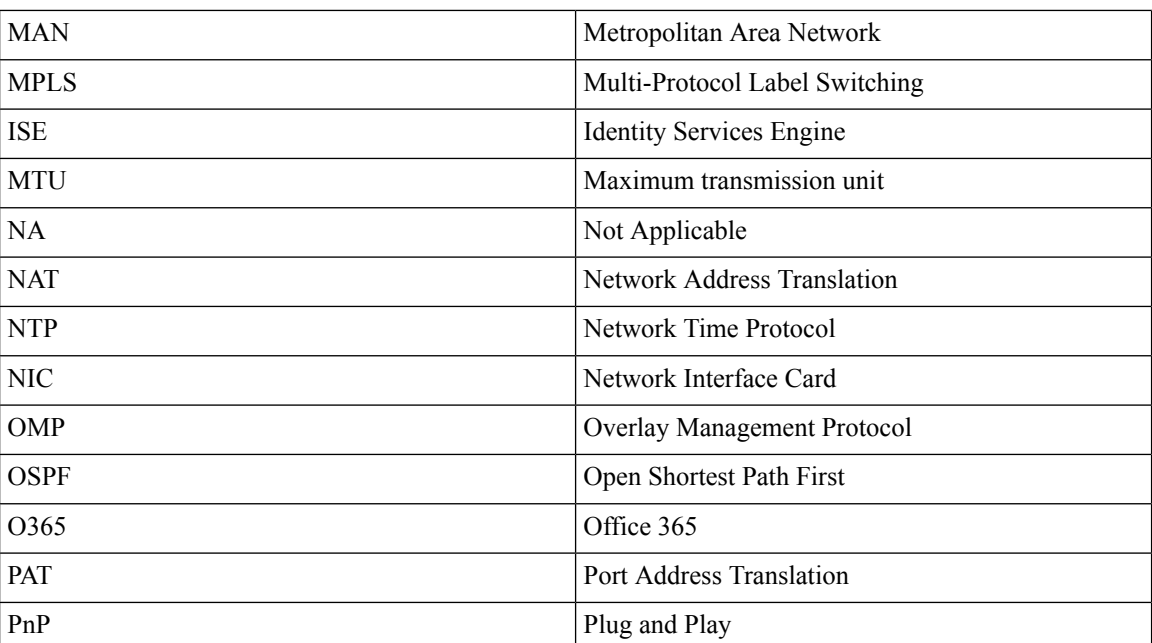

×

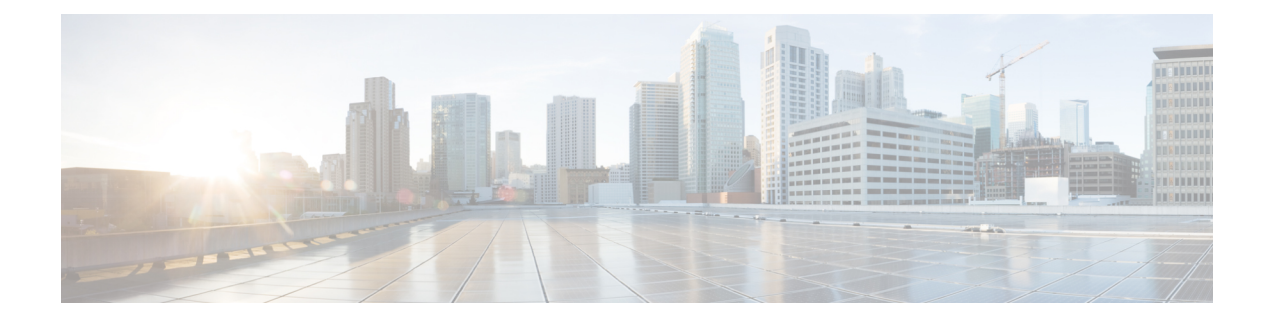

## <span id="page-8-0"></span>**Test topology and Environment Matrix**

- Test [Topology,](#page-9-0) on page 6
- [Component](#page-10-0) Matrix, on page 7
- [What's](#page-11-0) New ?, on page 8
- Open [Caveats,](#page-12-0) on page 9
- [Resolved](#page-14-0) Caveats, on page 11

## <span id="page-9-0"></span>**Test Topology**

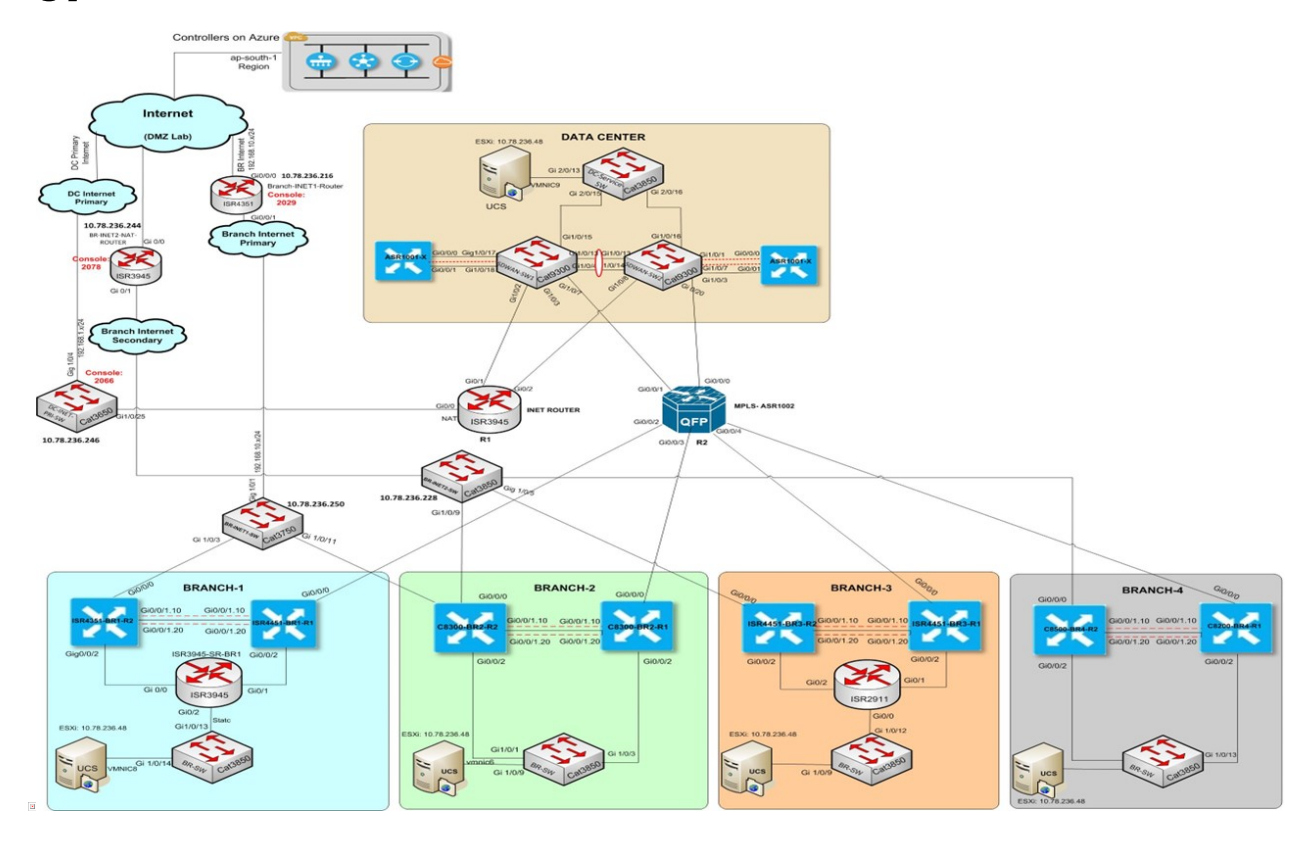

### <span id="page-10-0"></span>**Component Matrix**

 $\overline{\phantom{a}}$ 

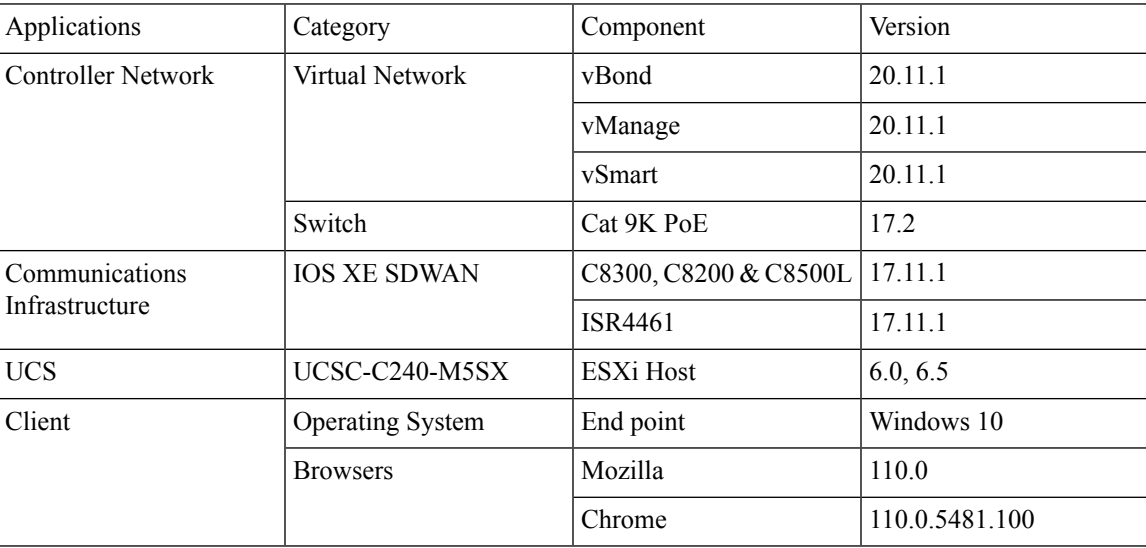

### <span id="page-11-0"></span>**What's New ?**

#### **SDWAN 20.11.1 - IOS XE 17.11.1 Solution testing**

- Configuration Groups and Feature Profiles (Phase III)
- Grouping of Alarms,Grouping of Events
- Cisco SD-WAN Remote Access Configuration
- TLOC Extension Over IPv6
- IPv6 DIA and Static Route Tracker
- Log Action for both Localized and Centralized Data Policies
- Co-Management Improved Granular Configuration for Resource group features
- Route Aggregation on Border Routers and Transport Gateways
- Download Output of OMP Routes
- Quarantine support for Revoked devices
- GRE-in-UDP
- Ability to put router generated traffic into the queue of user choice [CLI template]
- Support for MSDP to Interconnect Cisco SD-WAN and Non-SD-WAN Domains
- Port Forwarding with NAT DIA Using a Loopback Interface
- Destination NAT Support in case of NAT DIA –SDWAN CLI
- NAT ALG Support Phase II
- SDWAN CLI c8000V SDWAN Enterprise Certificate Support

### <span id="page-12-0"></span>**Open Caveats**

 $\mathbf{l}$ 

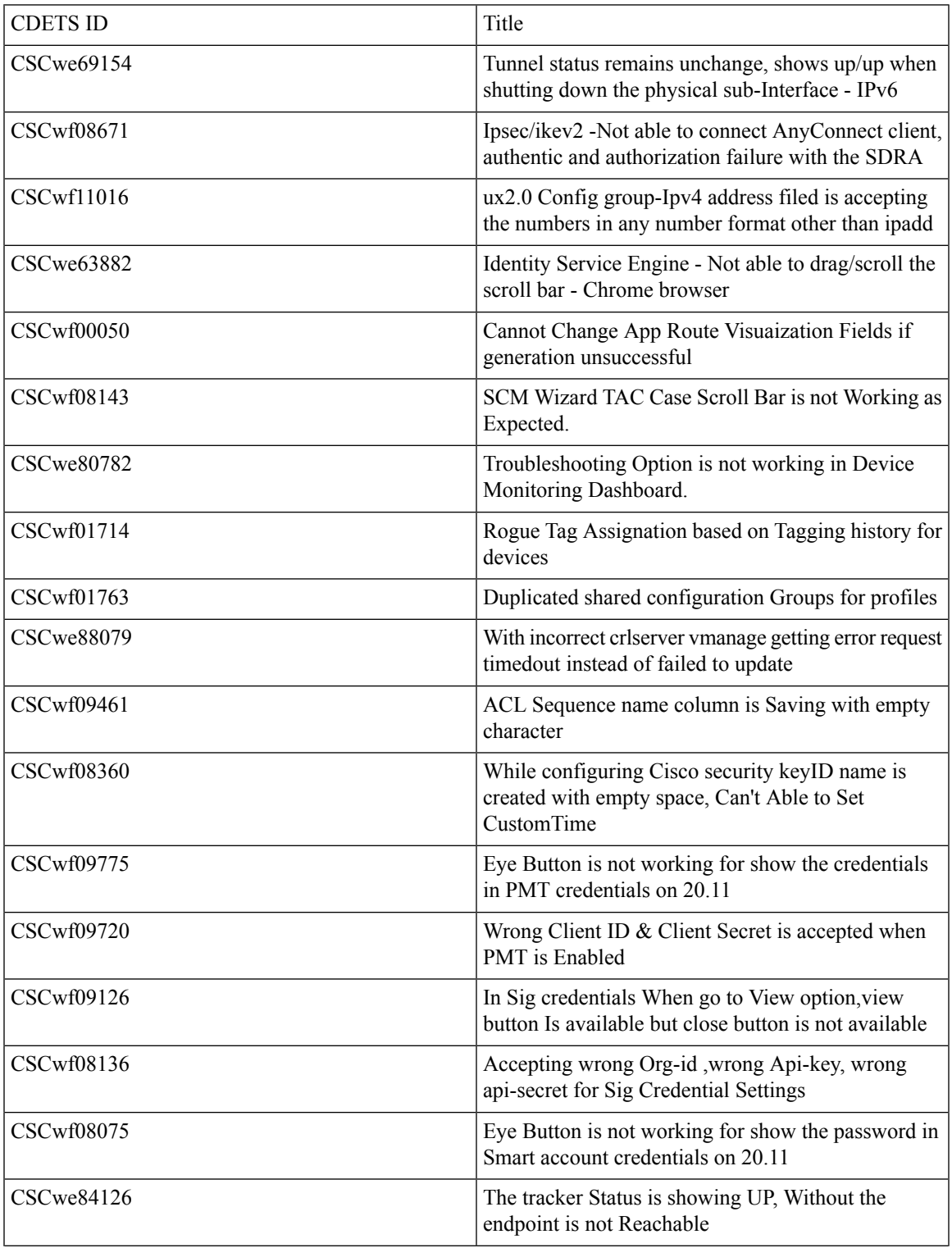

 $\mathbf I$ 

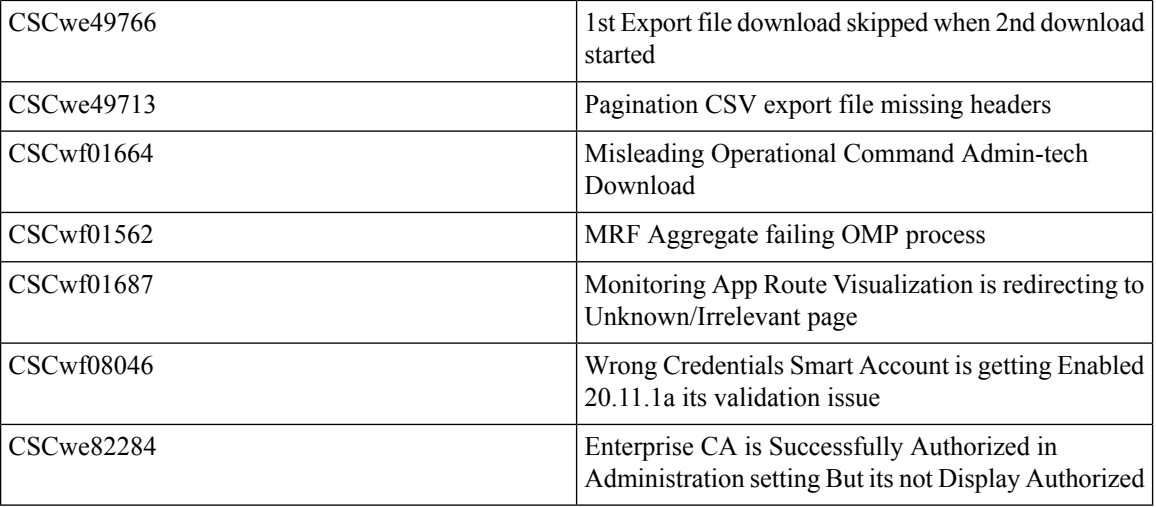

### <span id="page-14-0"></span>**Resolved Caveats**

 $\mathbf l$ 

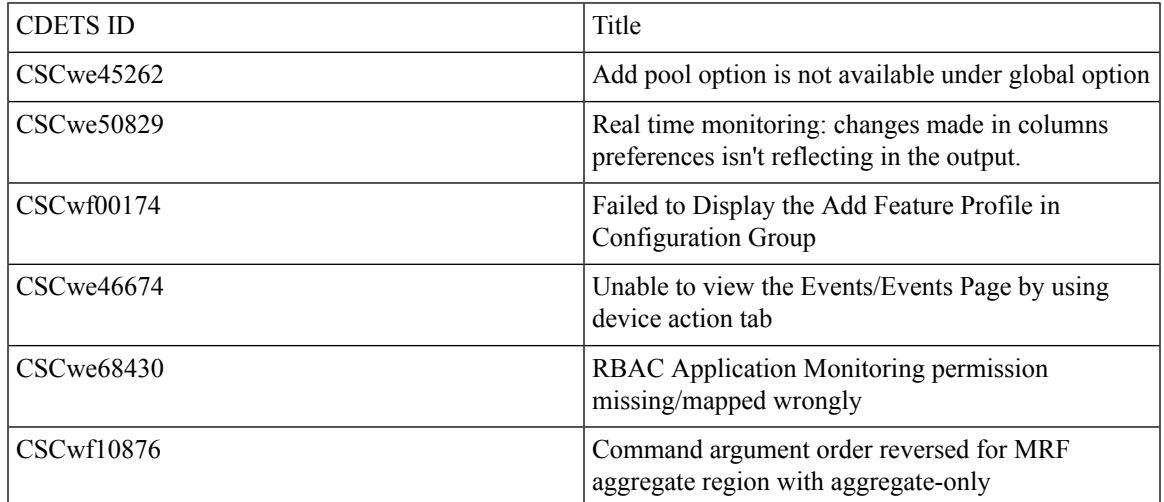

 $\mathbf I$ 

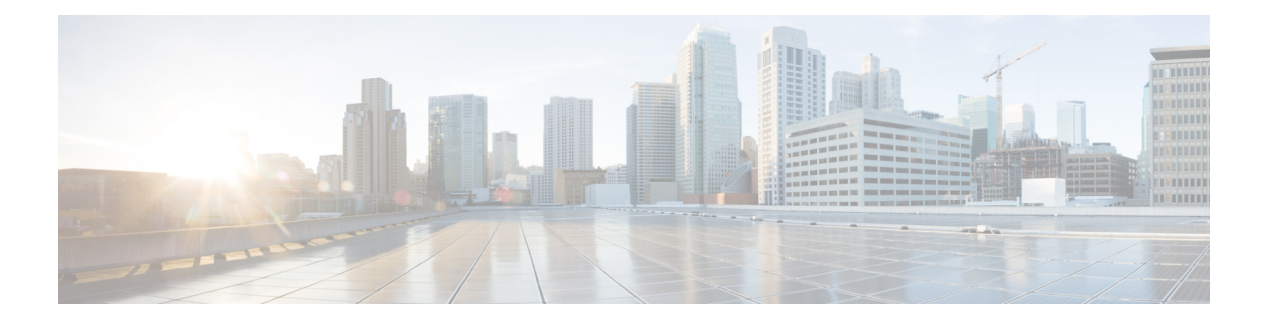

### <span id="page-16-0"></span>**New Features**

- [Configuration](#page-17-0) Groups and Feature Profiles, on page 14
- Grouping of [Alarms-Grouping](#page-22-0) of Events, on page 19
- Cisco SD-WAN Remote Access [Configuration,](#page-25-0) on page 22
- TLOC [Extension](#page-29-0) Over IPv6, on page 26
- Log Action for both Localized and [Centralized](#page-32-0) Data Policies, on page 29
- [Co-Management](#page-36-0) Improved Granular Configuration for Resource group feature, on page 33
- Route [Aggregation](#page-39-0) on Border Routers and Transport Gateways, on page 36
- [Download](#page-41-0) Output of OMP Routes, on page 38
- [Quarantine](#page-46-0) support for Revoked devices, on page 43
- [GRE-in-UDP,](#page-50-0) on page 47
- IPv6 DIA and Static Route [Tracker](#page-52-0), on page 49
- Ability to put router [generated](#page-55-0) traffic into the queue of user choice, on page 52
- Support for MSDP to Interconnect Cisco SD-WAN and [Non-SD-WAN](#page-58-0) Domains, on page 55
- Port [Forwarding](#page-60-0) with NAT DIA Using a Loopback Interface, on page 57
- [Destination](#page-63-0) NAT Support in case of NAT DIA, on page 60
- NAT ALG [Support,](#page-67-0) on page 64
- SDWAN CLI c8000V SDWAN Enterprise [Certificate](#page-70-0) Support, on page 67

### <span id="page-17-0"></span>**Configuration Groups and Feature Profiles**

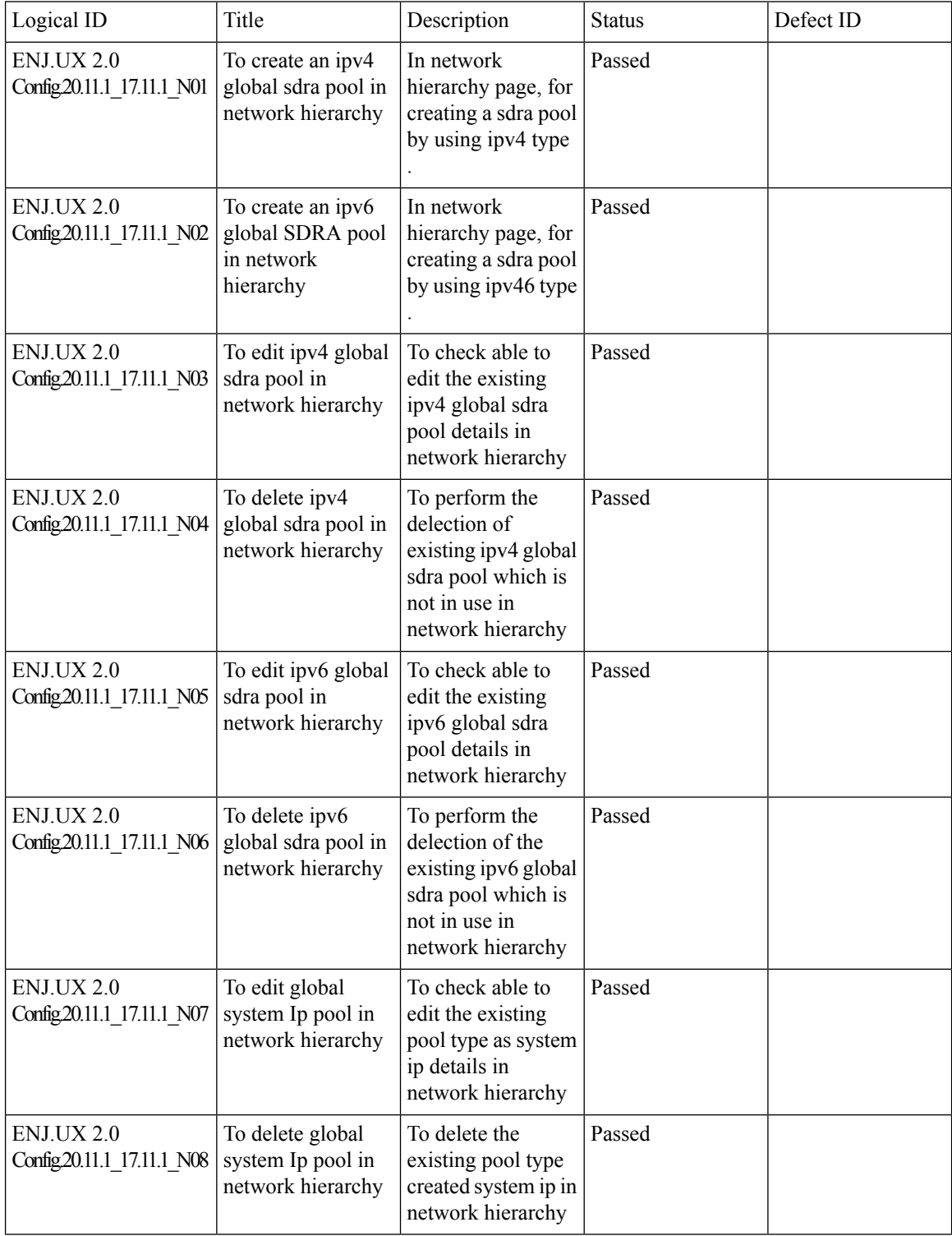

 $\mathbf{l}$ 

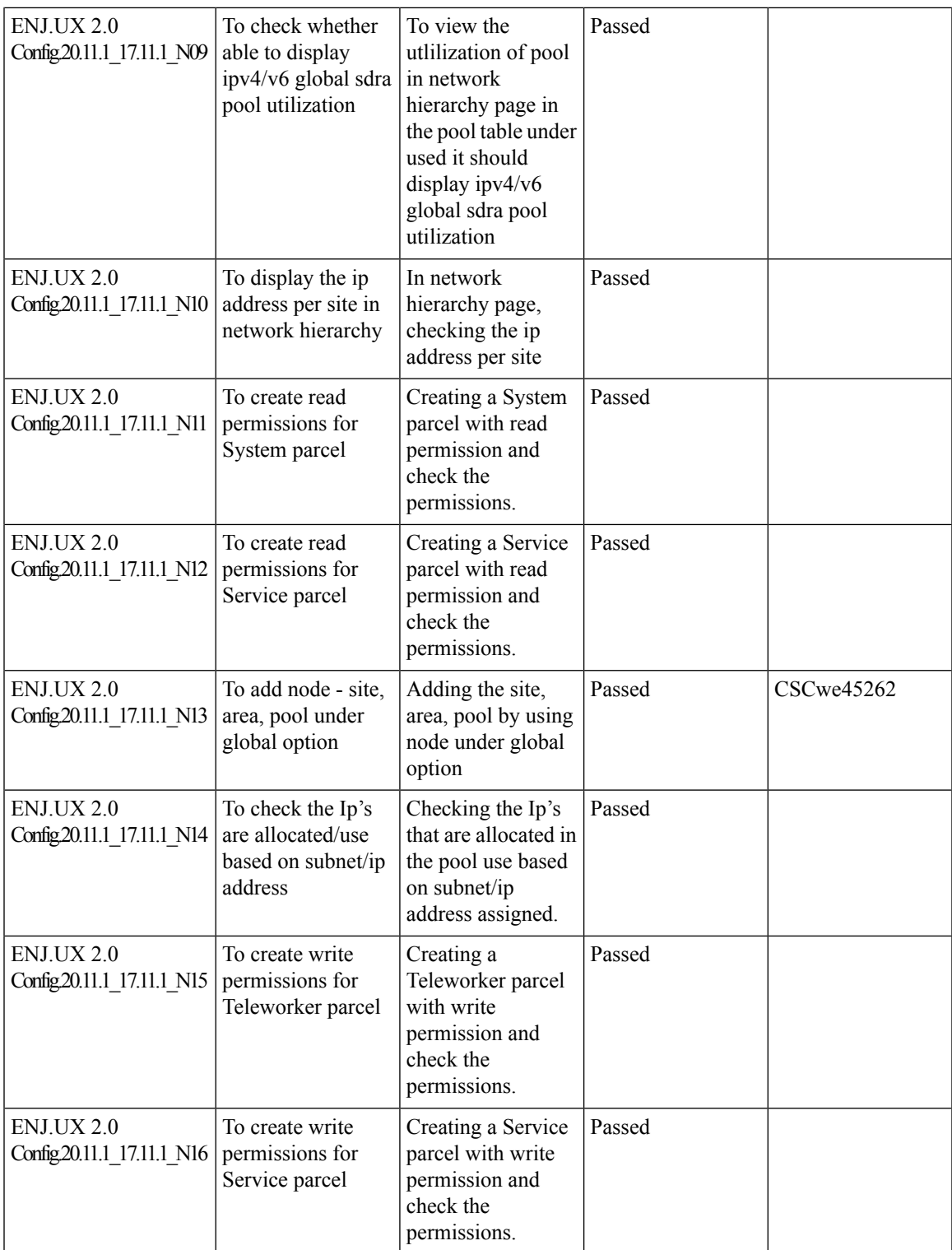

 $\mathbf I$ 

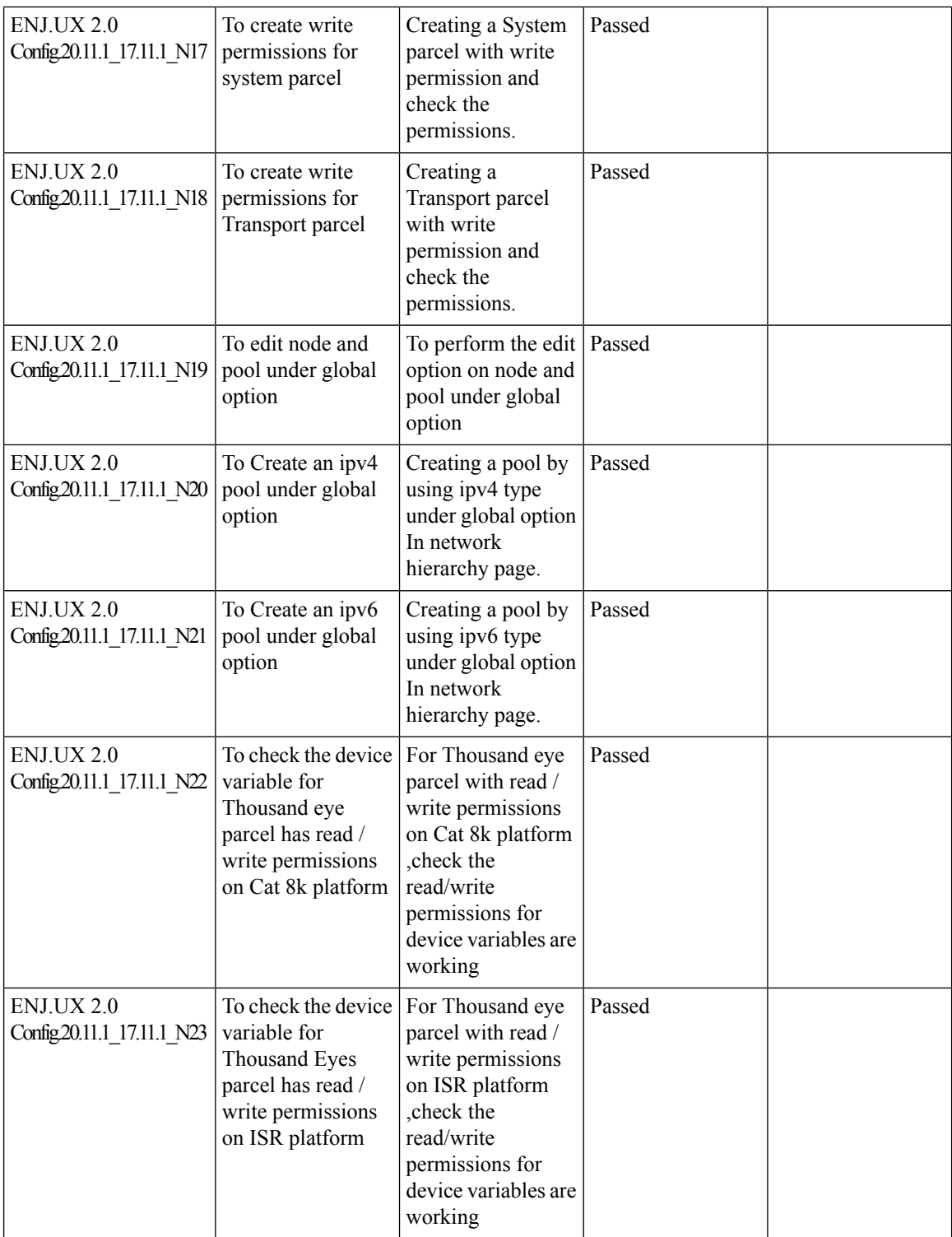

 $\mathbf{l}$ 

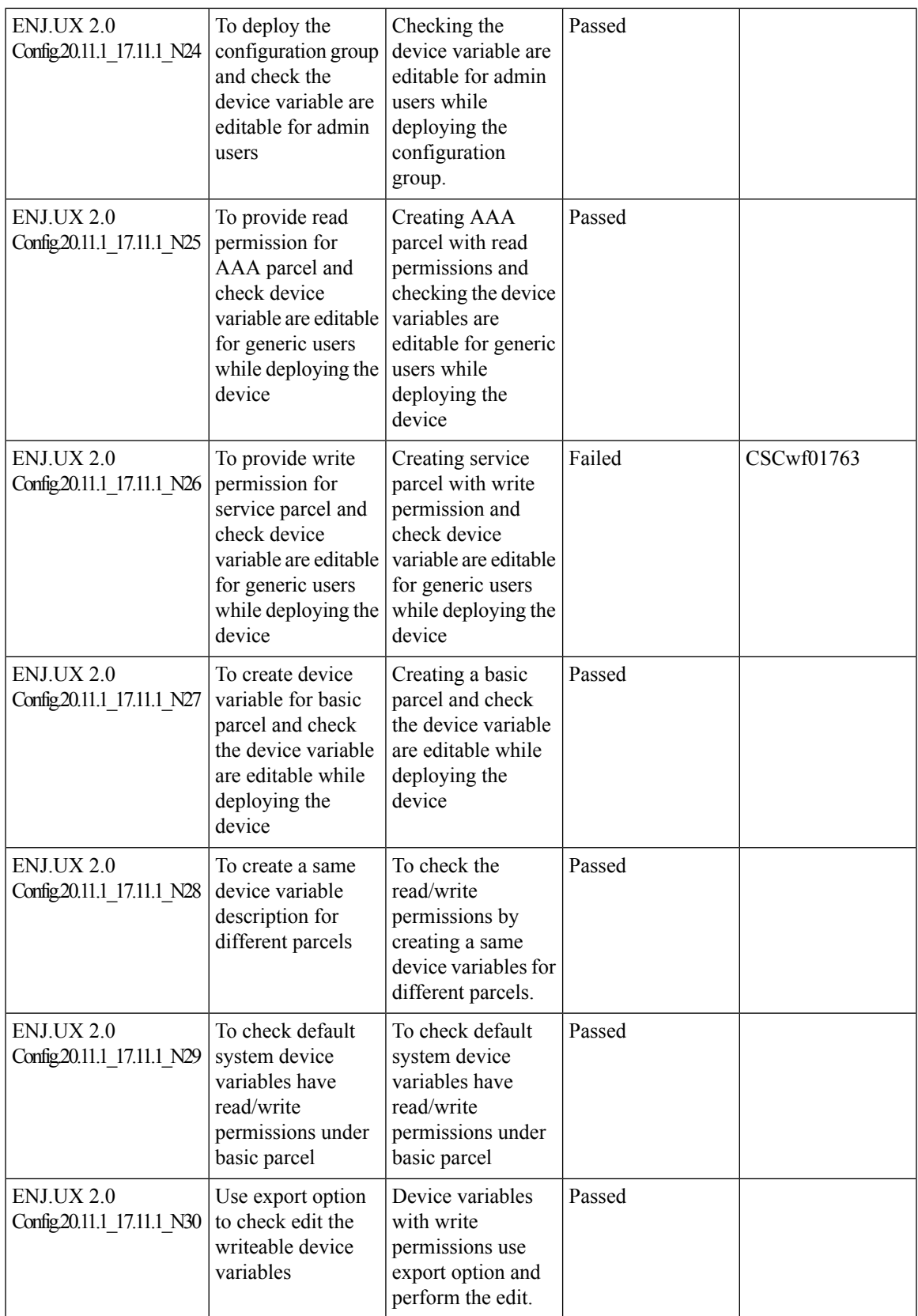

 $\mathbf I$ 

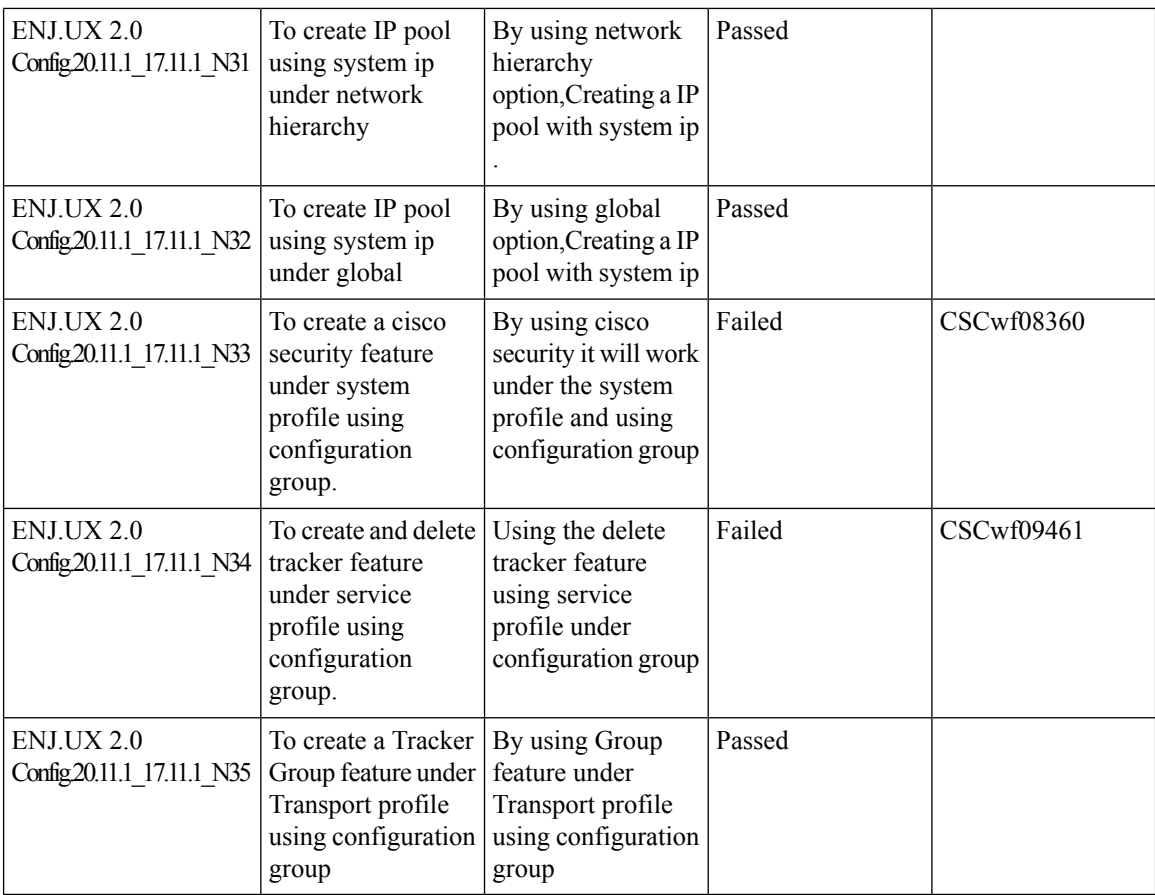

ı

### <span id="page-22-0"></span>**Grouping of Alarms-Grouping of Events**

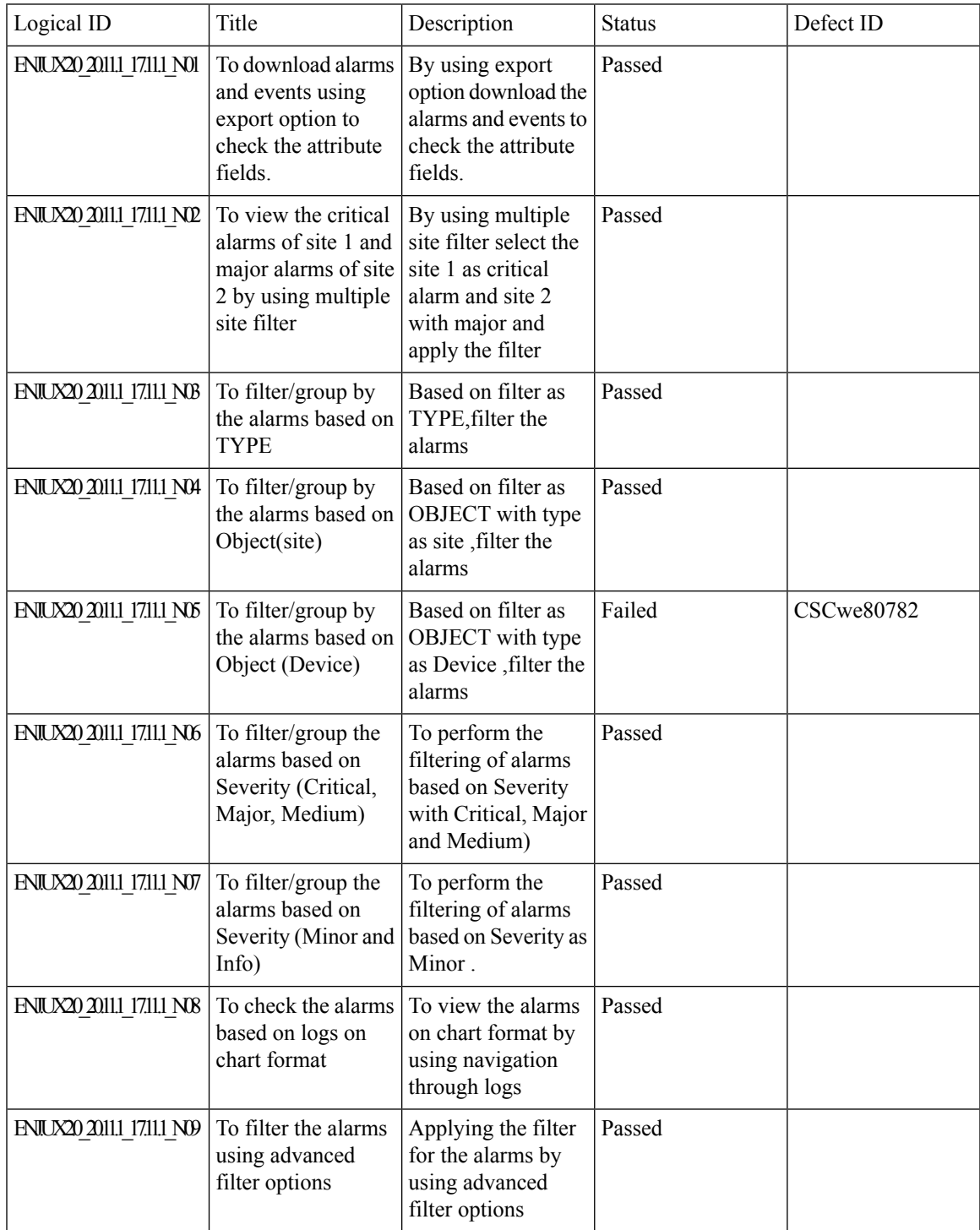

 $\mathbf I$ 

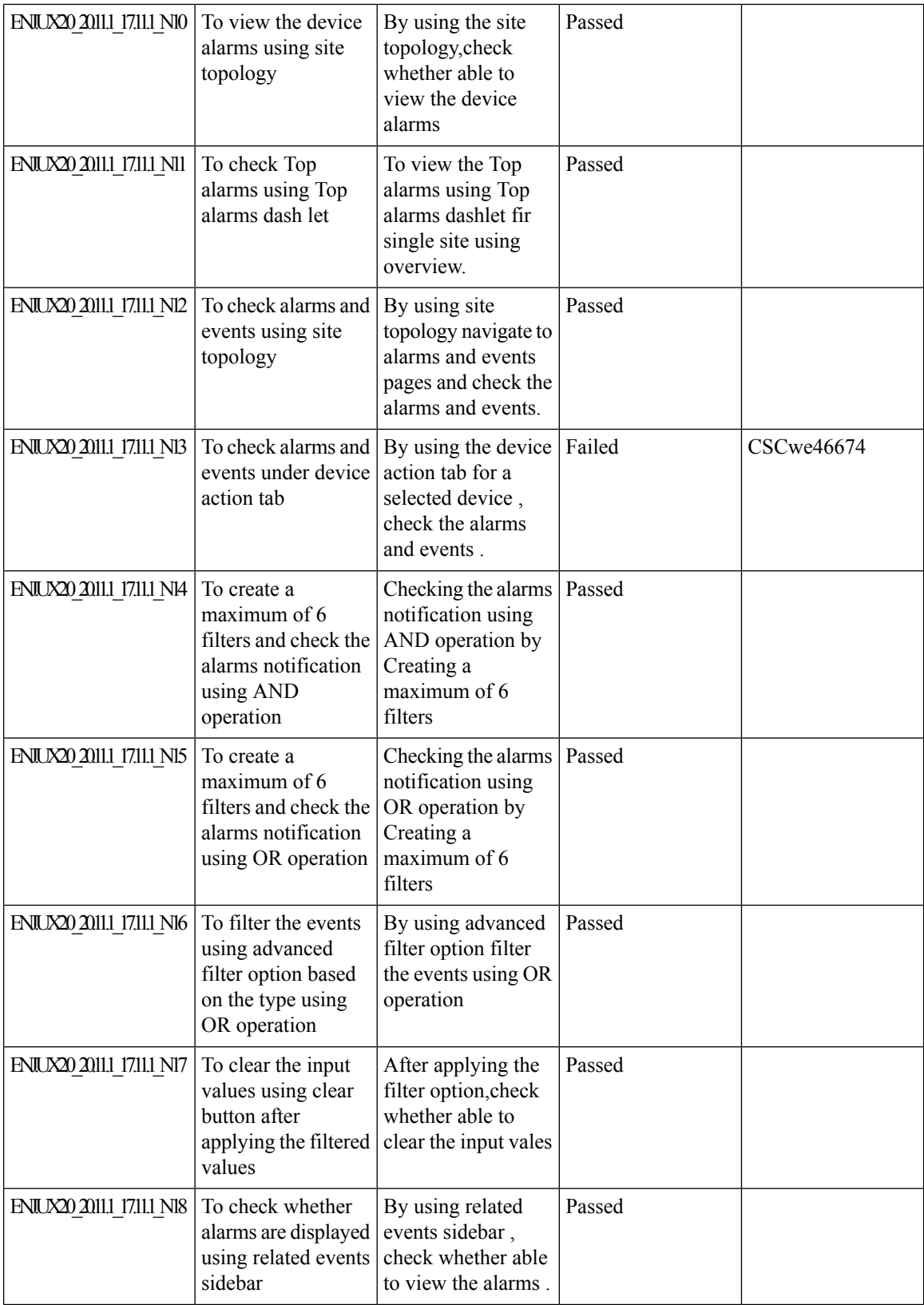

ı

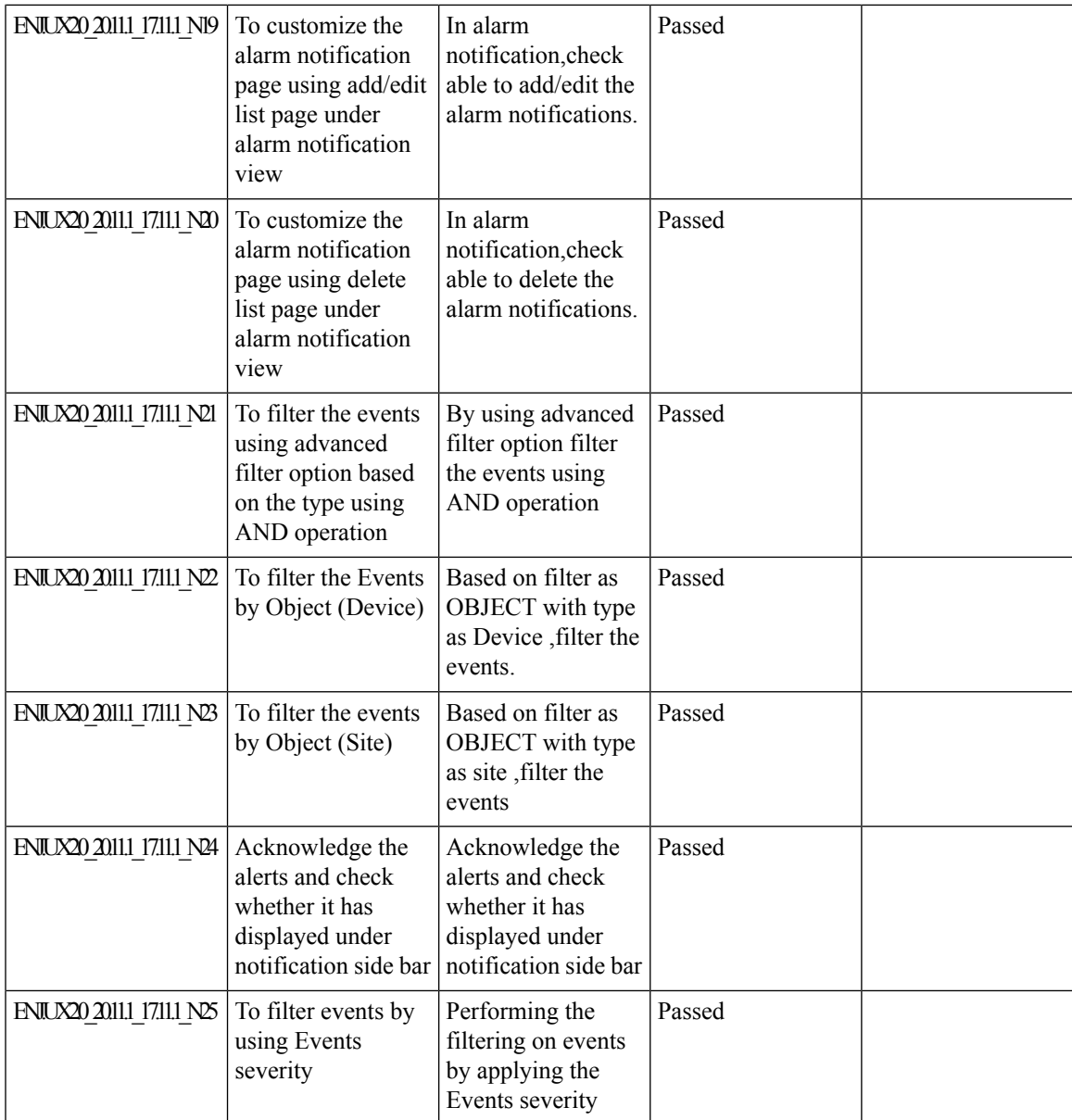

## <span id="page-25-0"></span>**Cisco SD-WAN Remote Access Configuration**

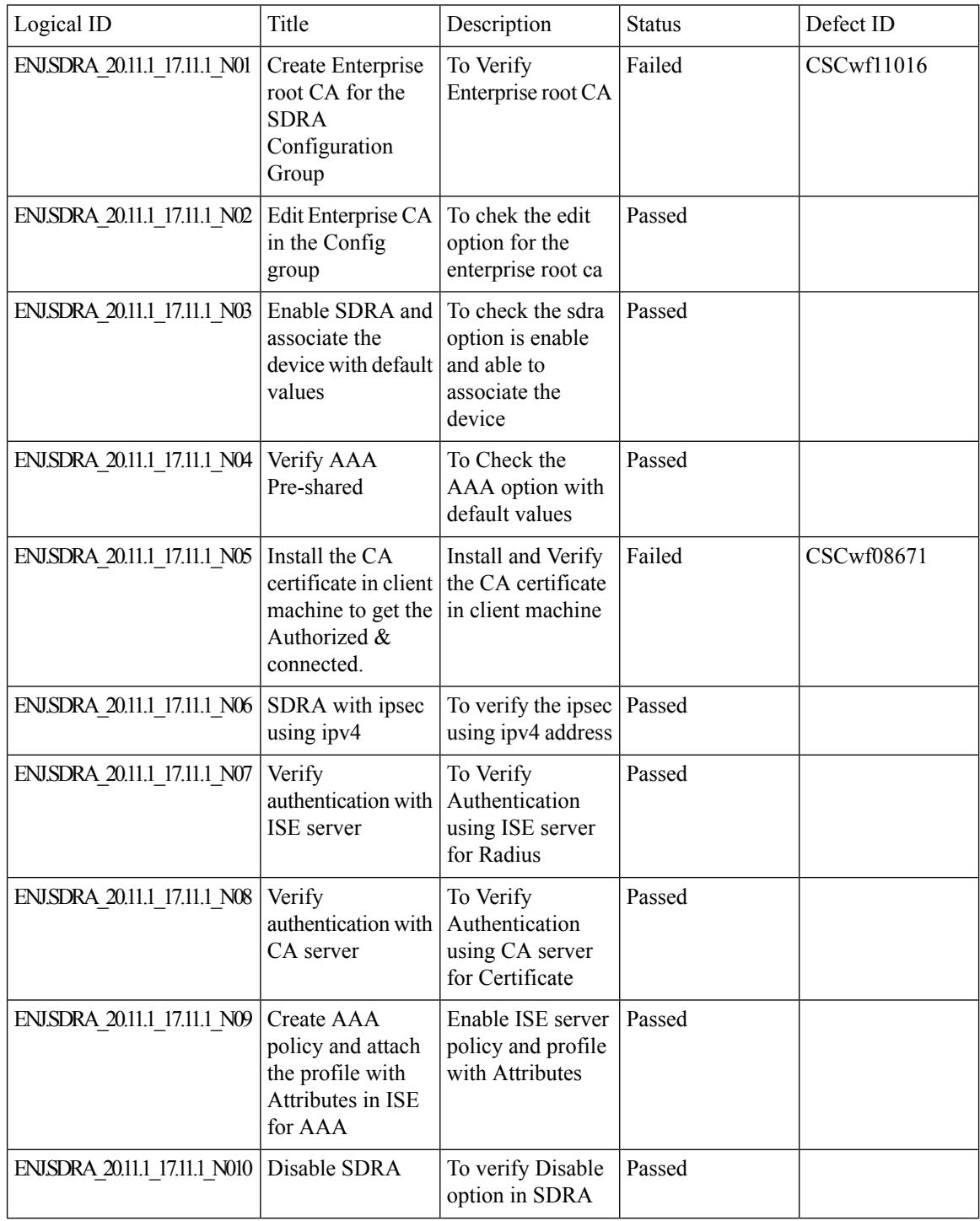

 $\mathbf{l}$ 

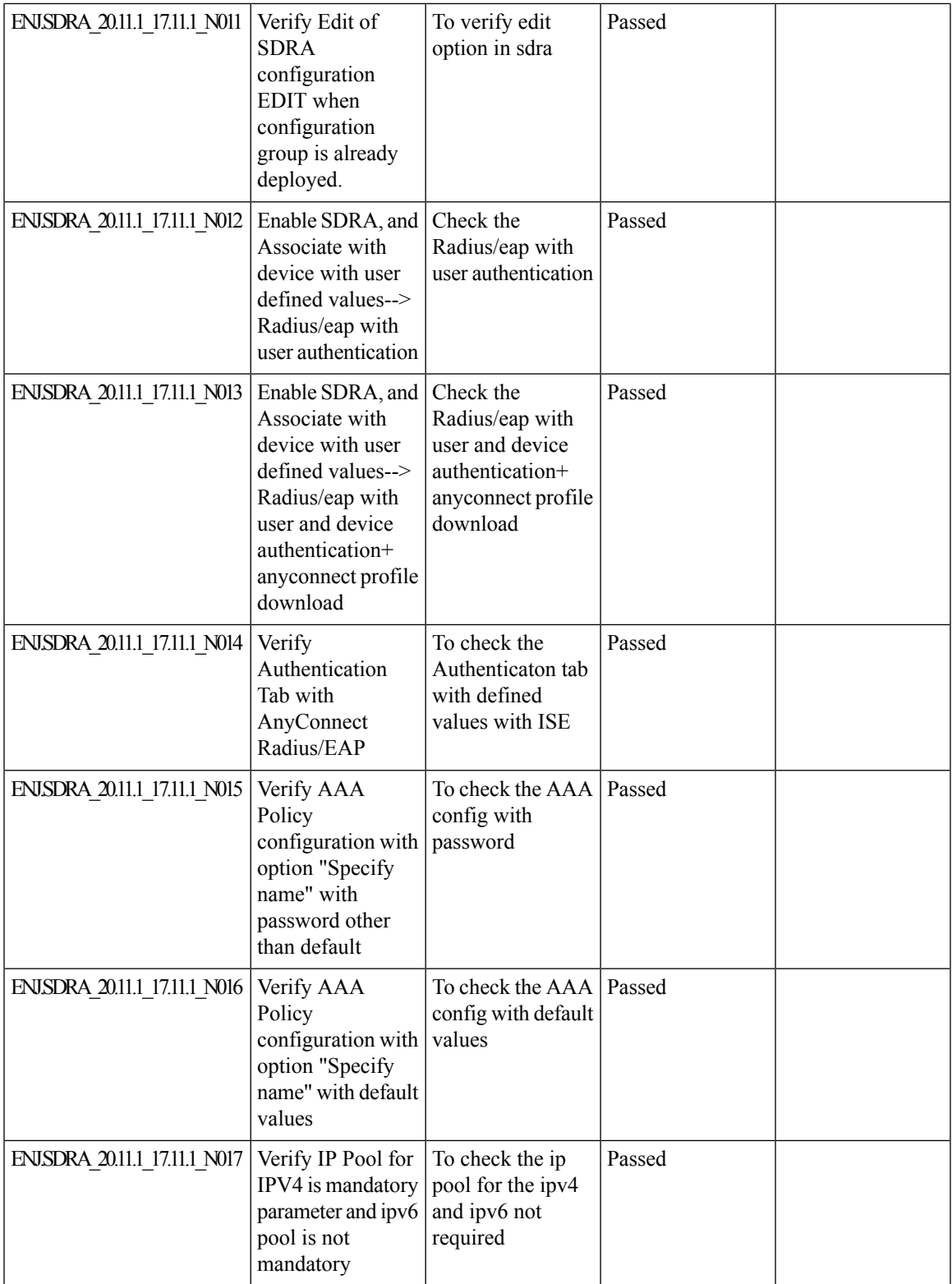

 $\mathbf I$ 

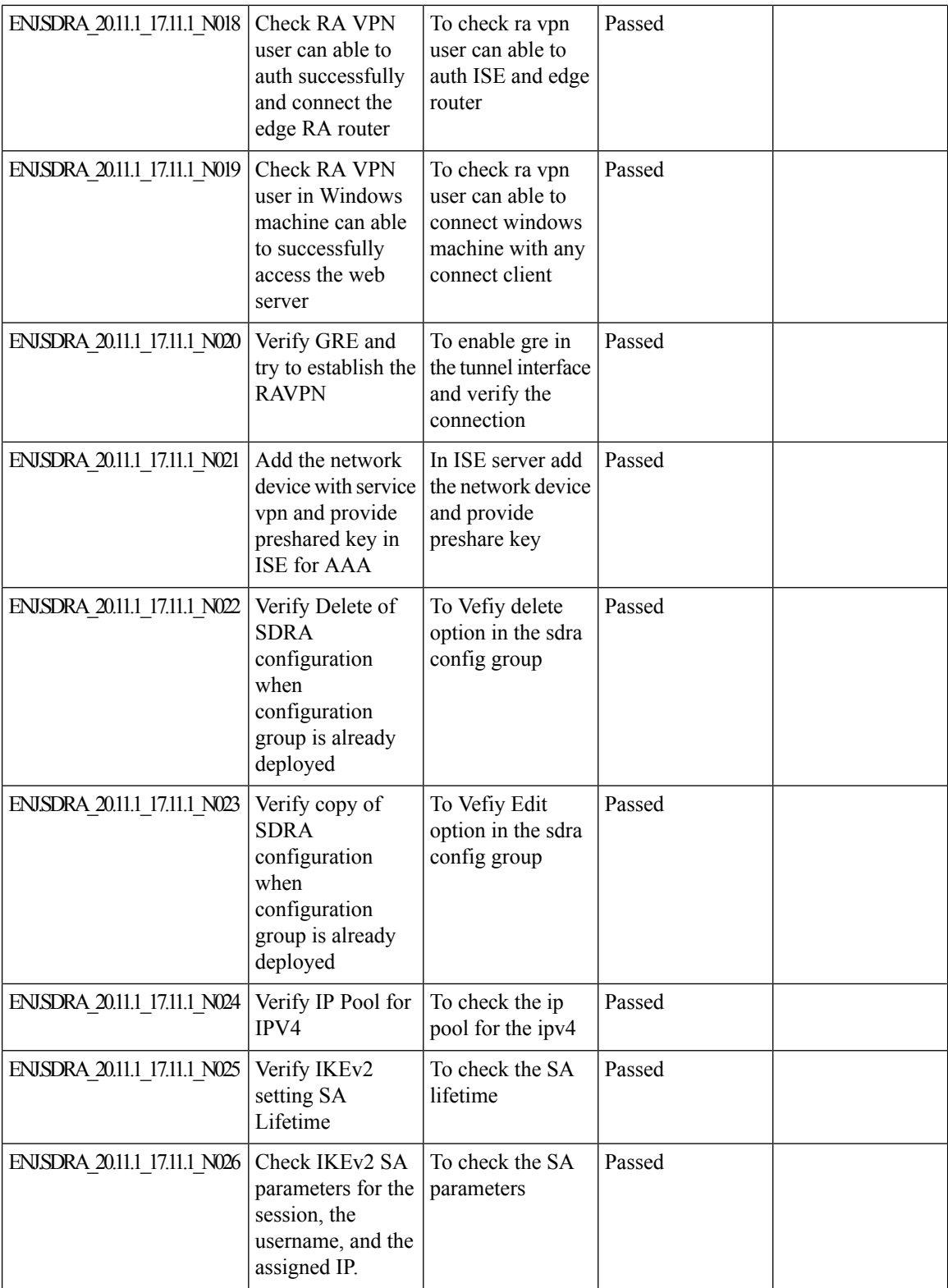

ı

 $\mathbf{l}$ 

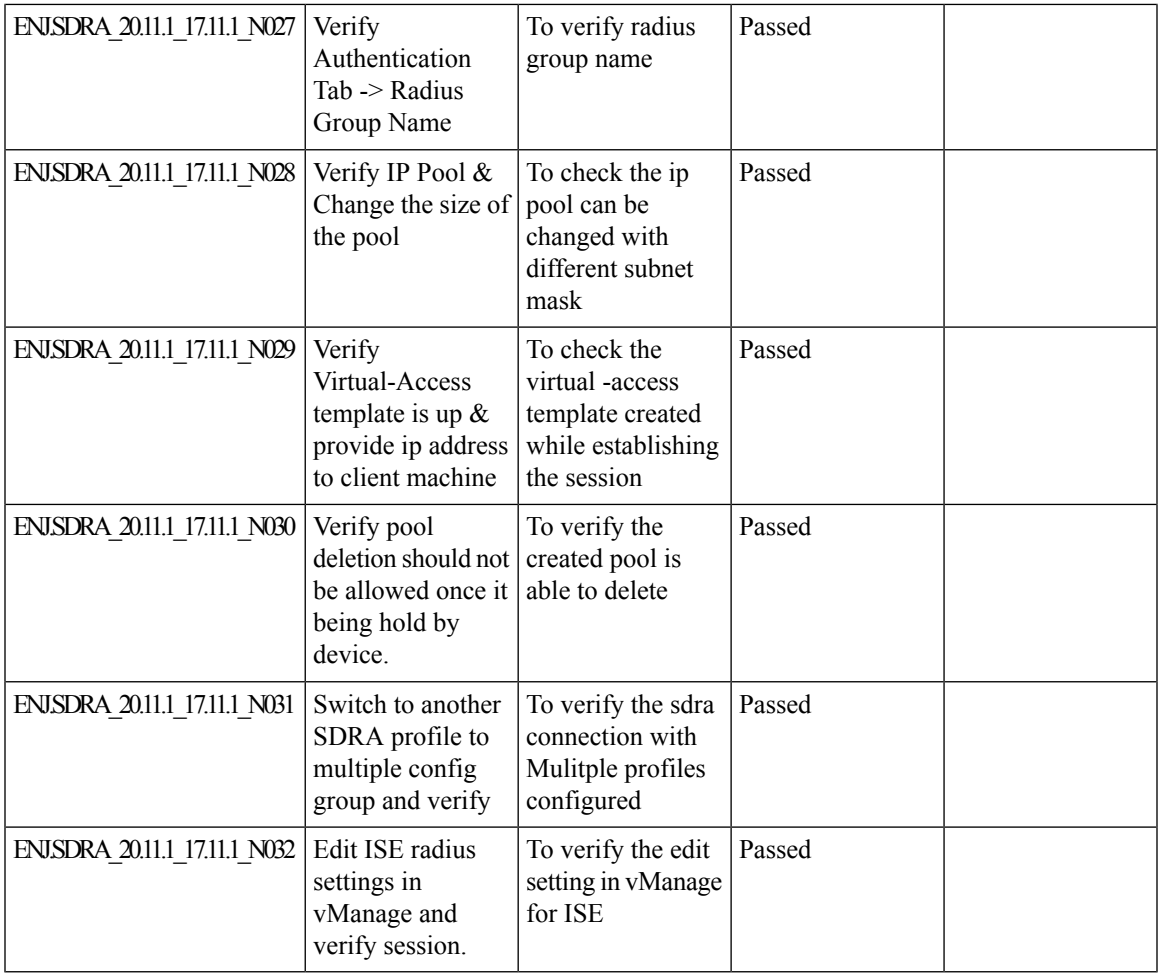

### <span id="page-29-0"></span>**TLOC Extension Over IPv6**

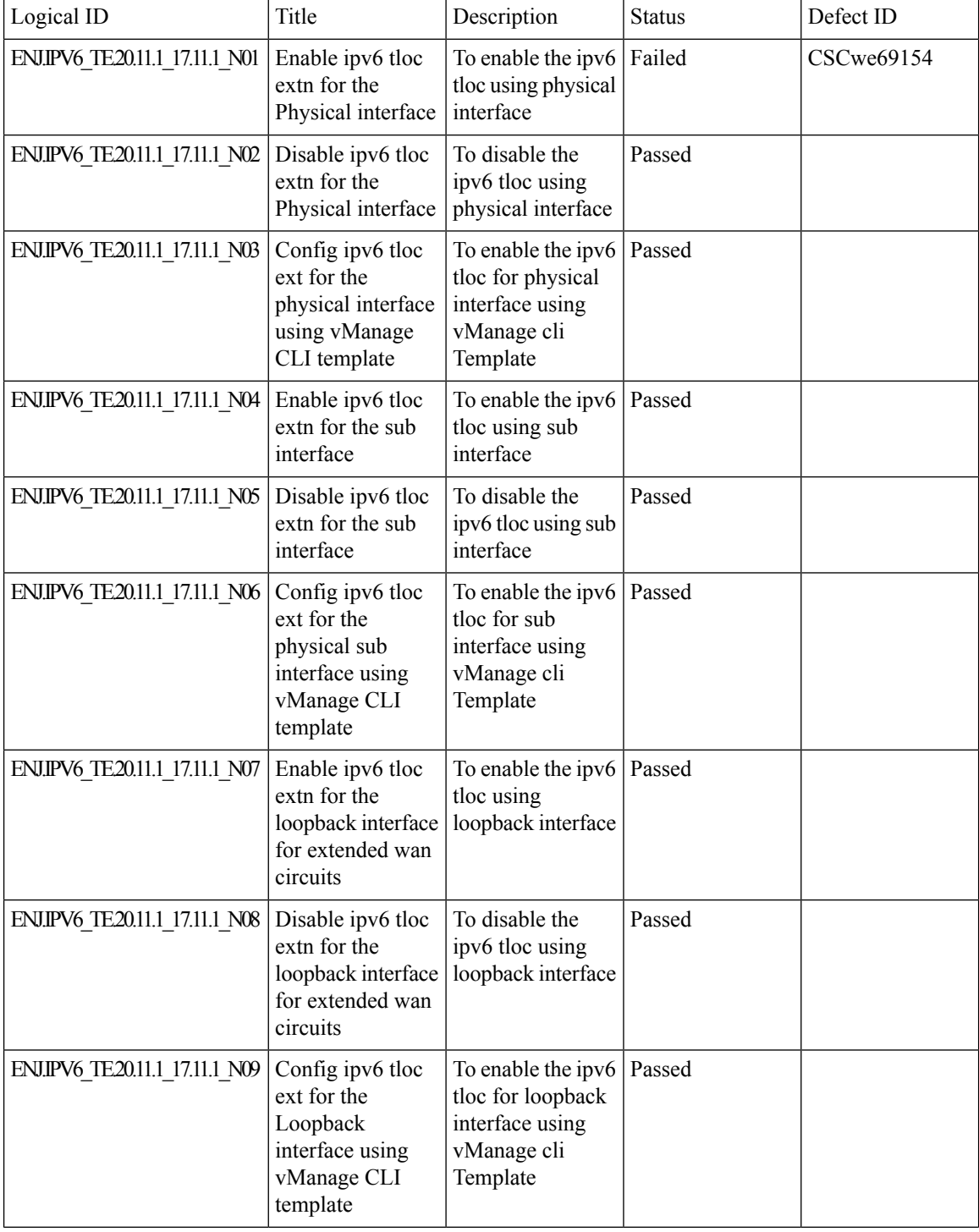

 $\mathbf{l}$ 

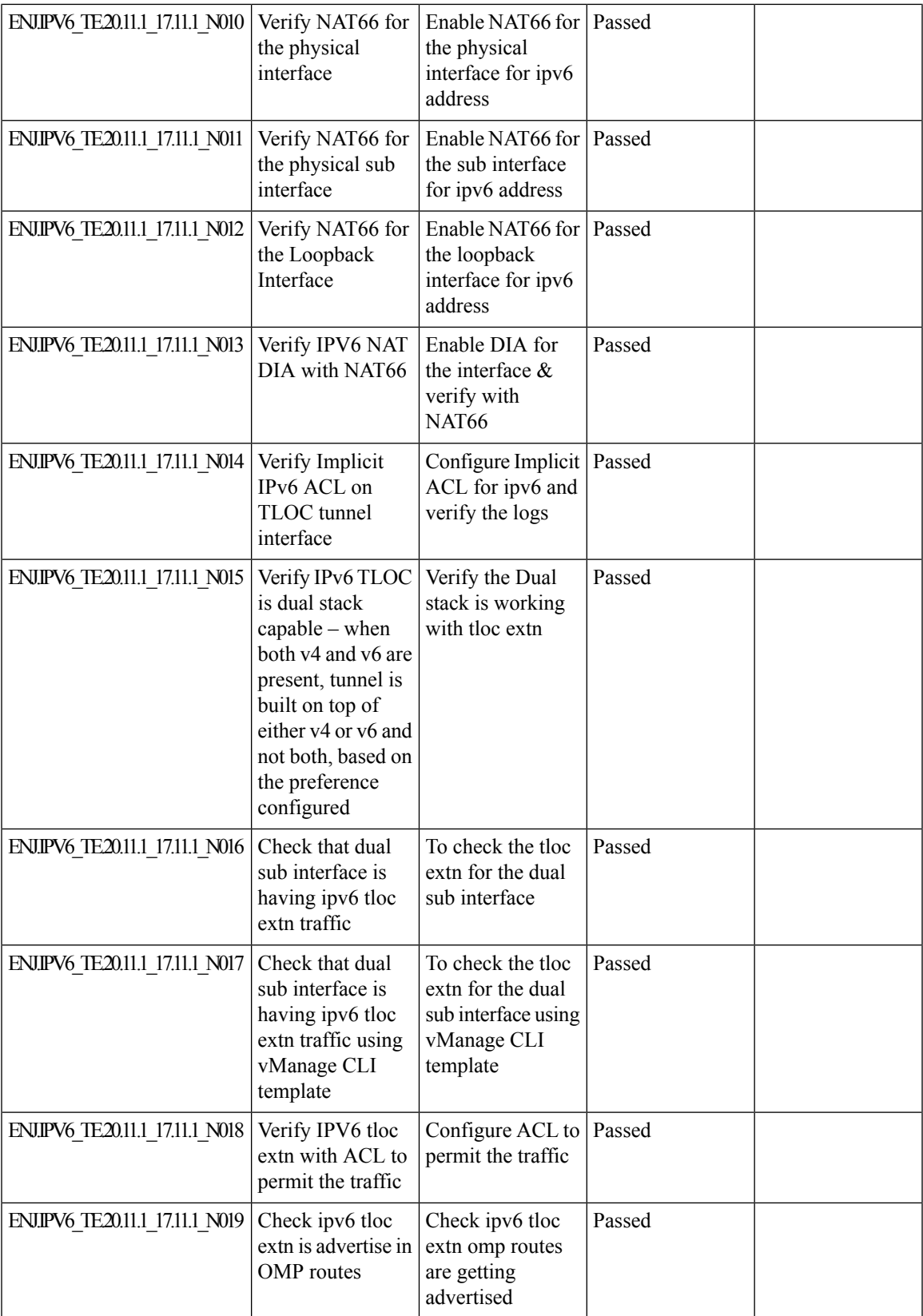

 $\mathbf I$ 

ш

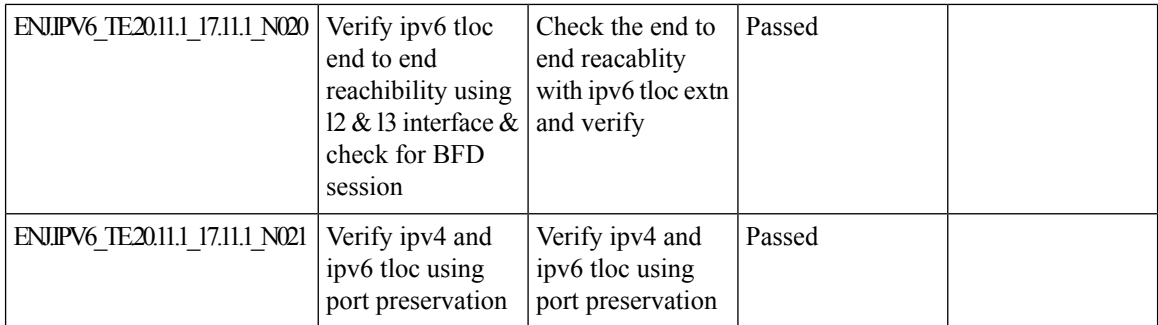

## <span id="page-32-0"></span>**Log Action for both Localized and Centralized Data Policies**

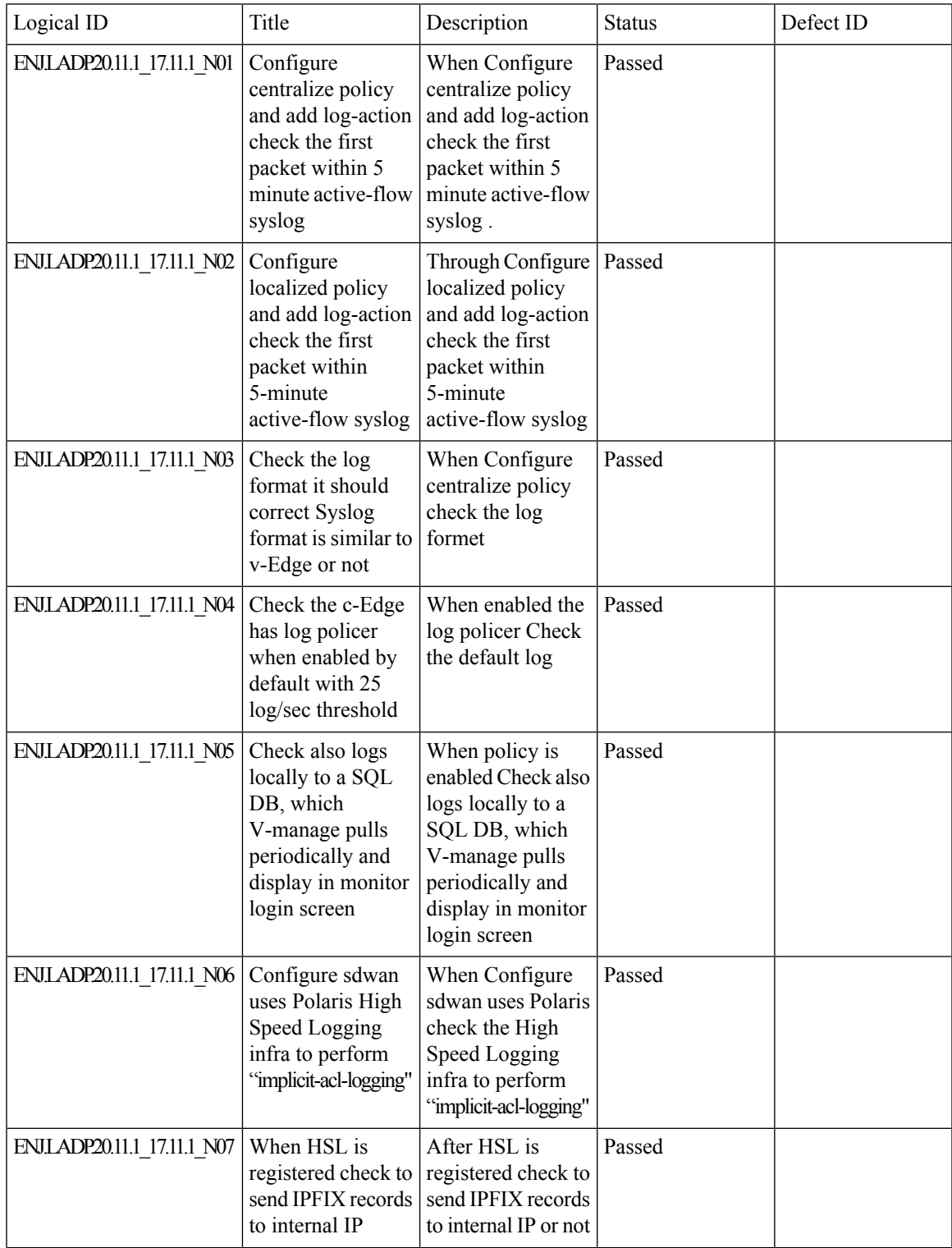

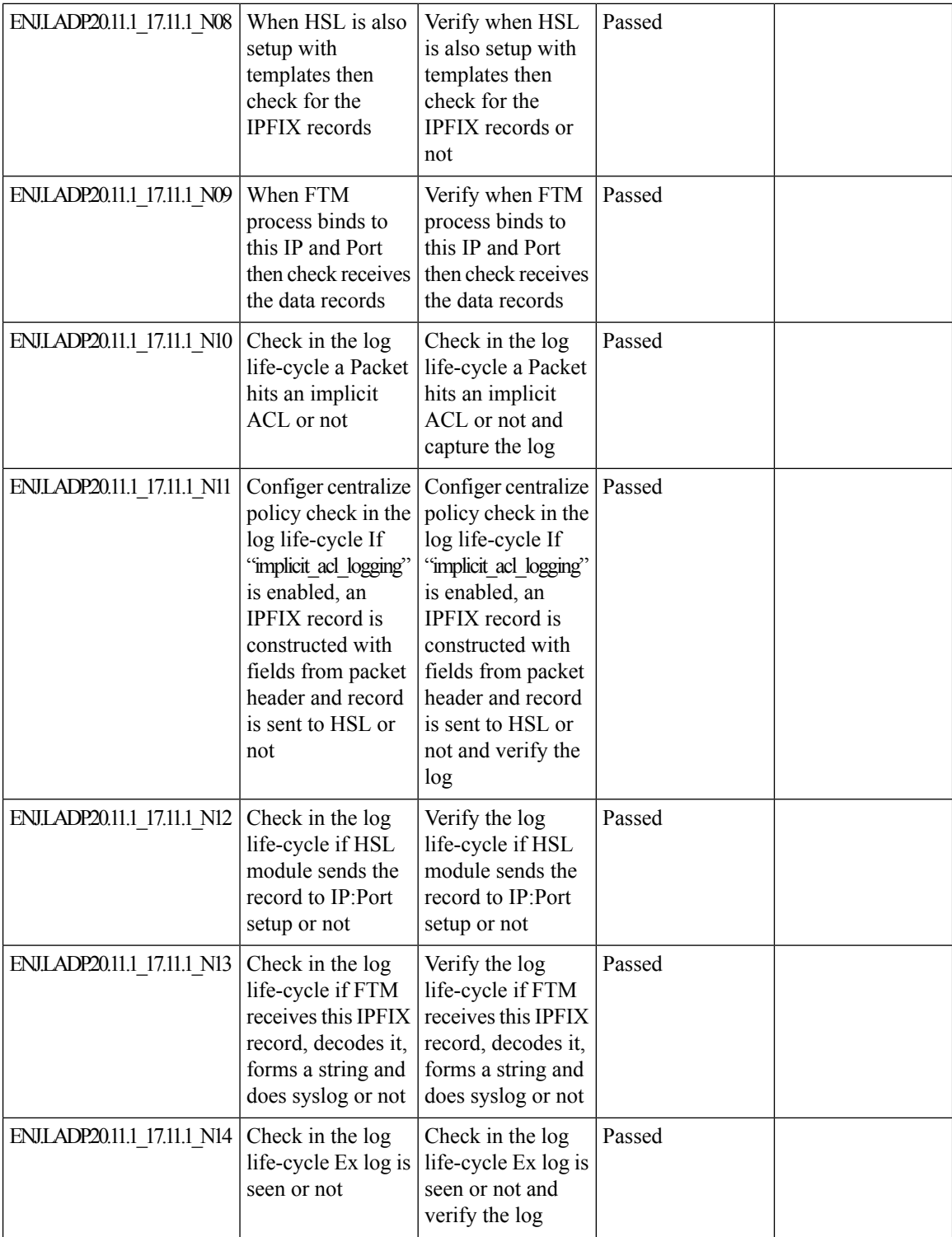

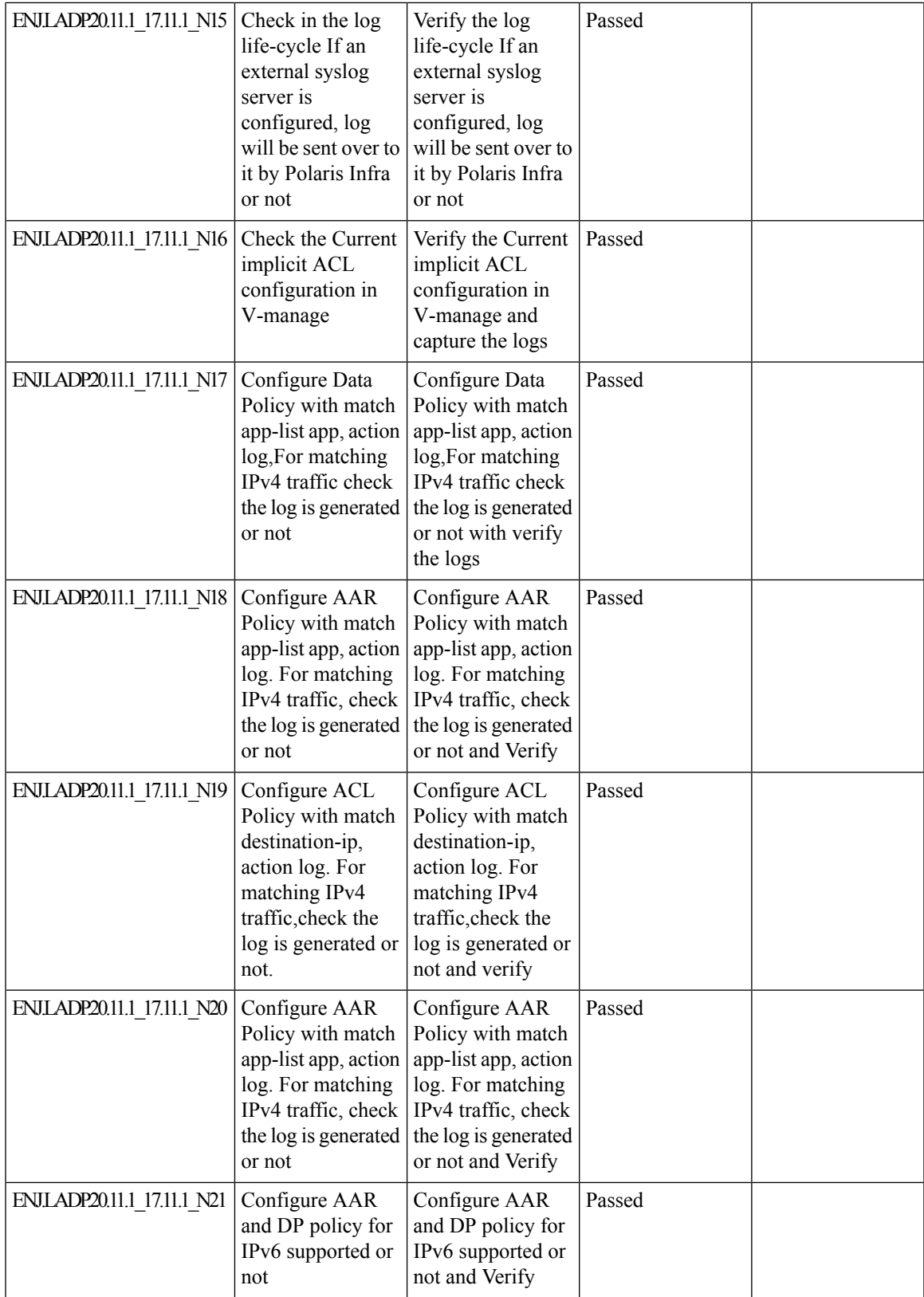

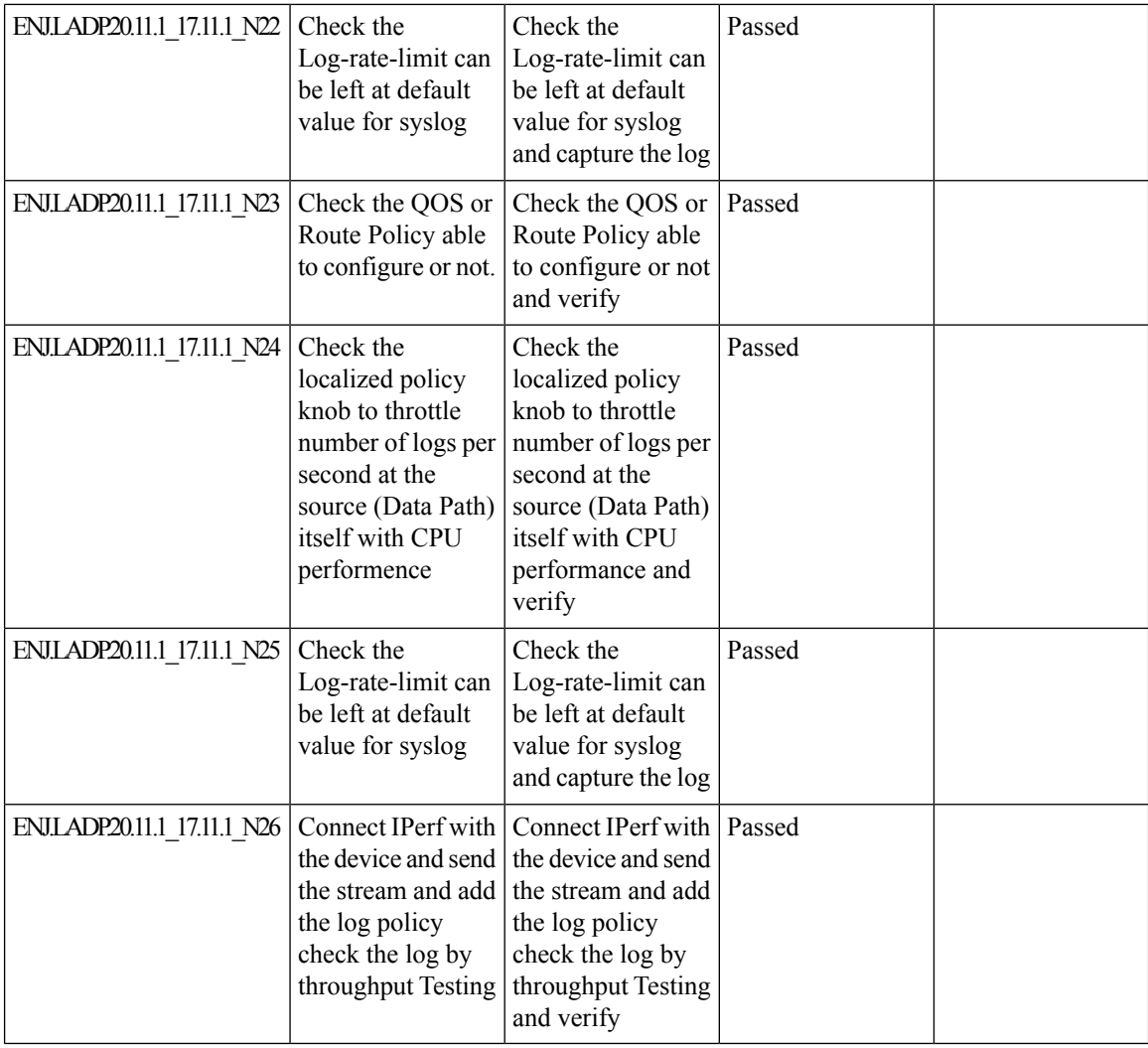
## **Co-Management Improved Granular Configuration for Resource group feature**

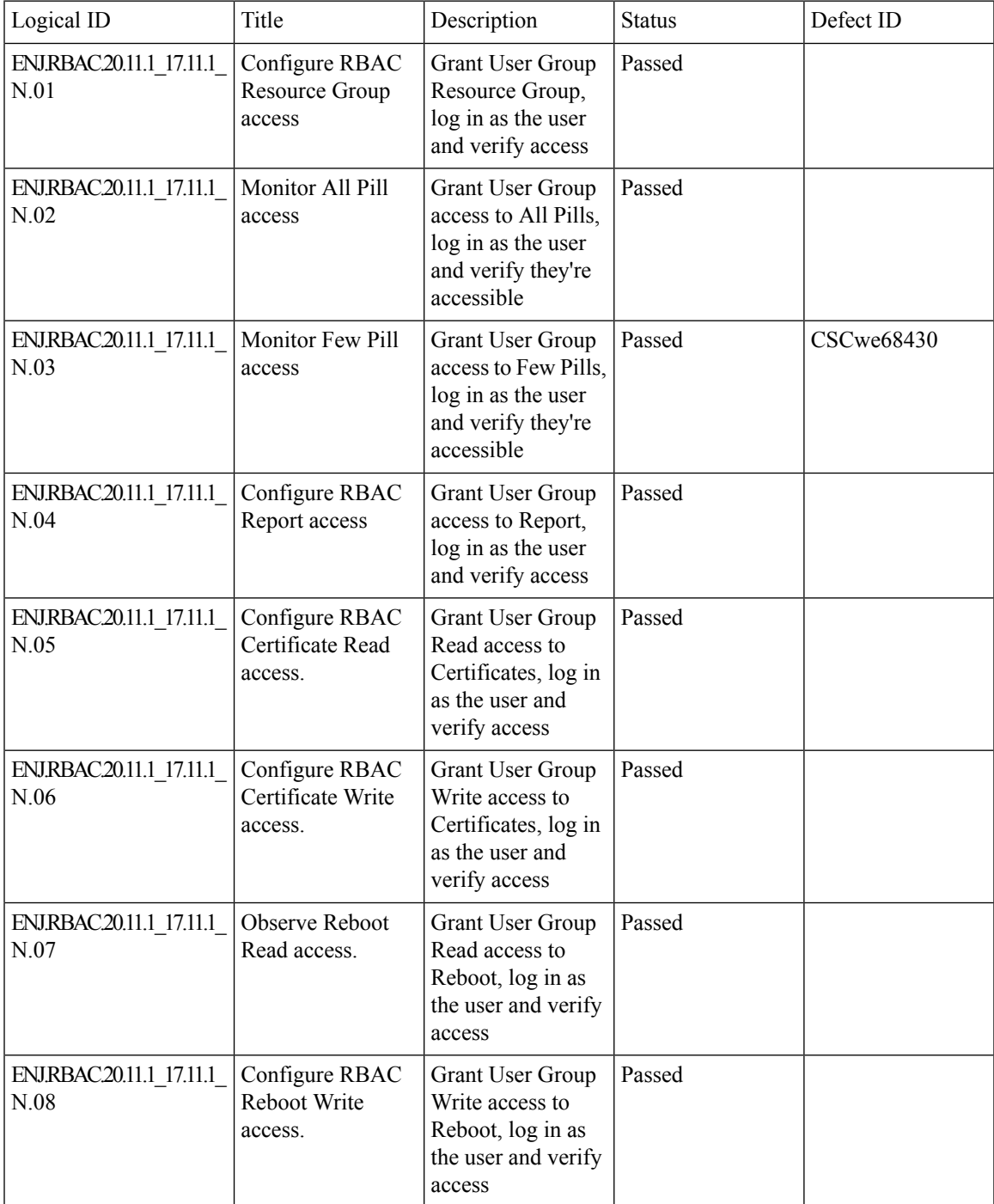

 $\mathbf I$ 

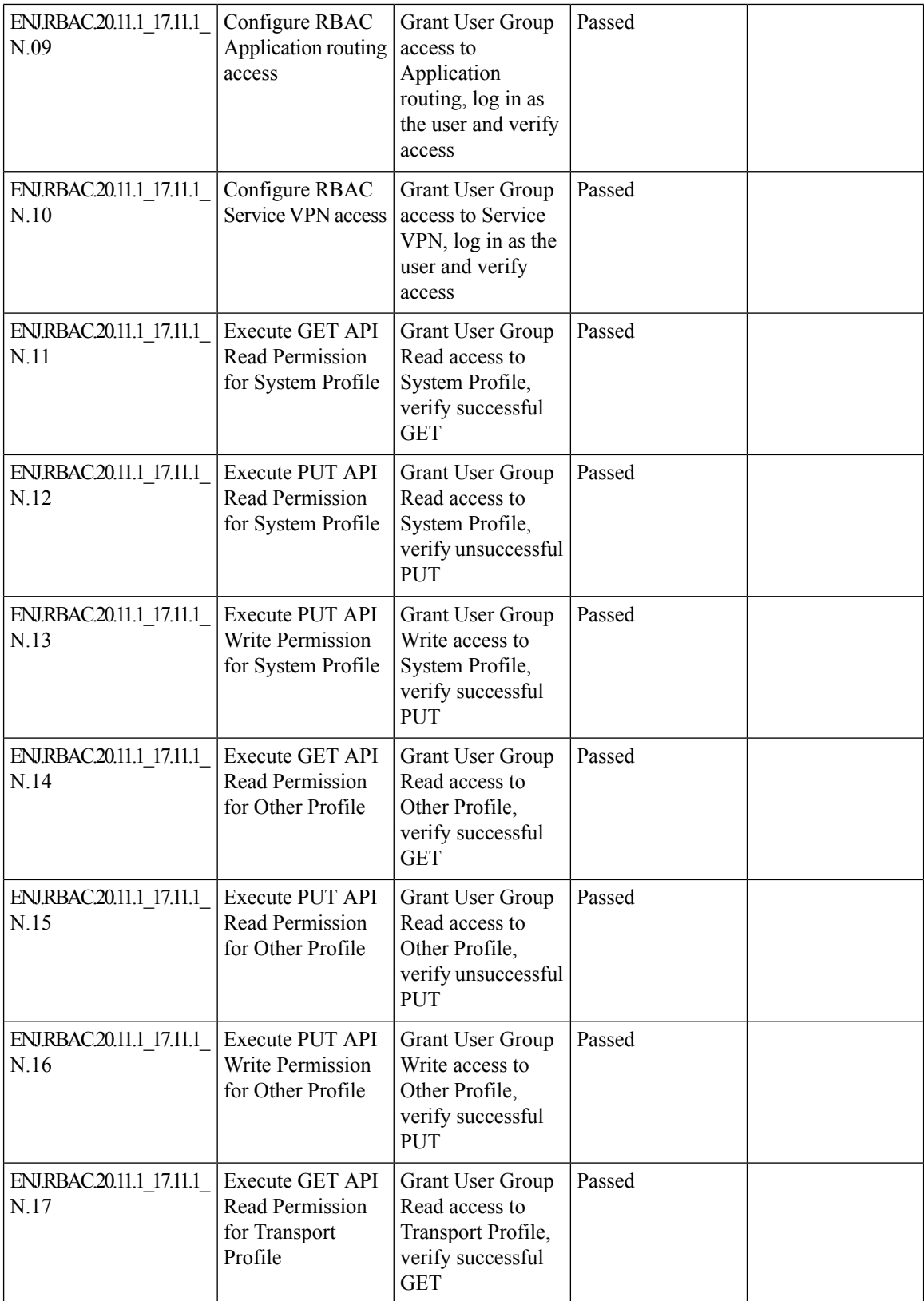

ı

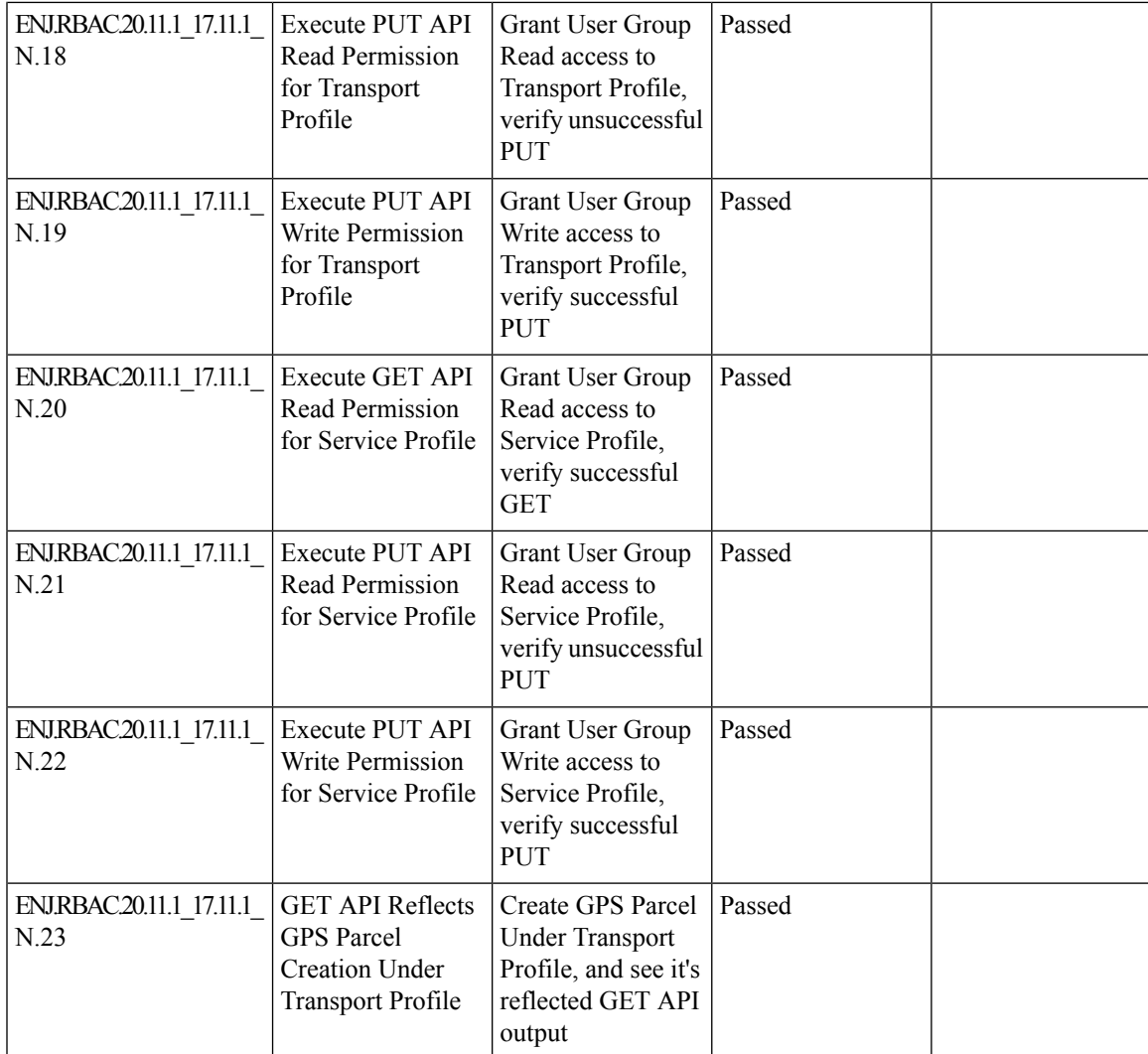

#### **Route Aggregation on Border Routers and Transport Gateways**

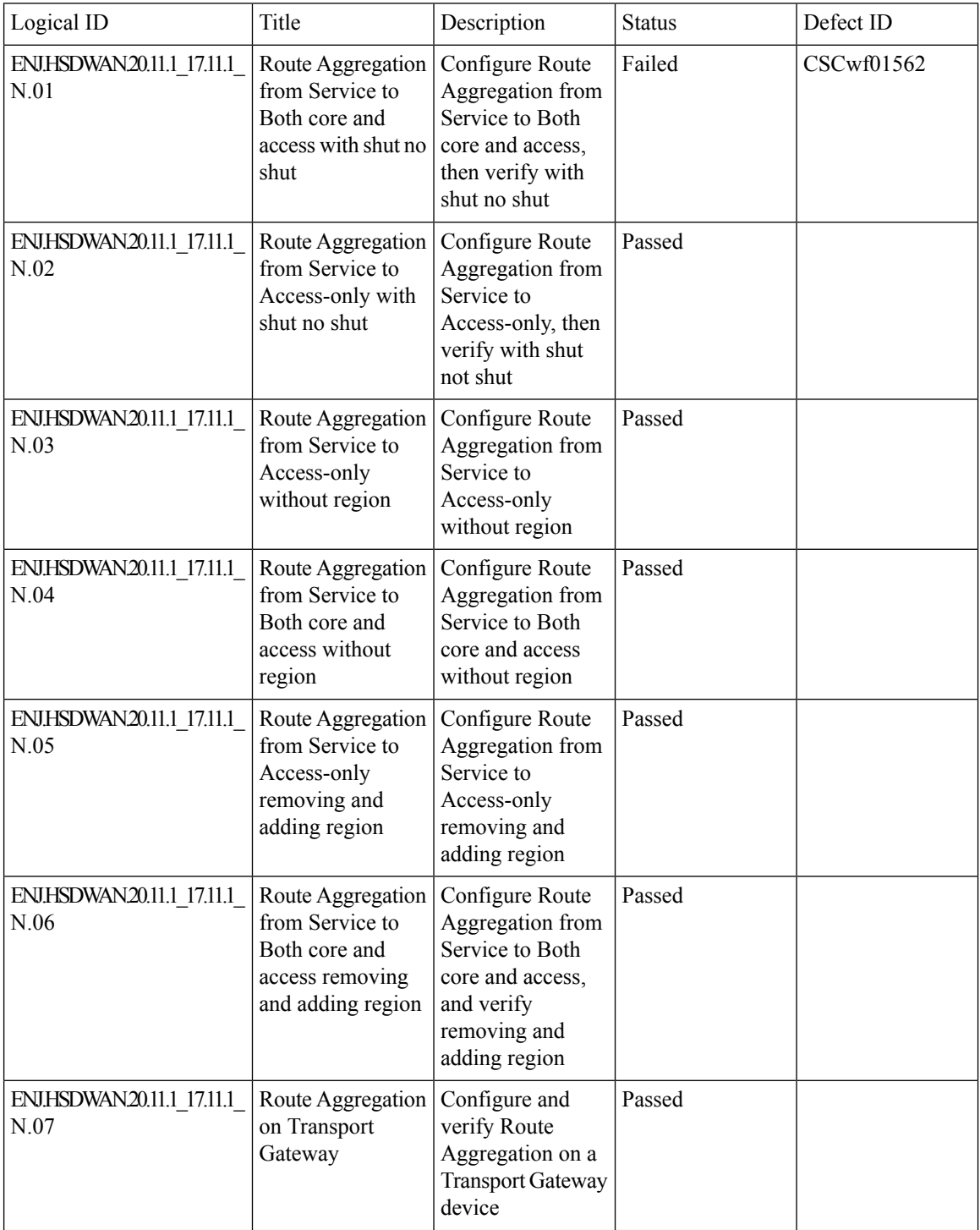

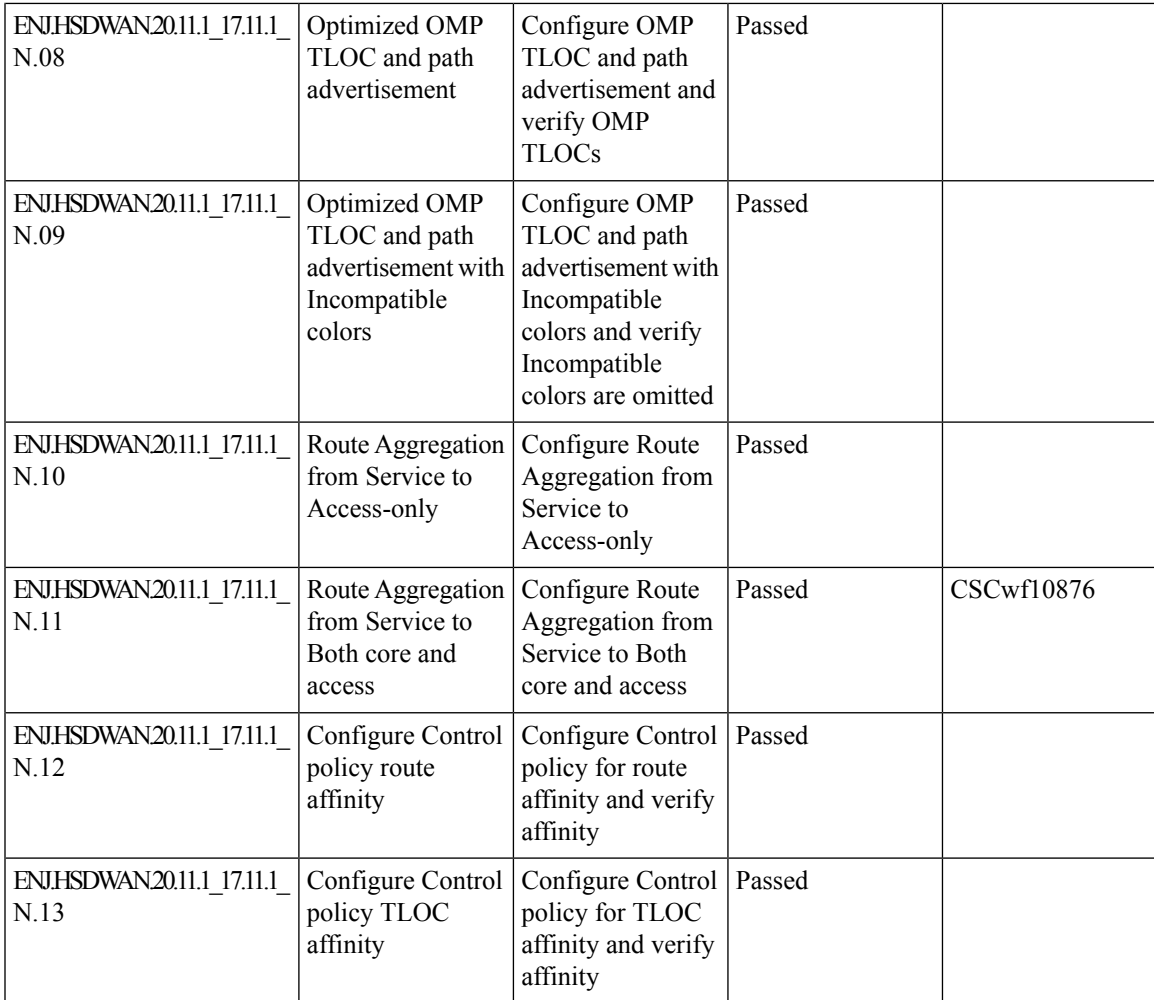

## **Download Output of OMP Routes**

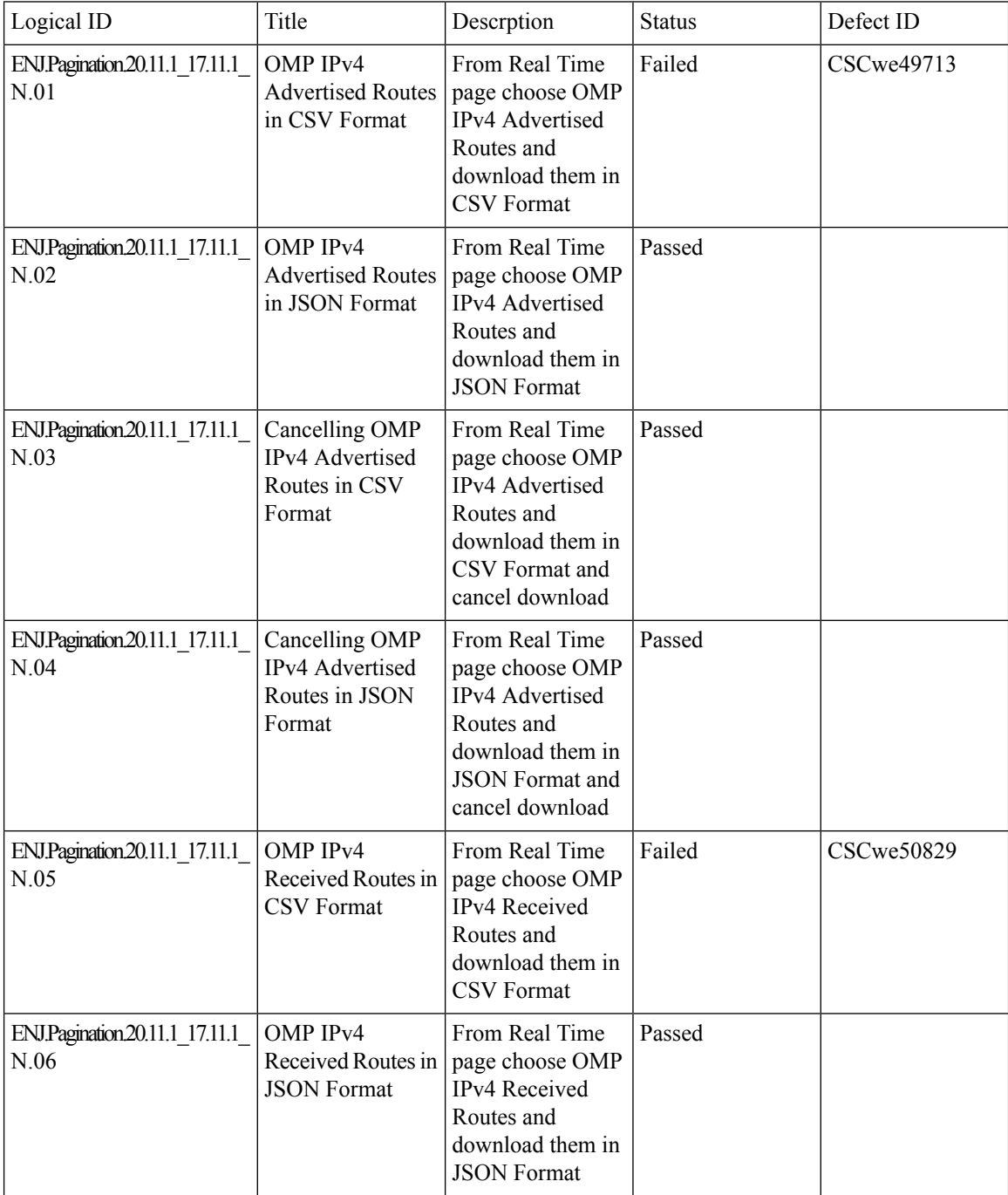

 $\mathbf l$ 

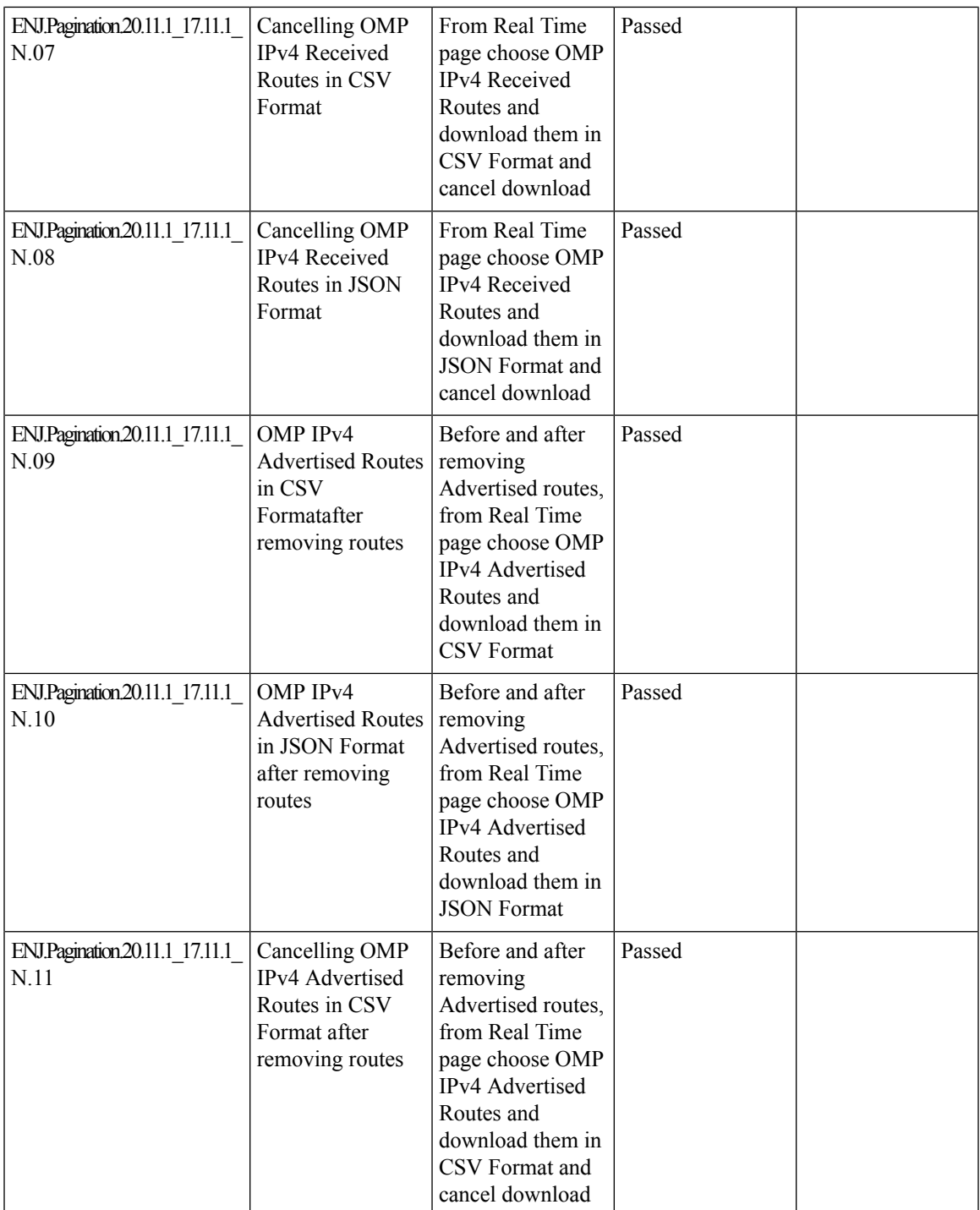

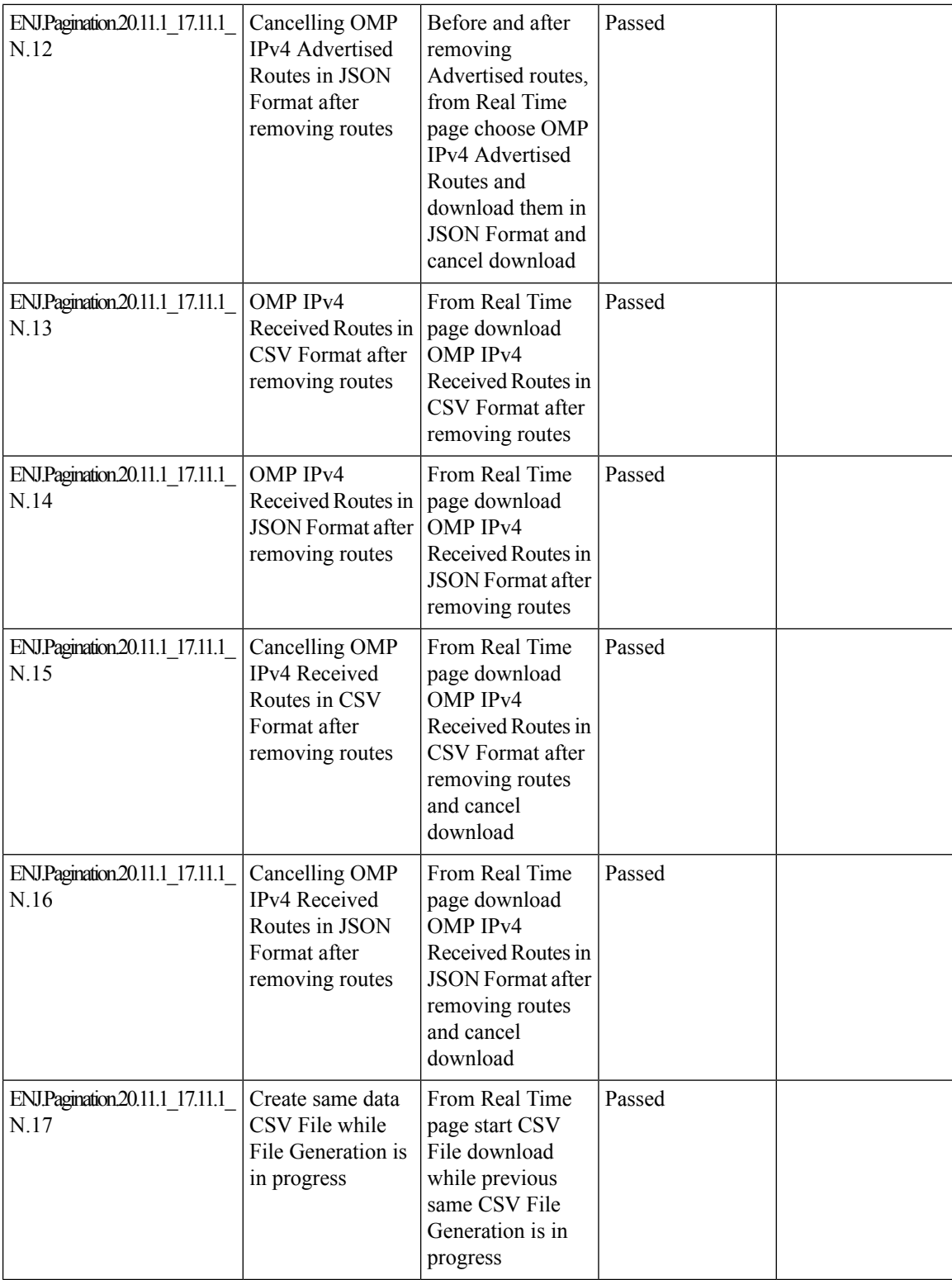

ı

 $\mathbf{l}$ 

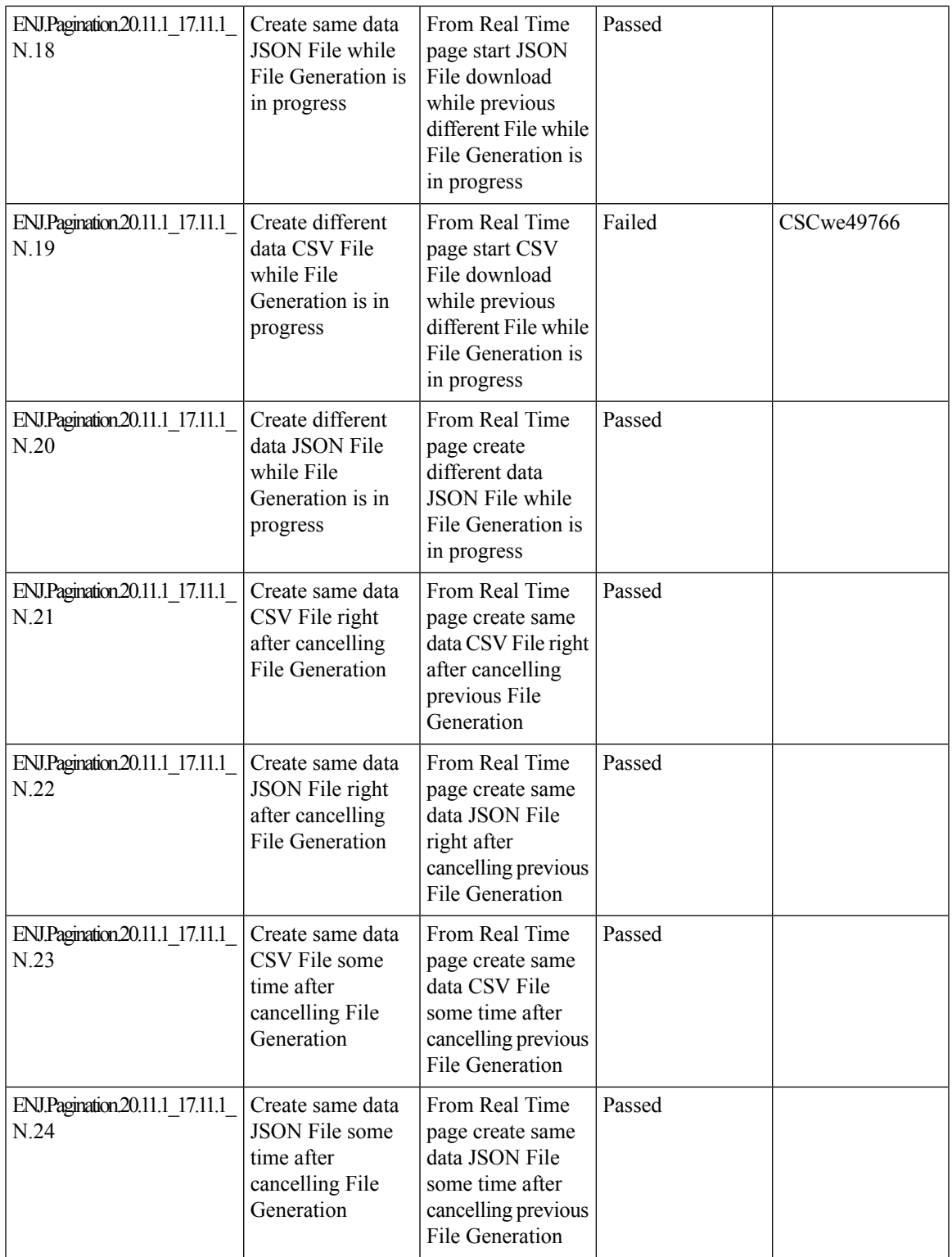

L

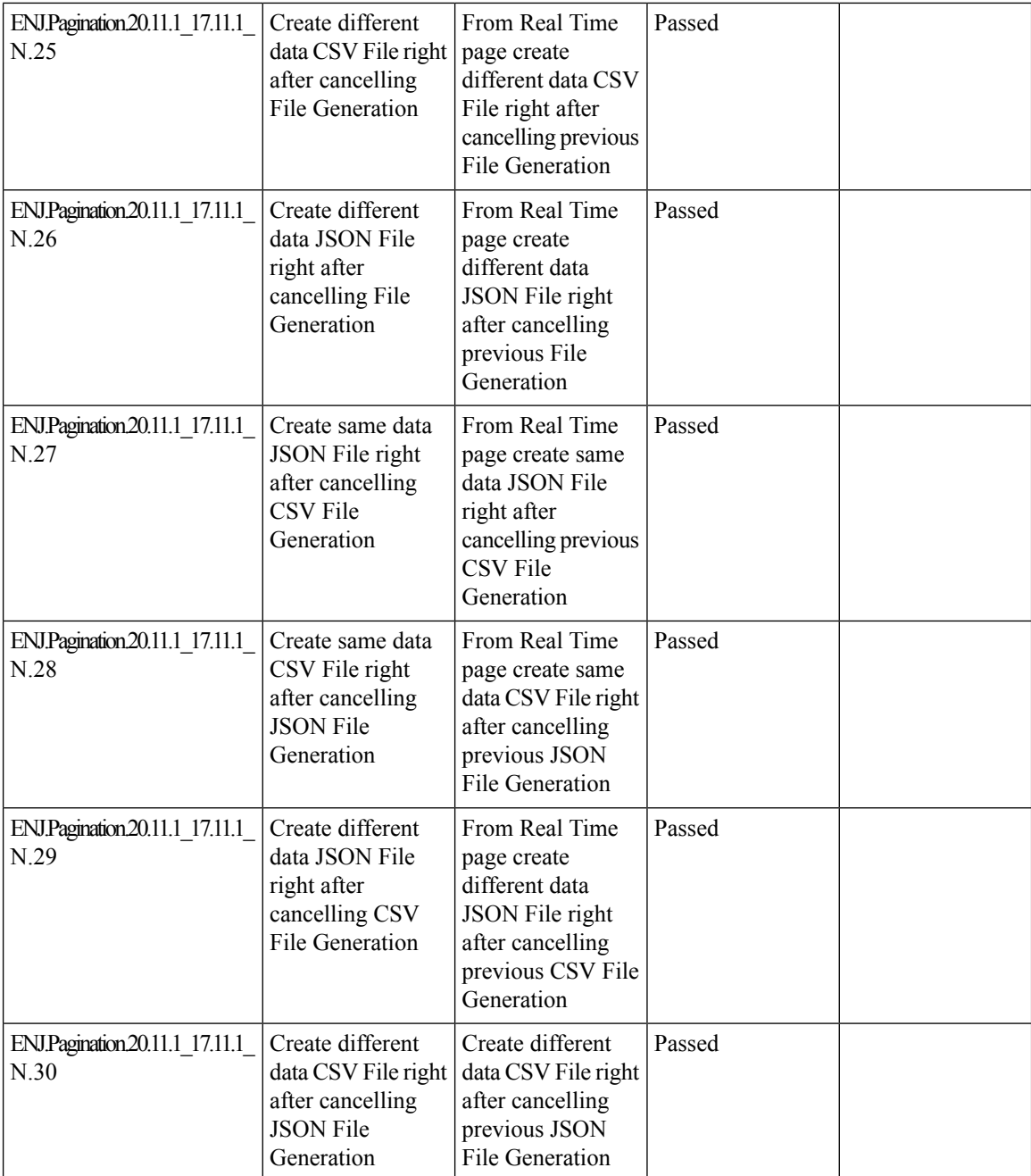

ı

# **Quarantine support for Revoked devices**

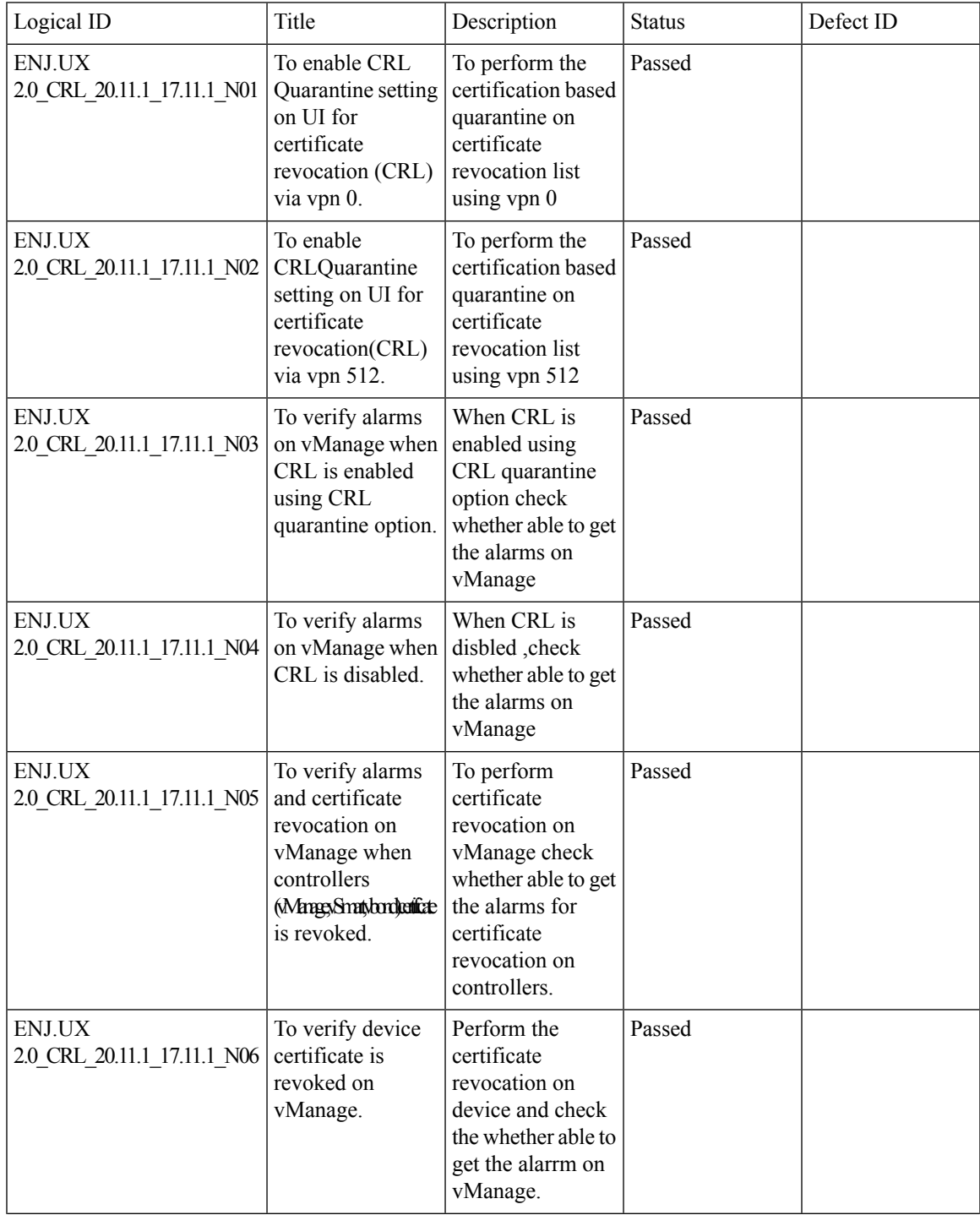

 $\mathbf I$ 

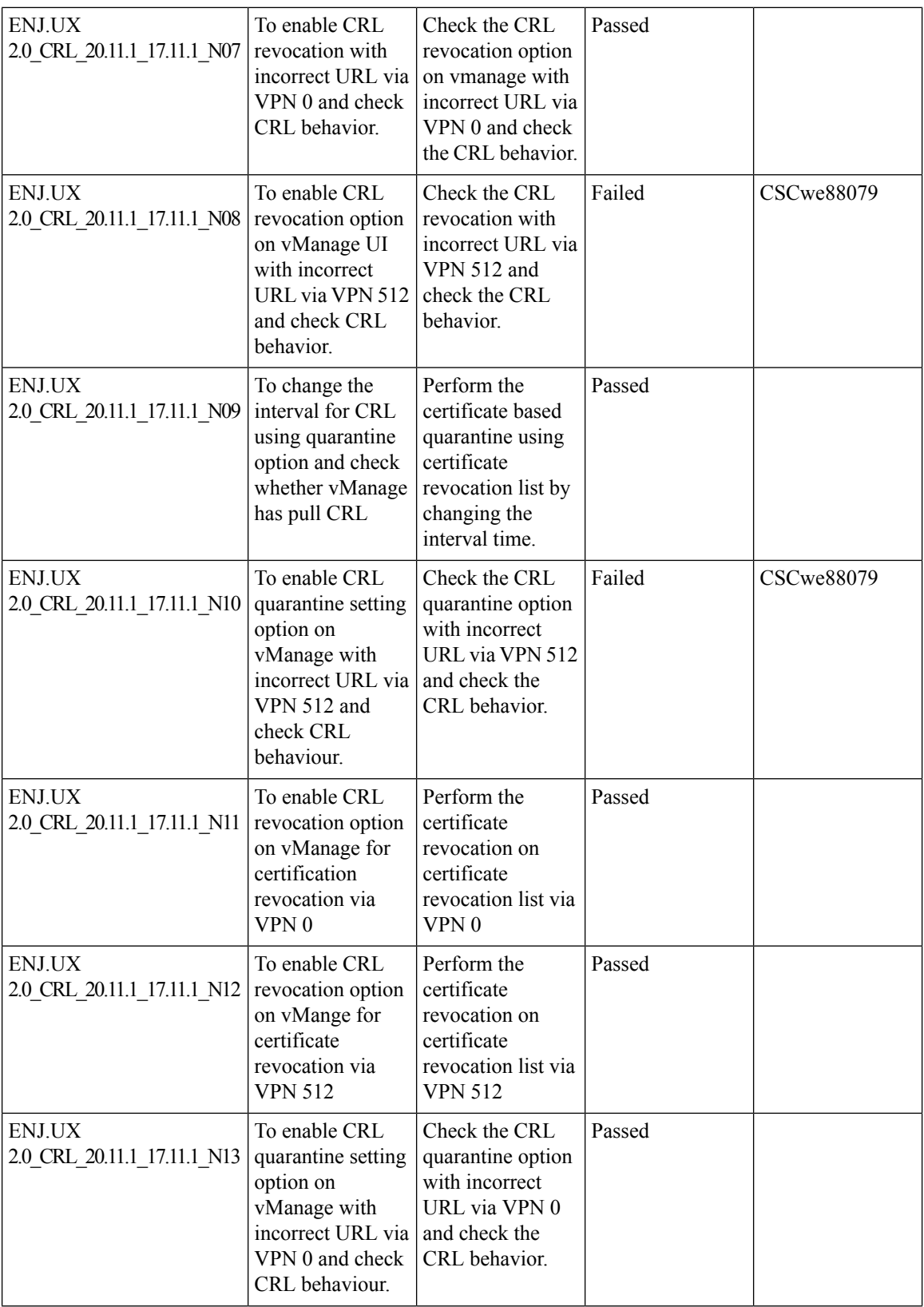

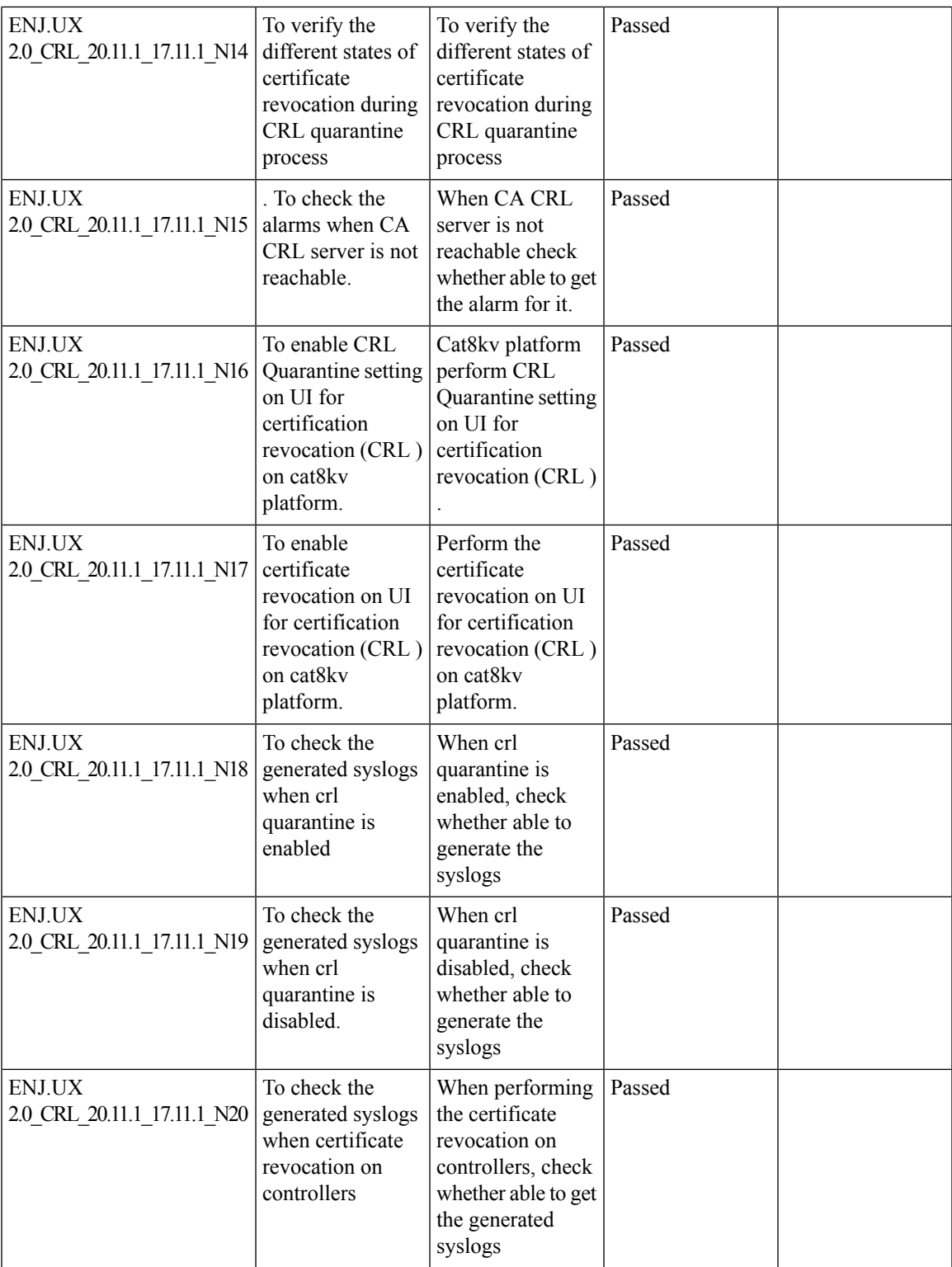

L

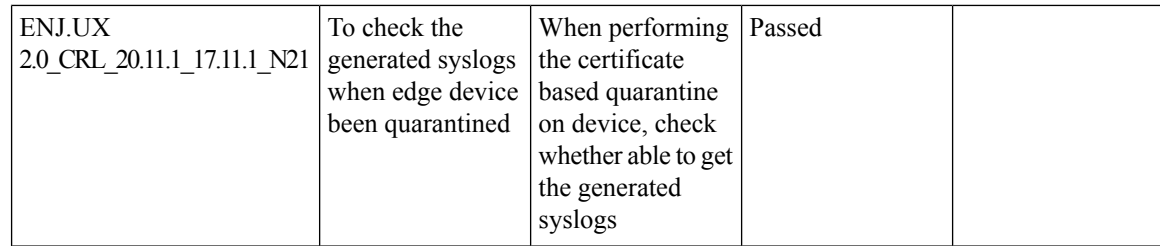

 $\mathbf{l}$ 

#### **GRE-in-UDP**

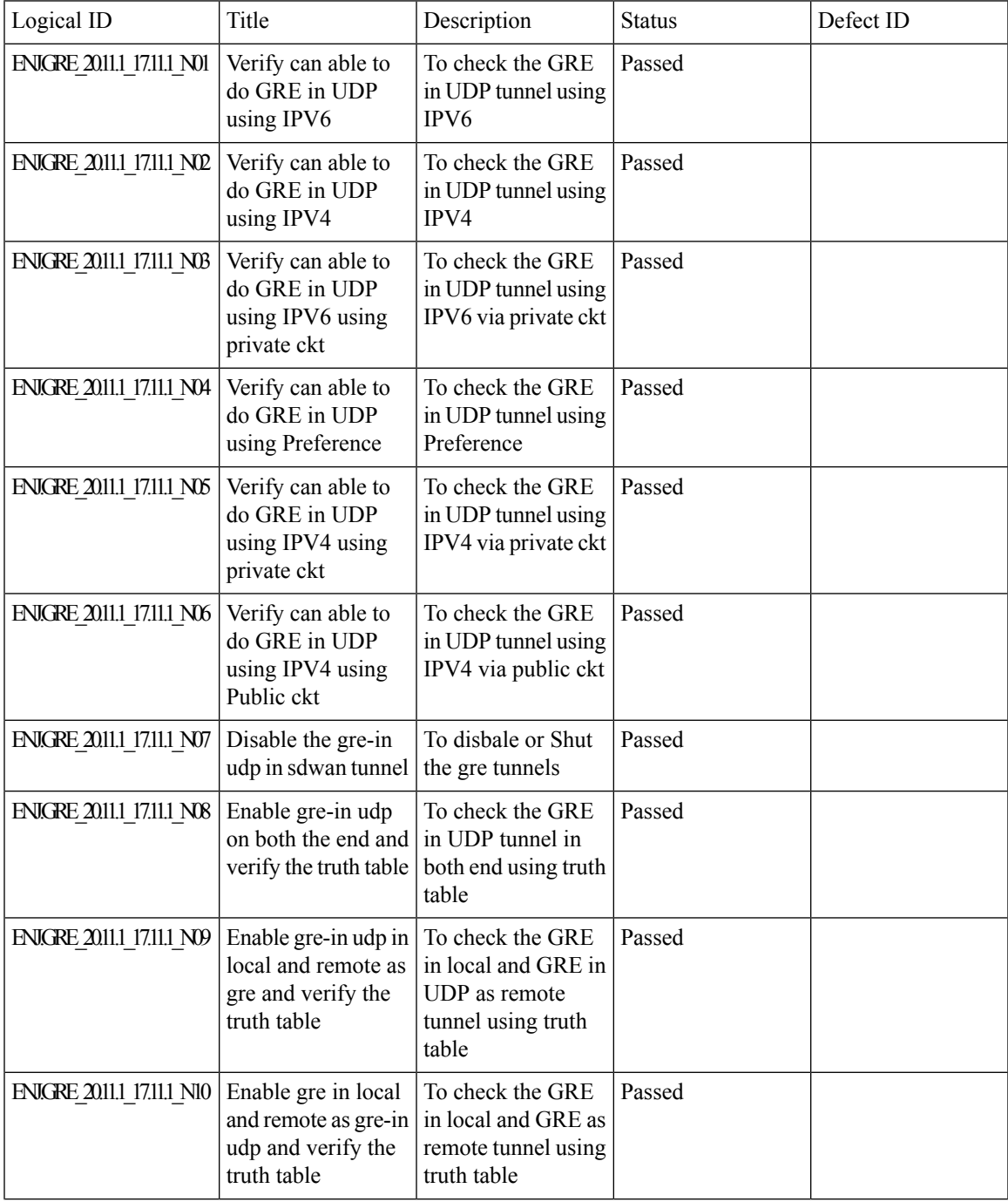

 $\mathbf I$ 

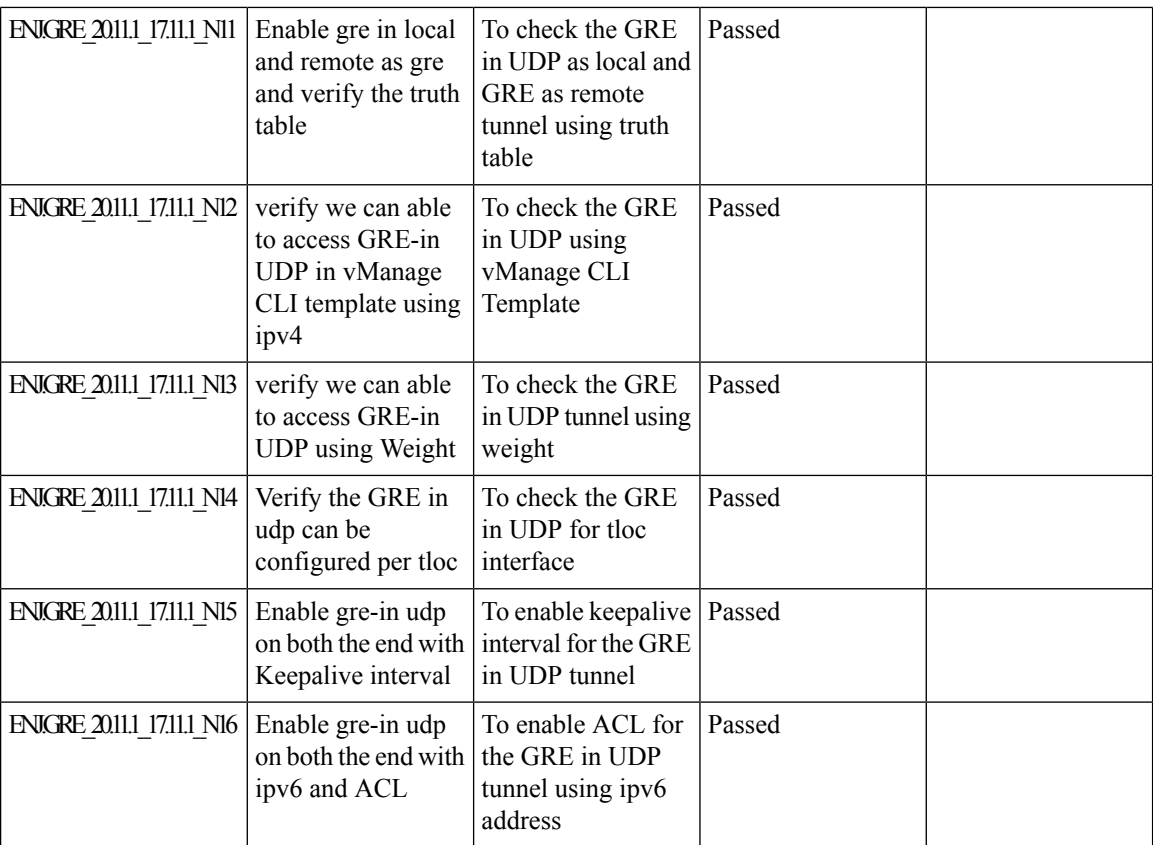

#### **IPv6 DIA and Static Route Tracker**

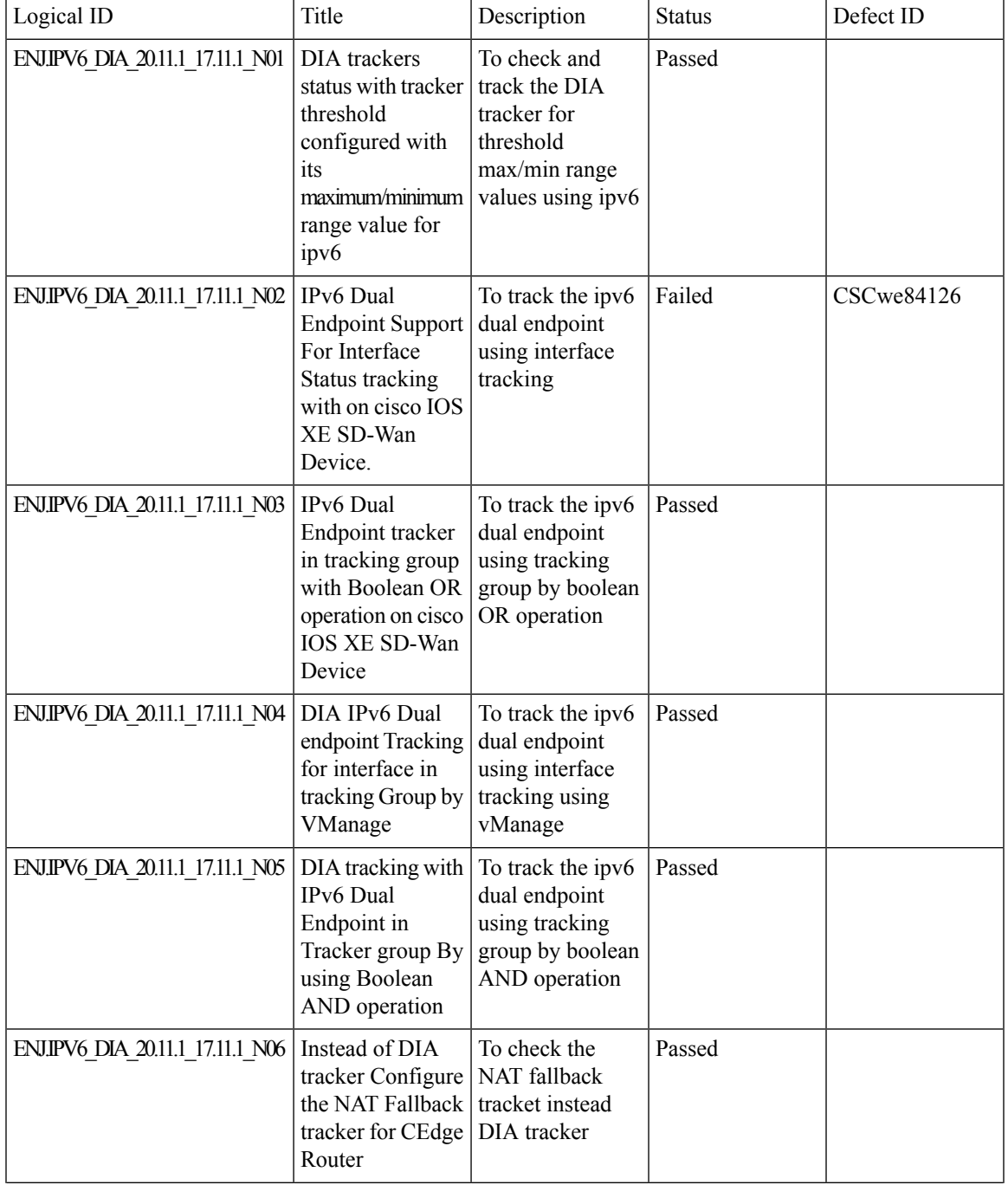

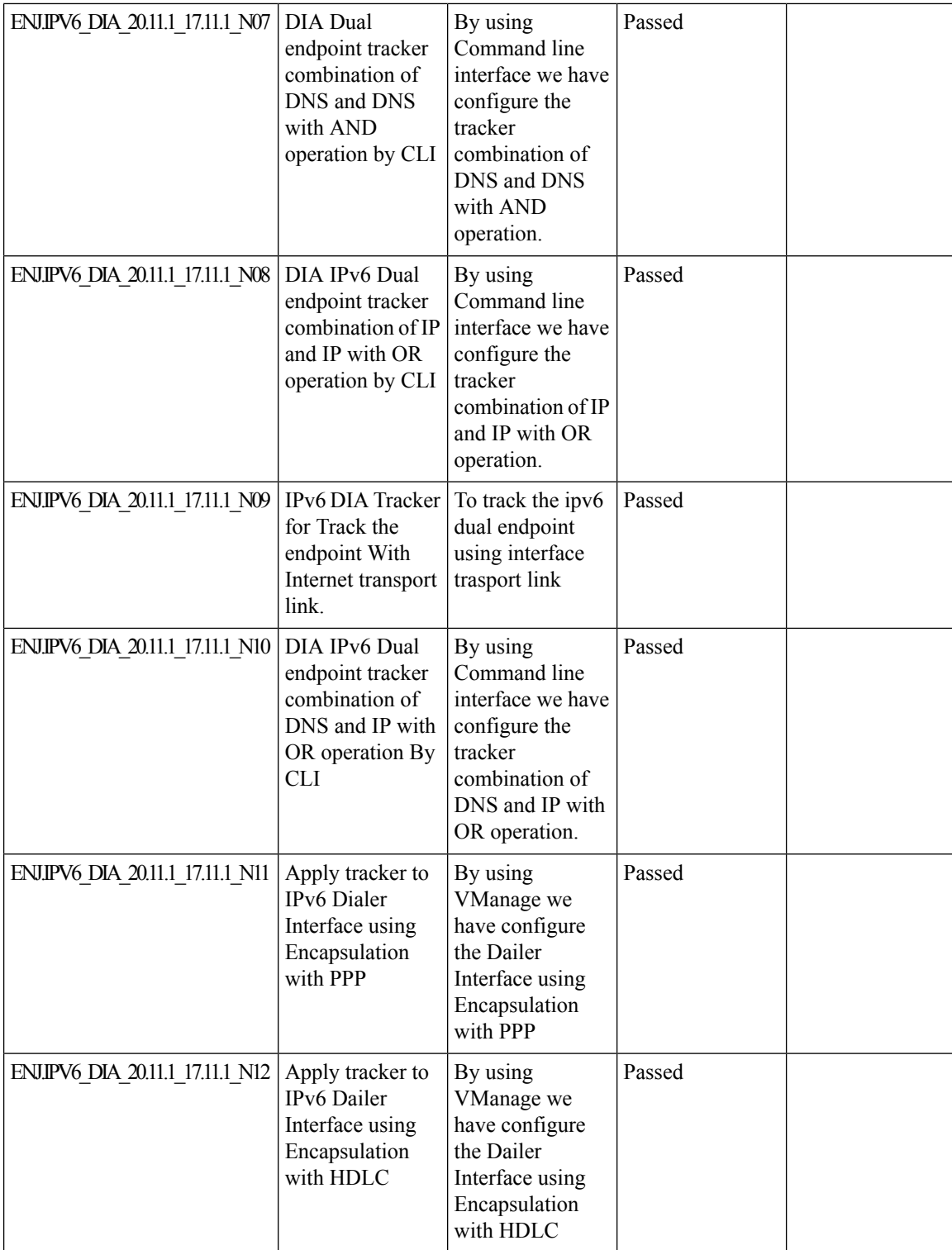

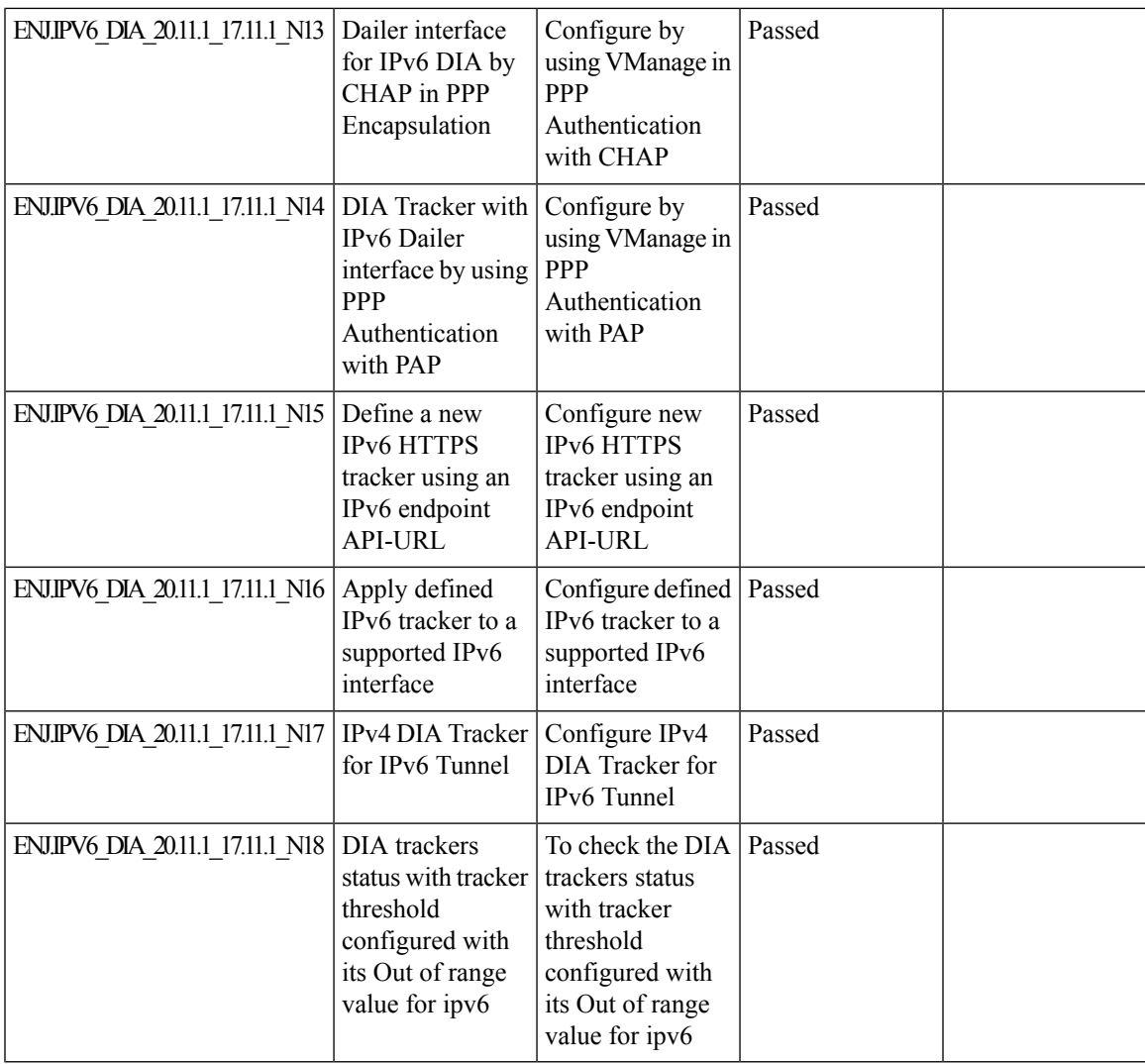

## **Ability to put router generated traffic into the queue of user choice**

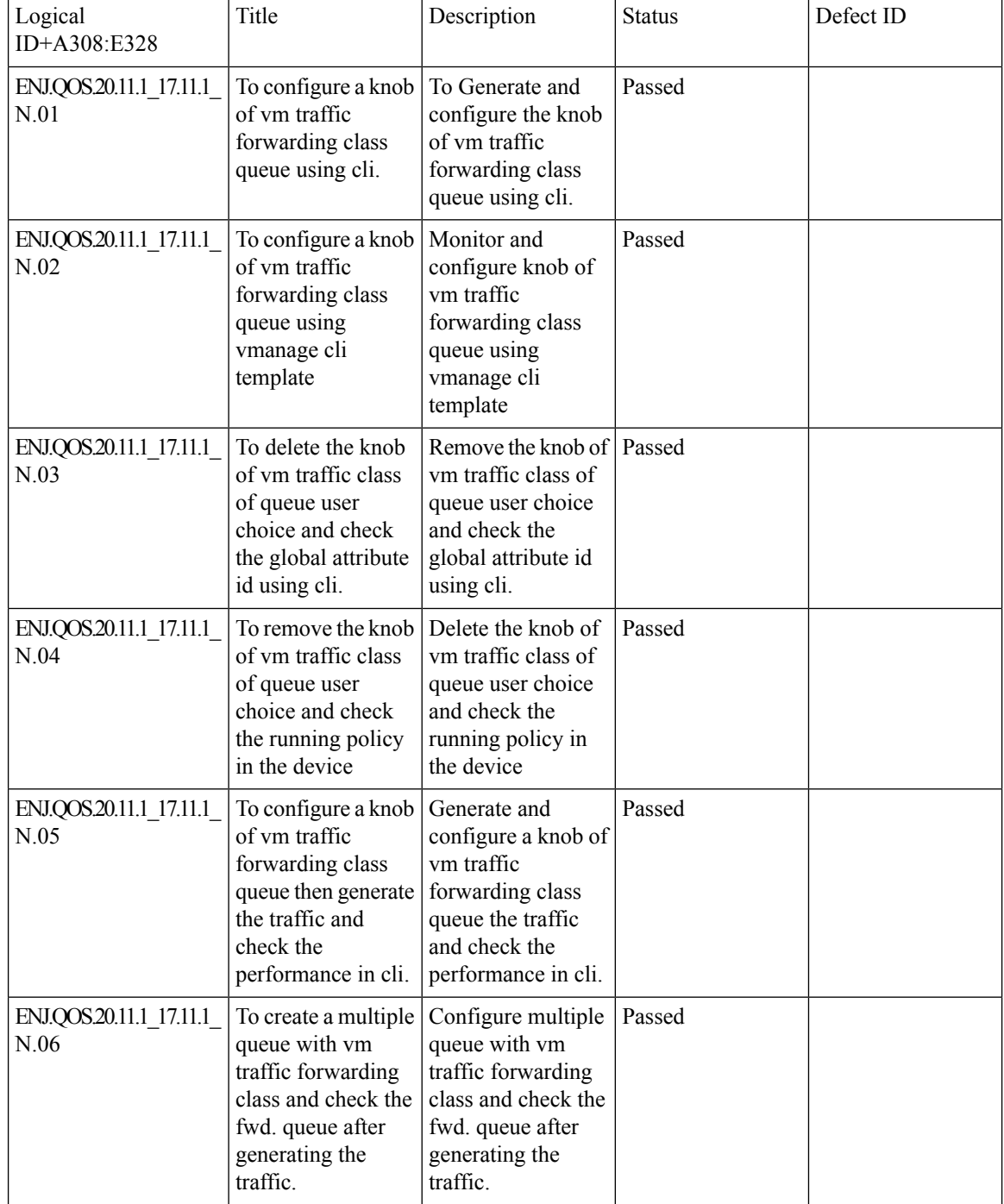

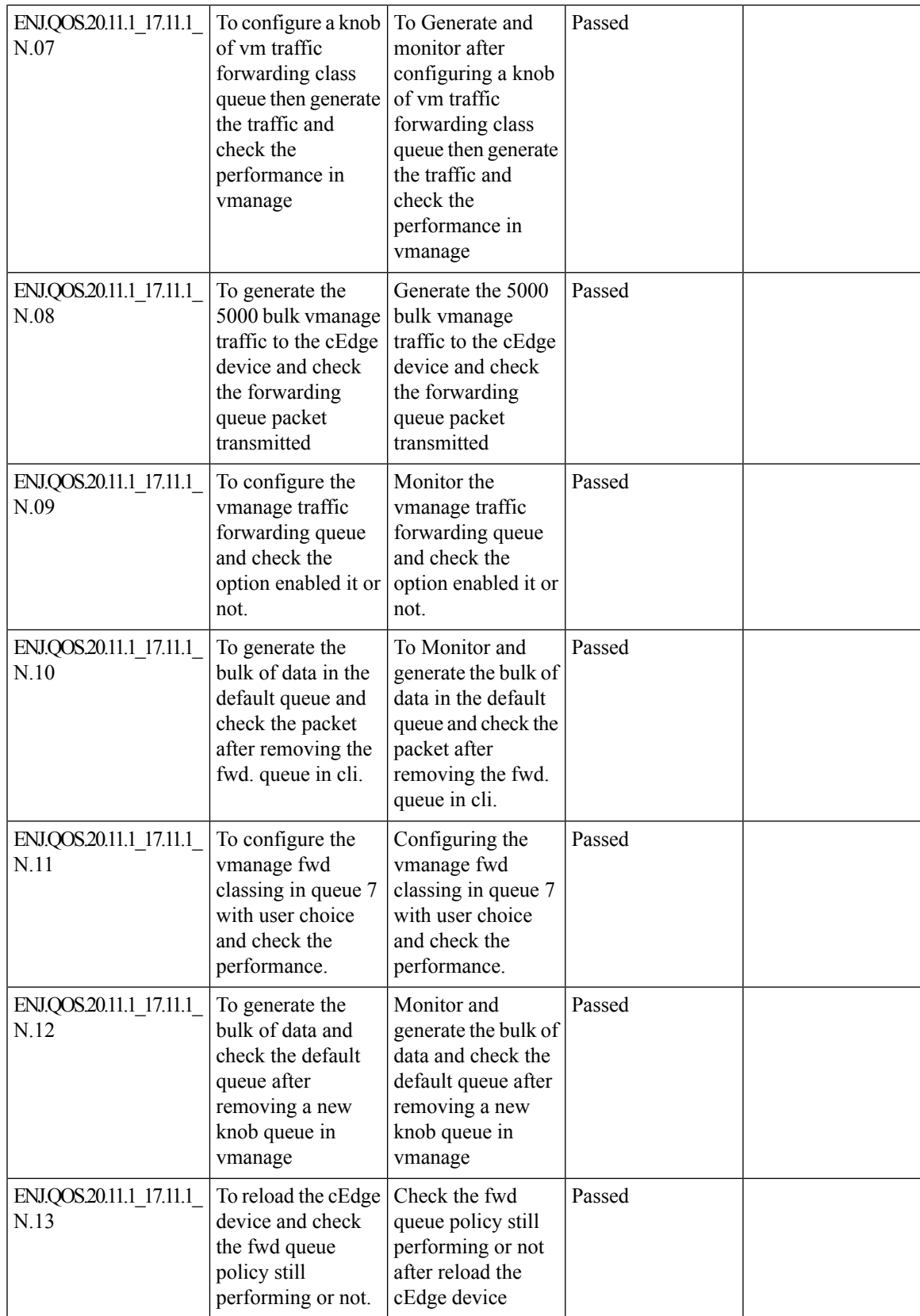

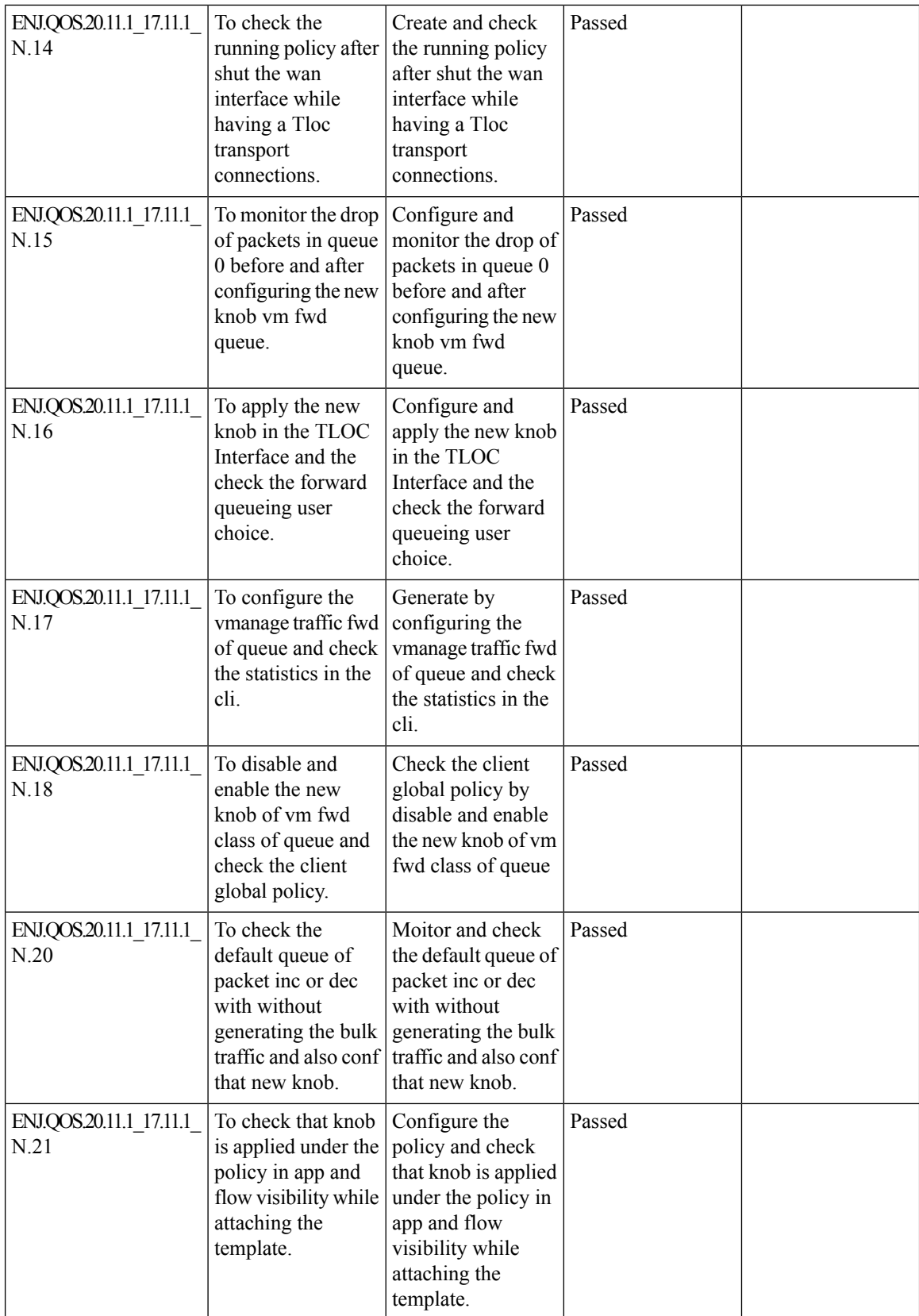

ı

## **Support for MSDP to Interconnect Cisco SD-WAN and Non-SD-WAN Domains**

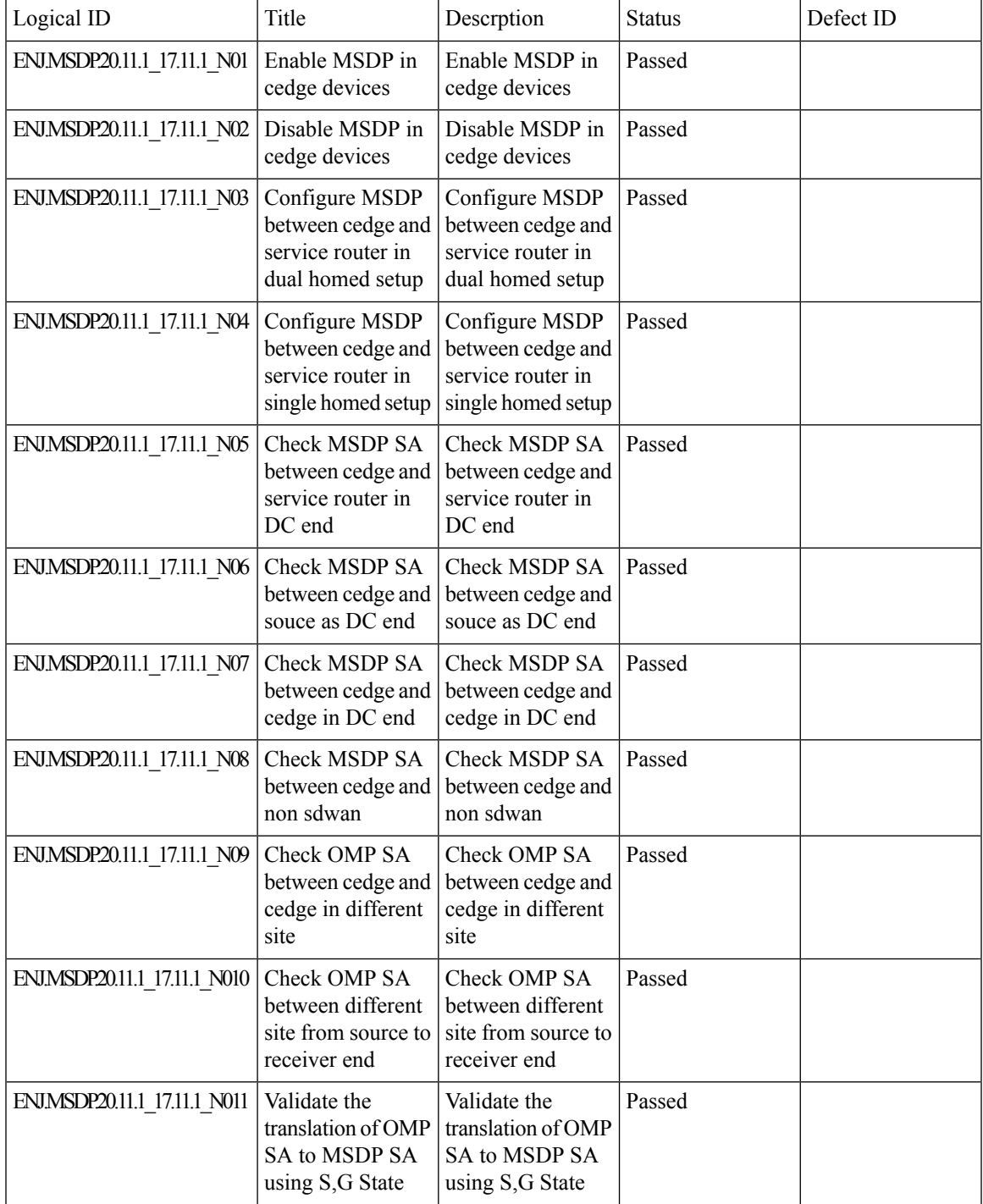

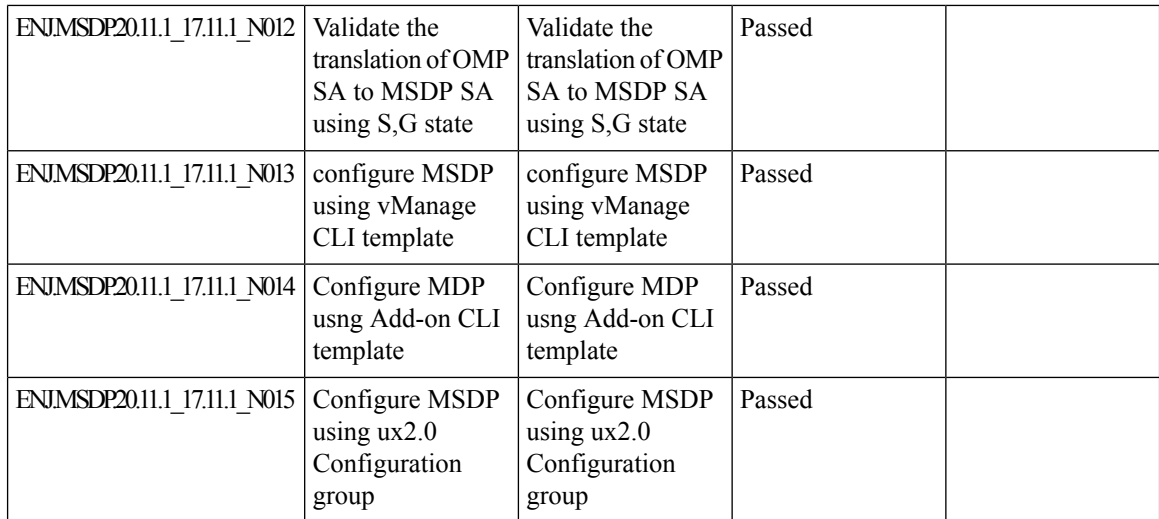

#### **Port Forwarding with NAT DIA Using a Loopback Interface**

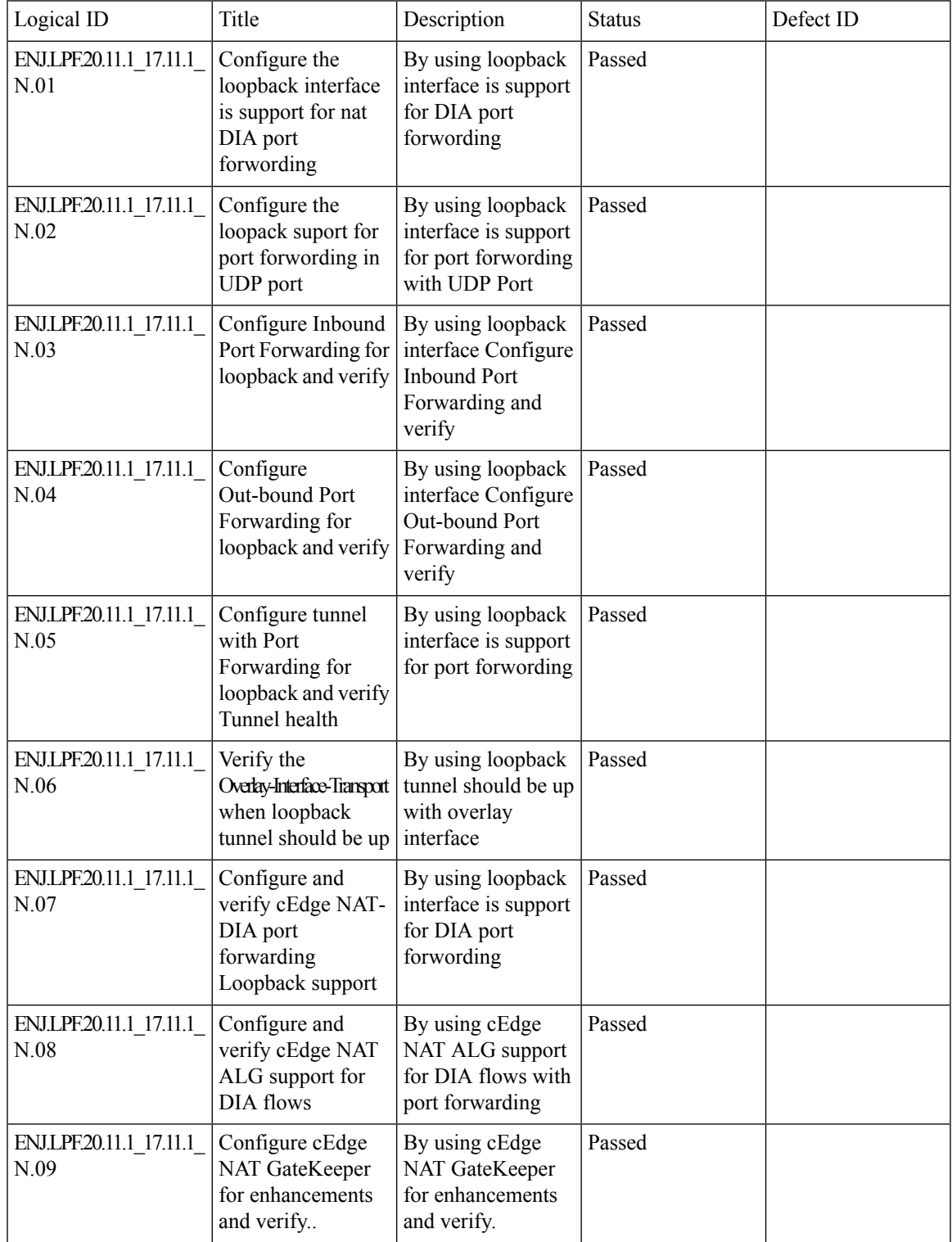

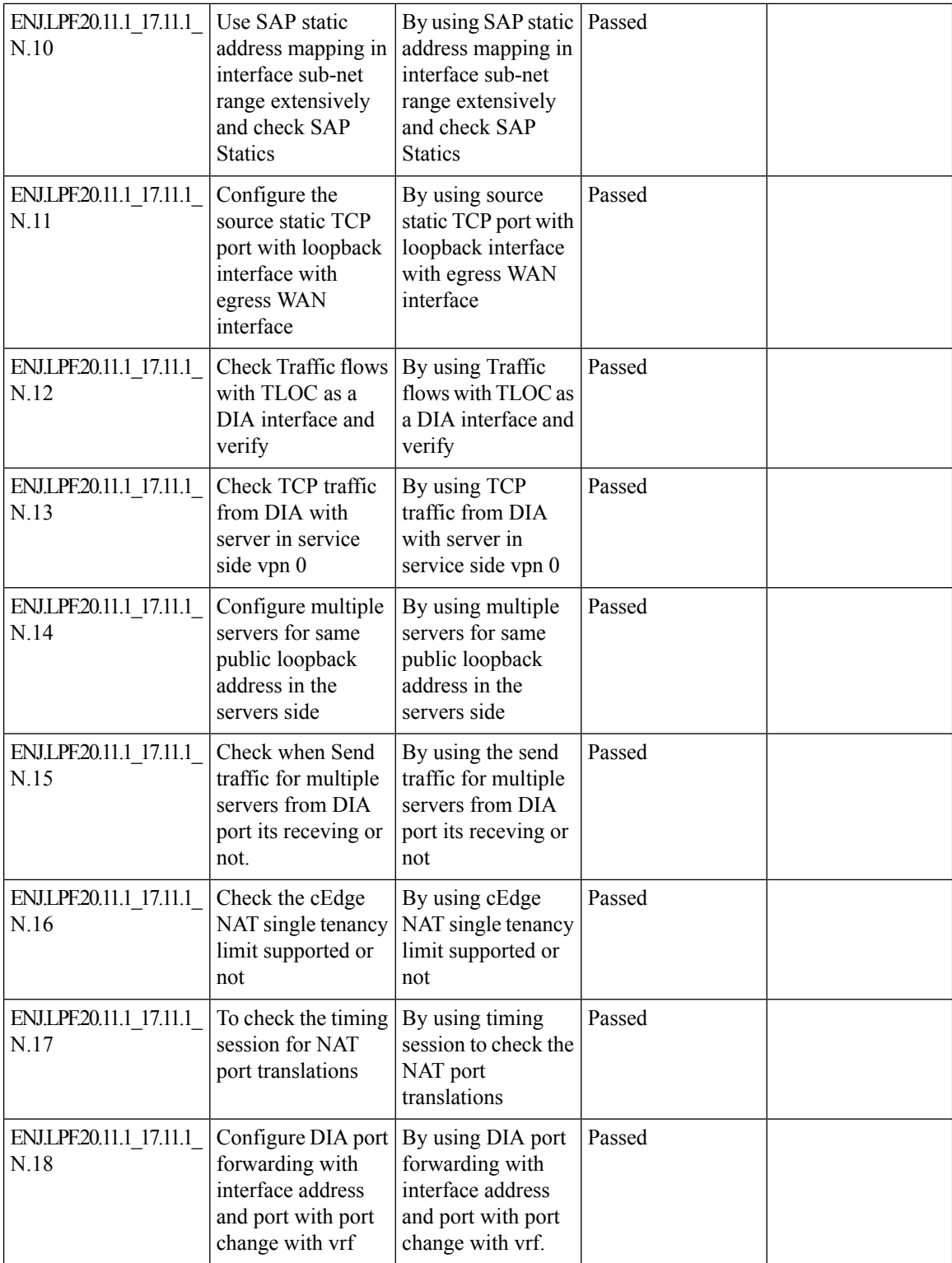

ı

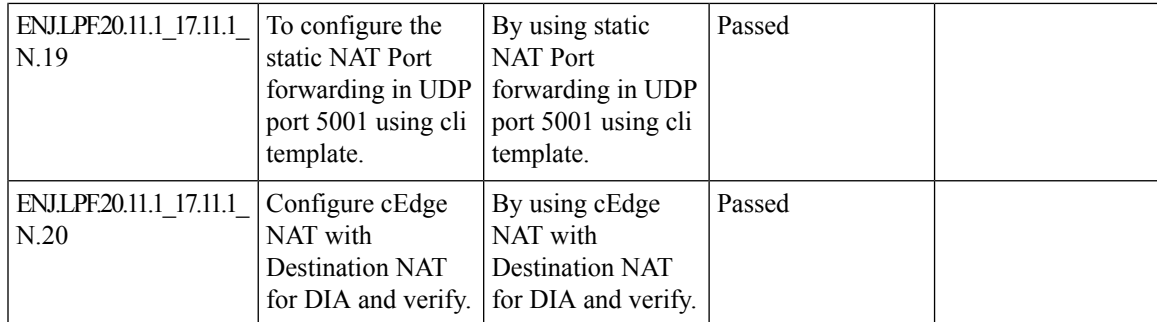

## **Destination NAT Support in case of NAT DIA**

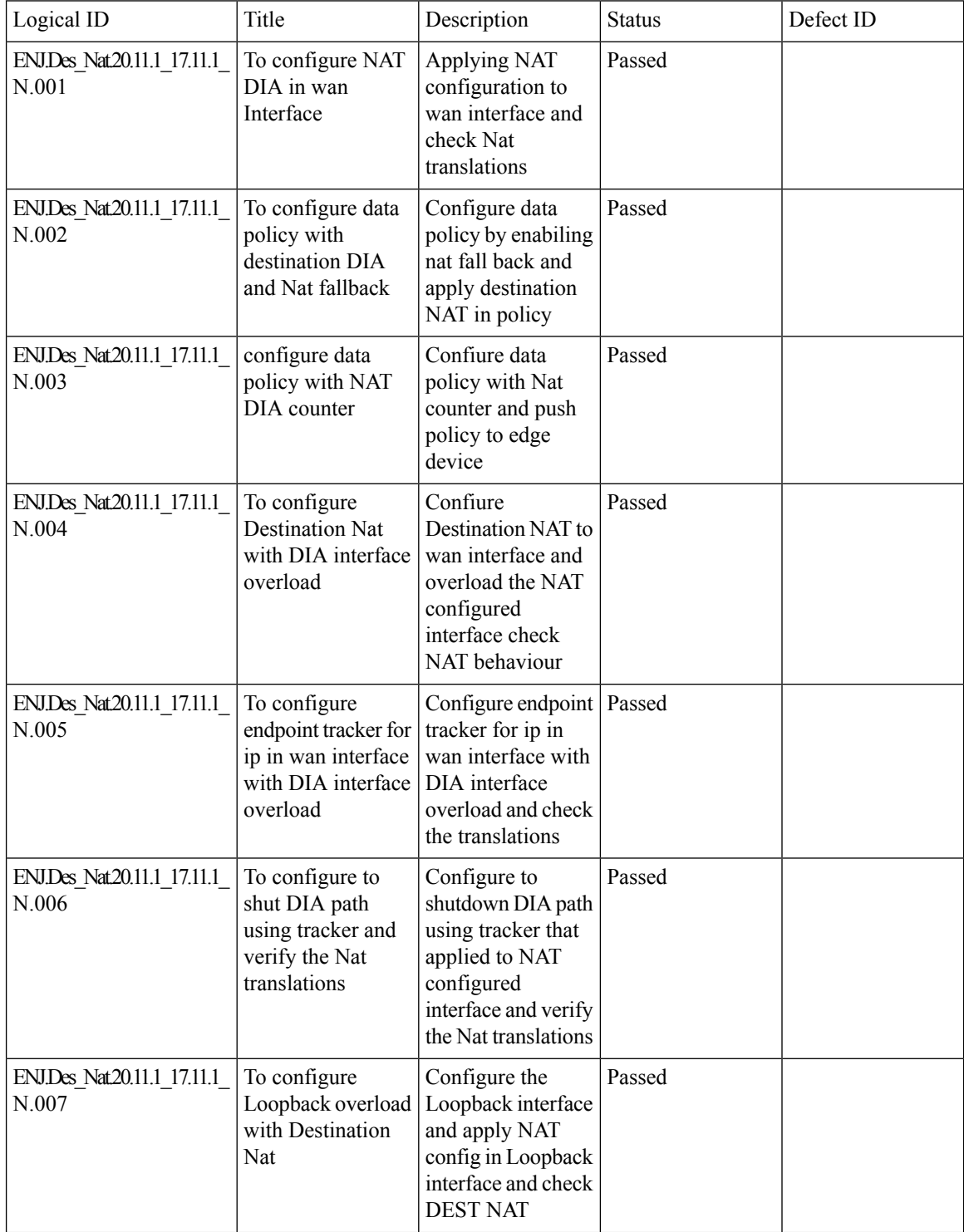

 $\mathbf{l}$ 

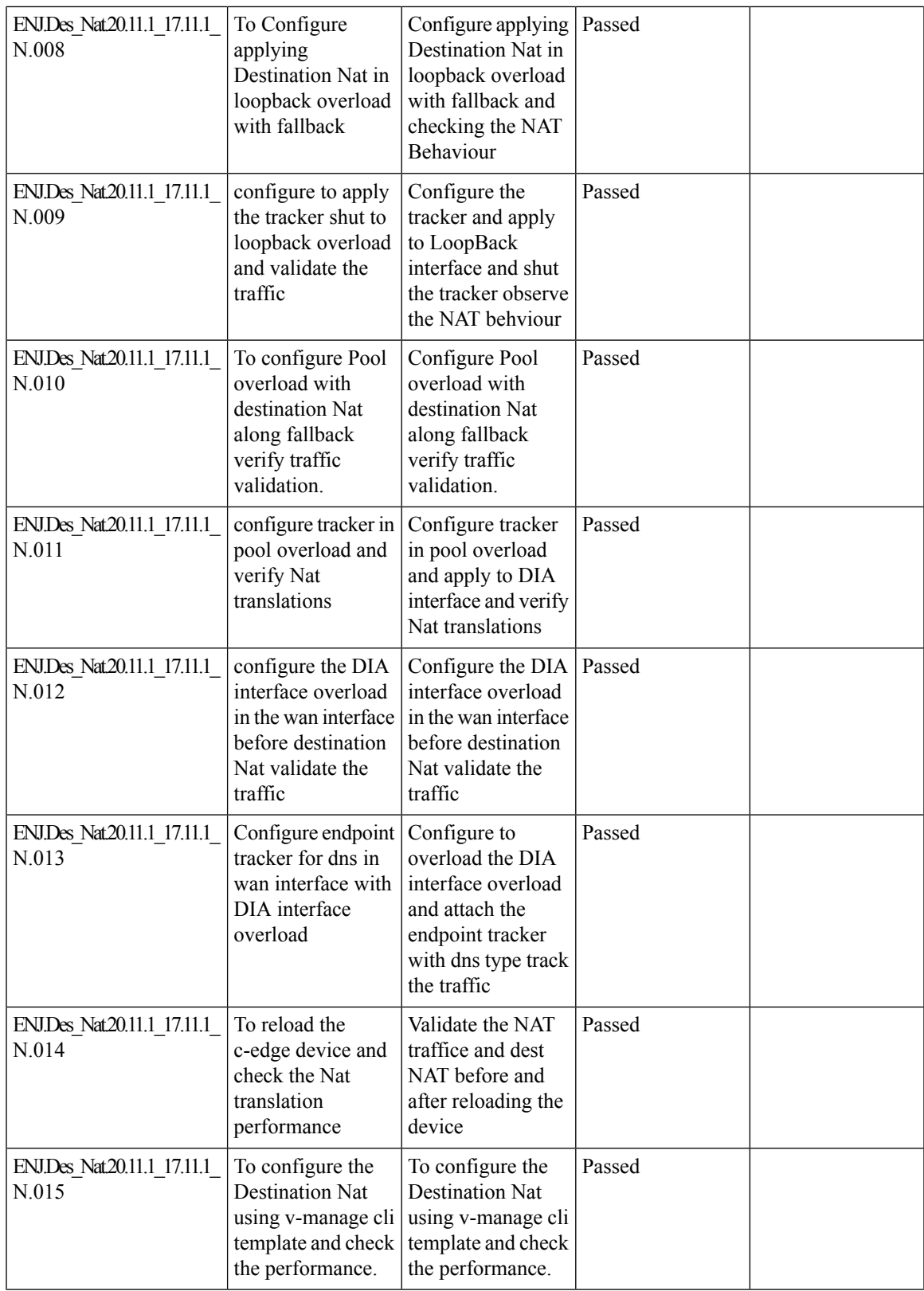

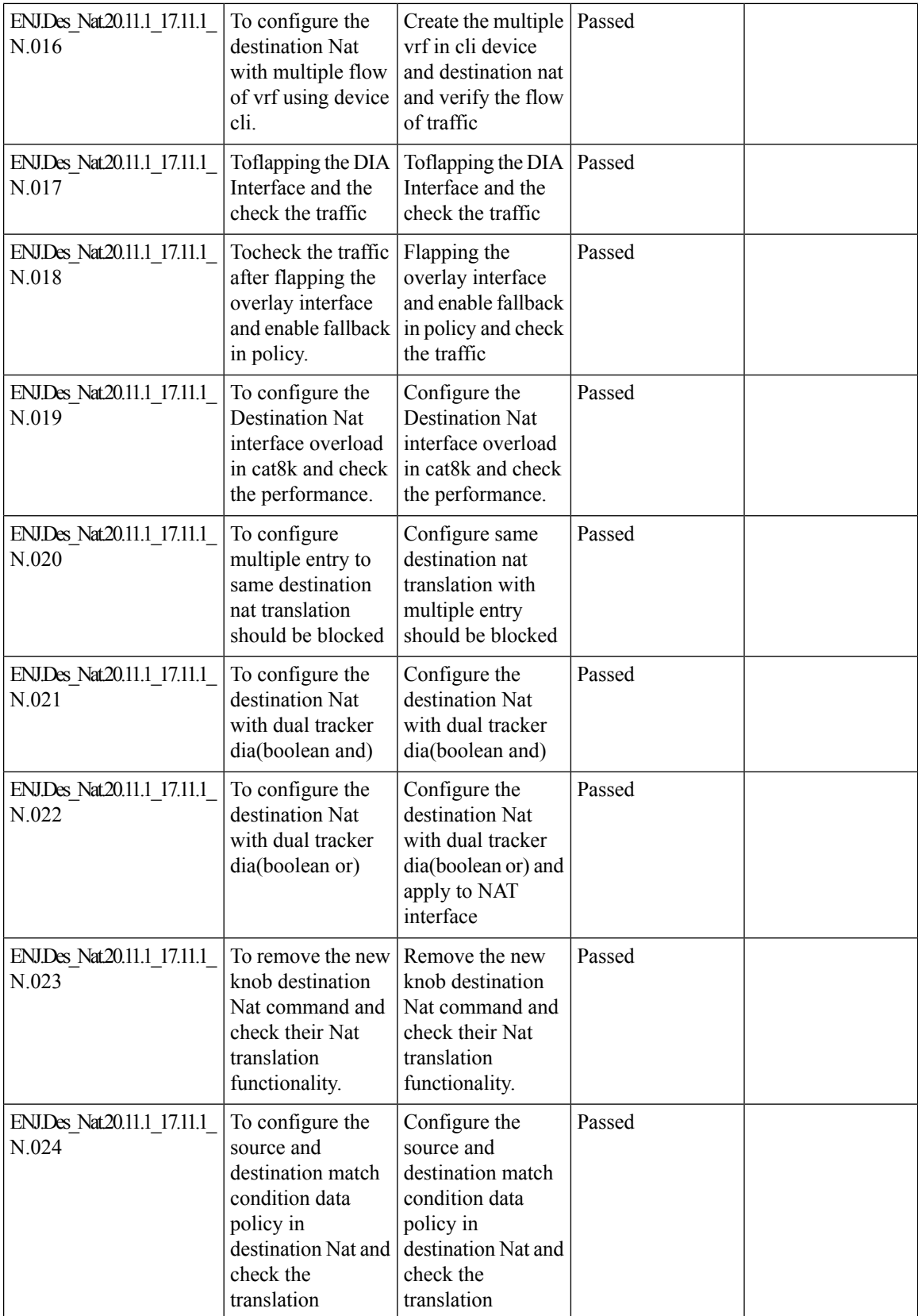

 $\mathbf l$ 

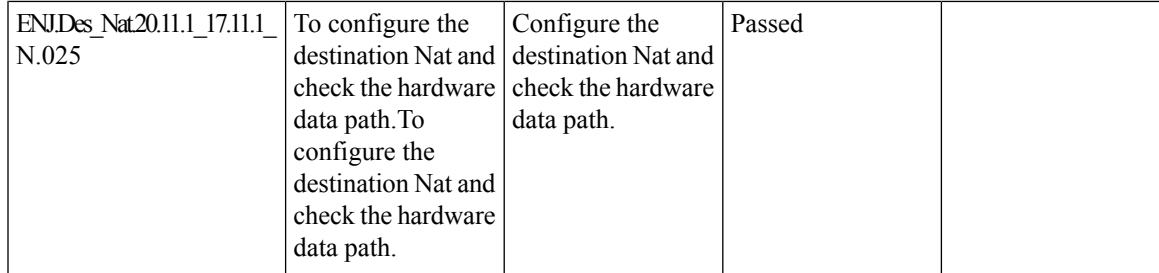

## **NAT ALG Support**

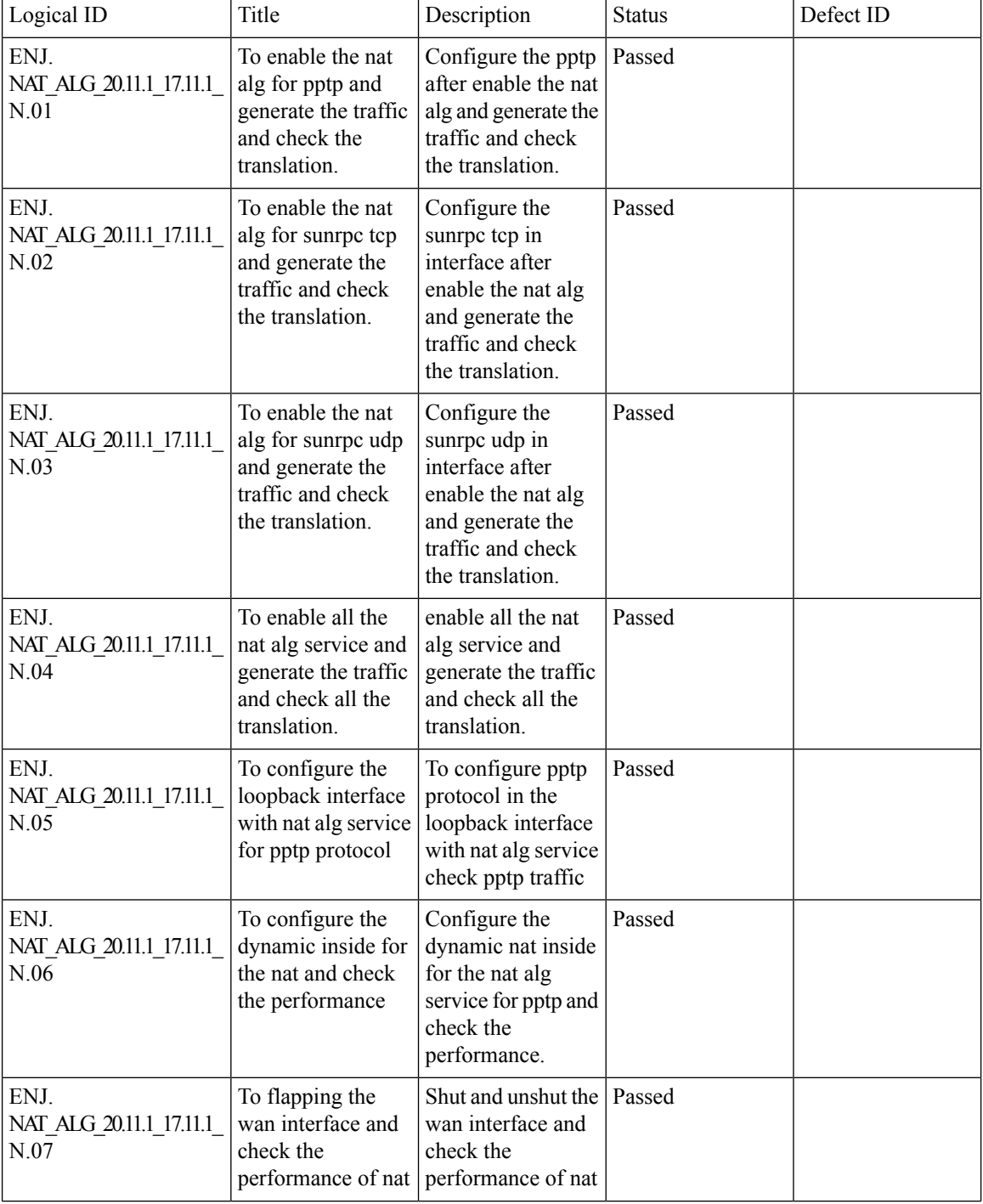

 $\mathbf{l}$ 

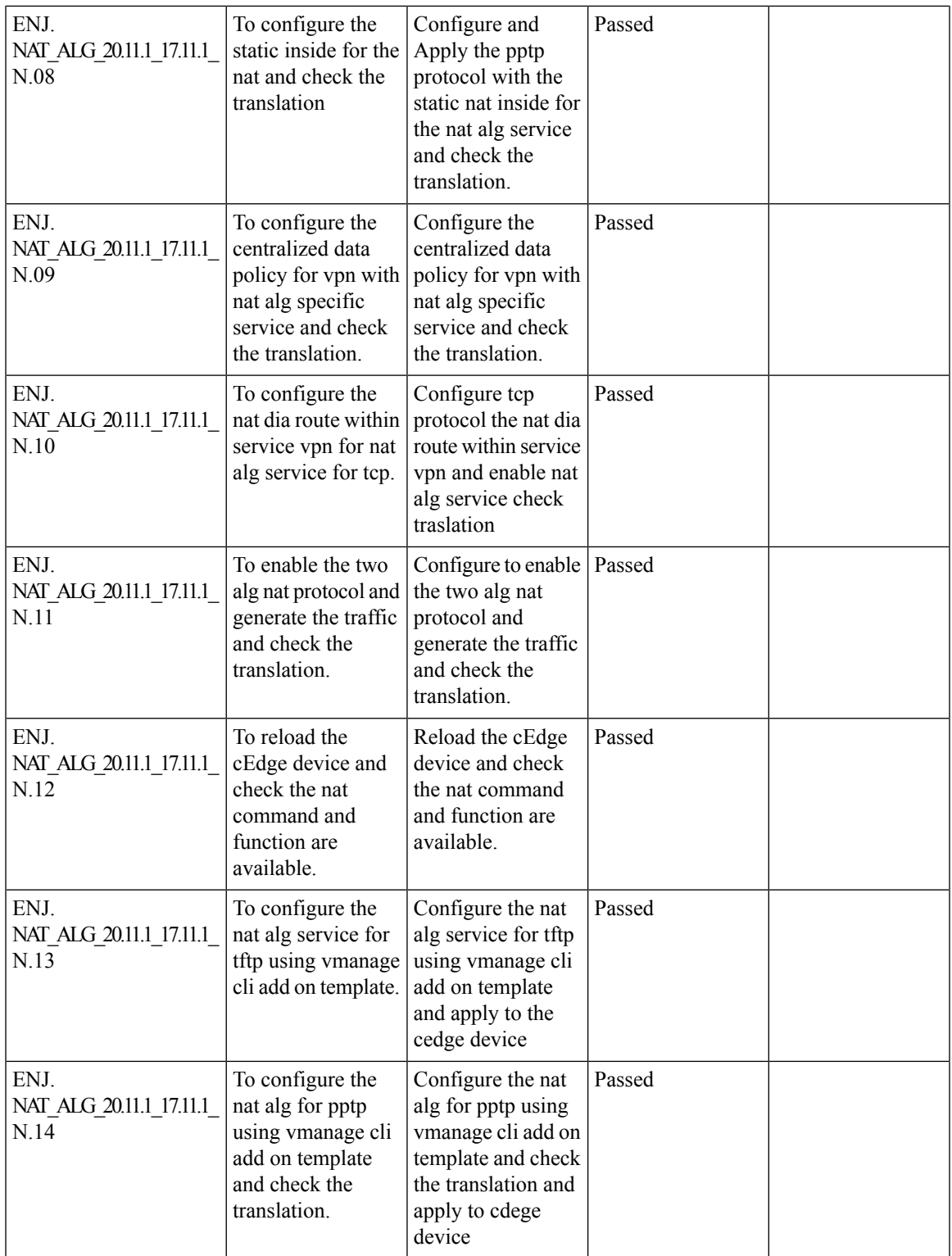

 $\mathbf I$ 

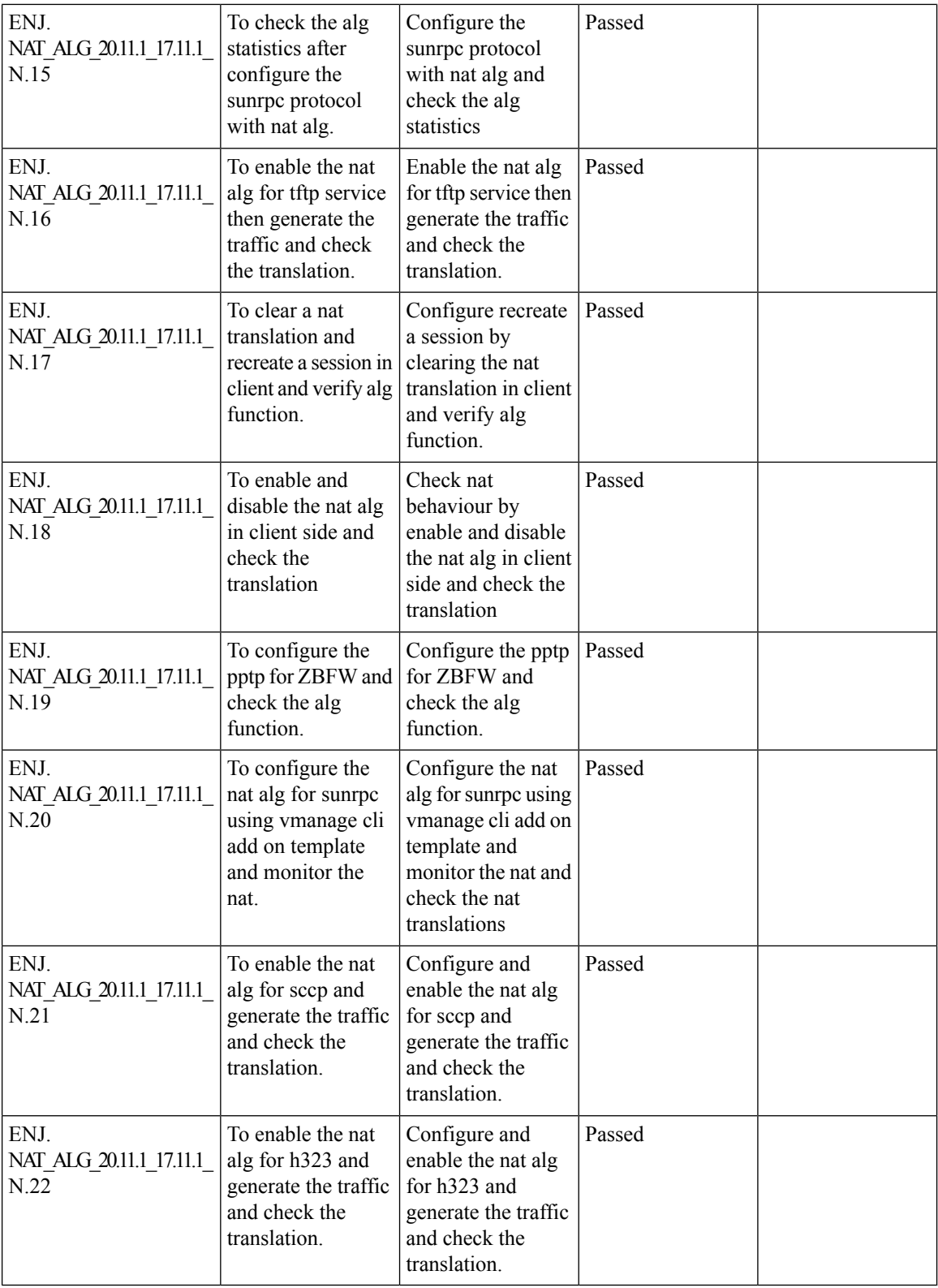

#### **SDWAN CLI c8000V SDWAN Enterprise Certificate Support**

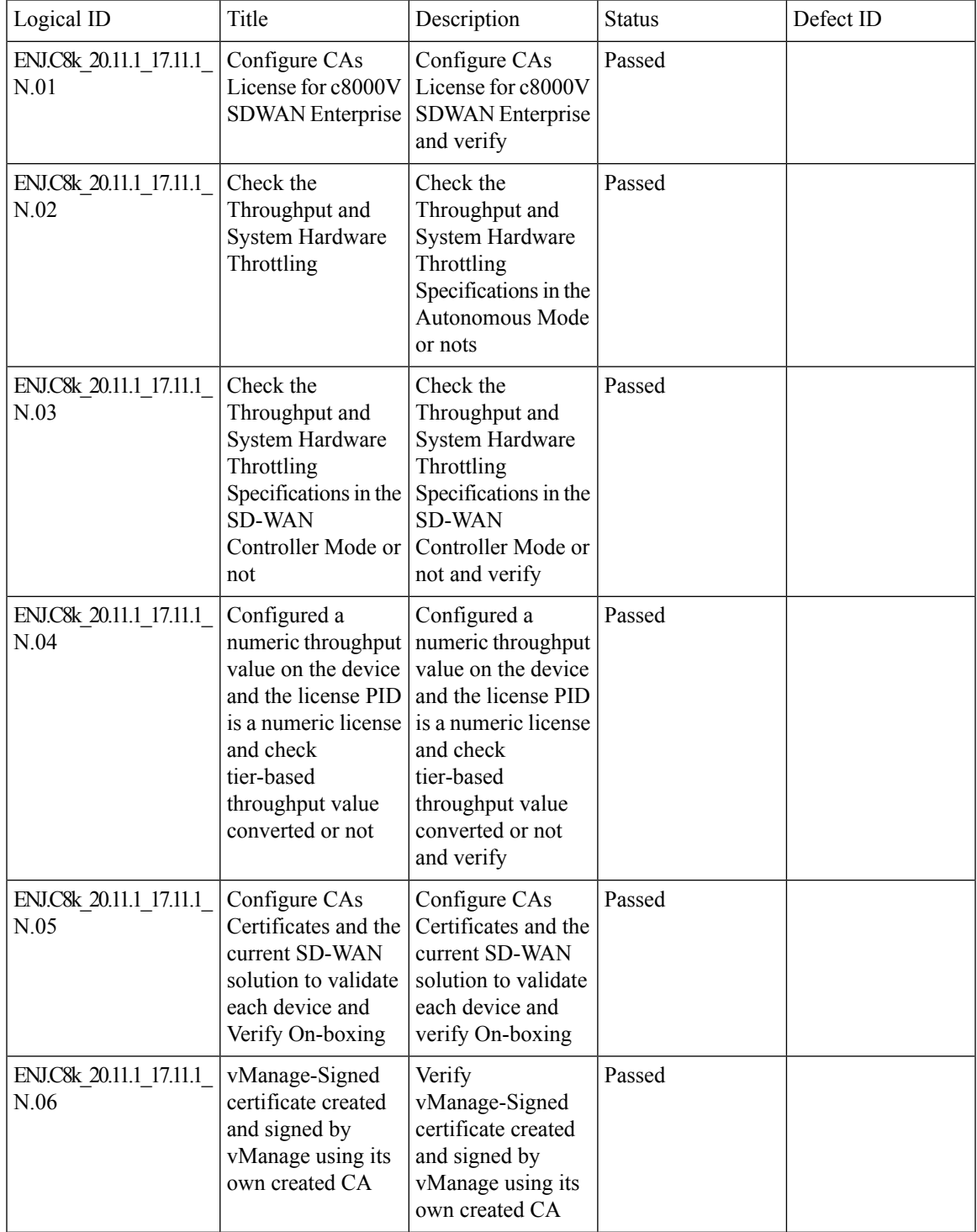

 $\mathbf I$ 

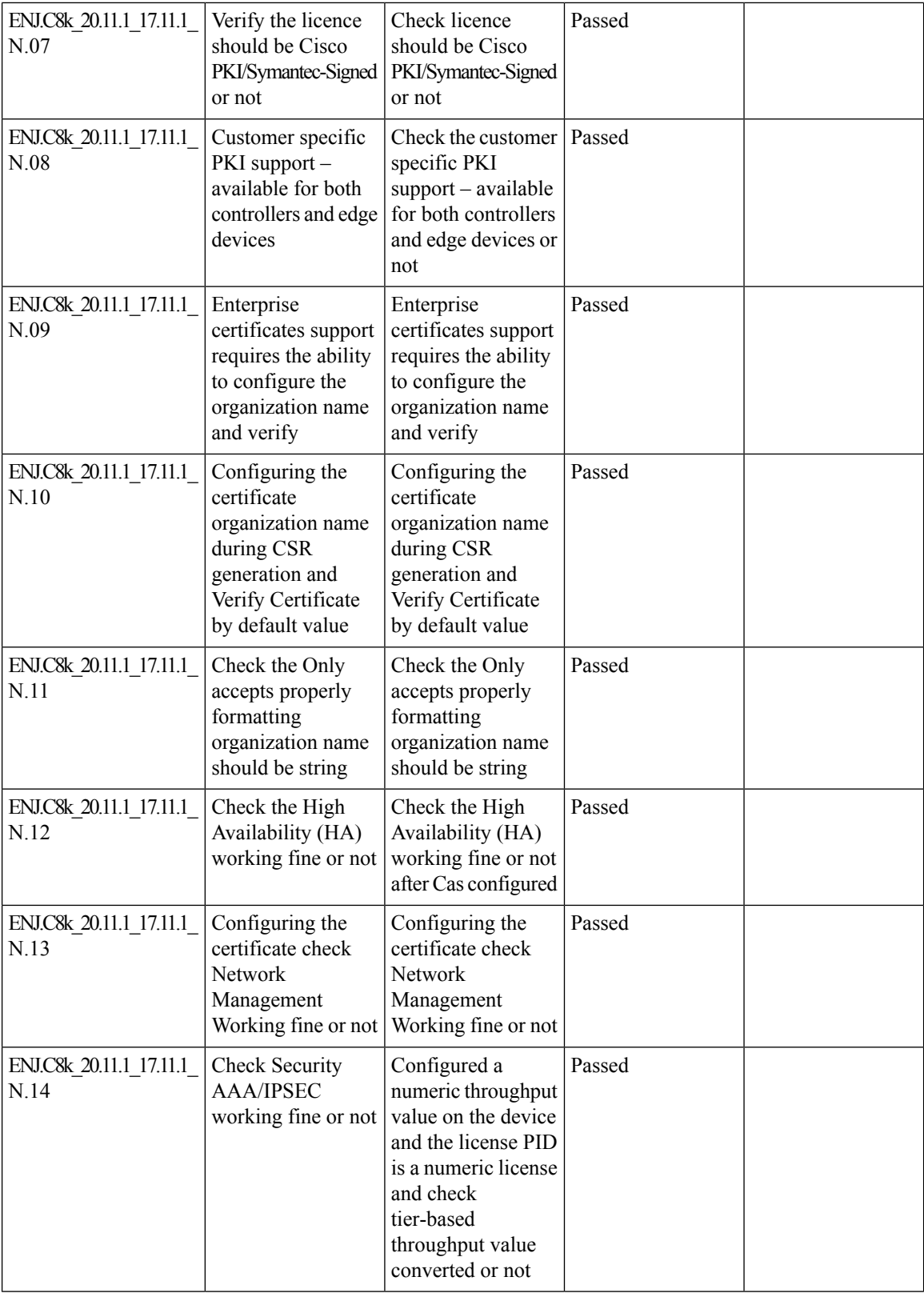

ı
I

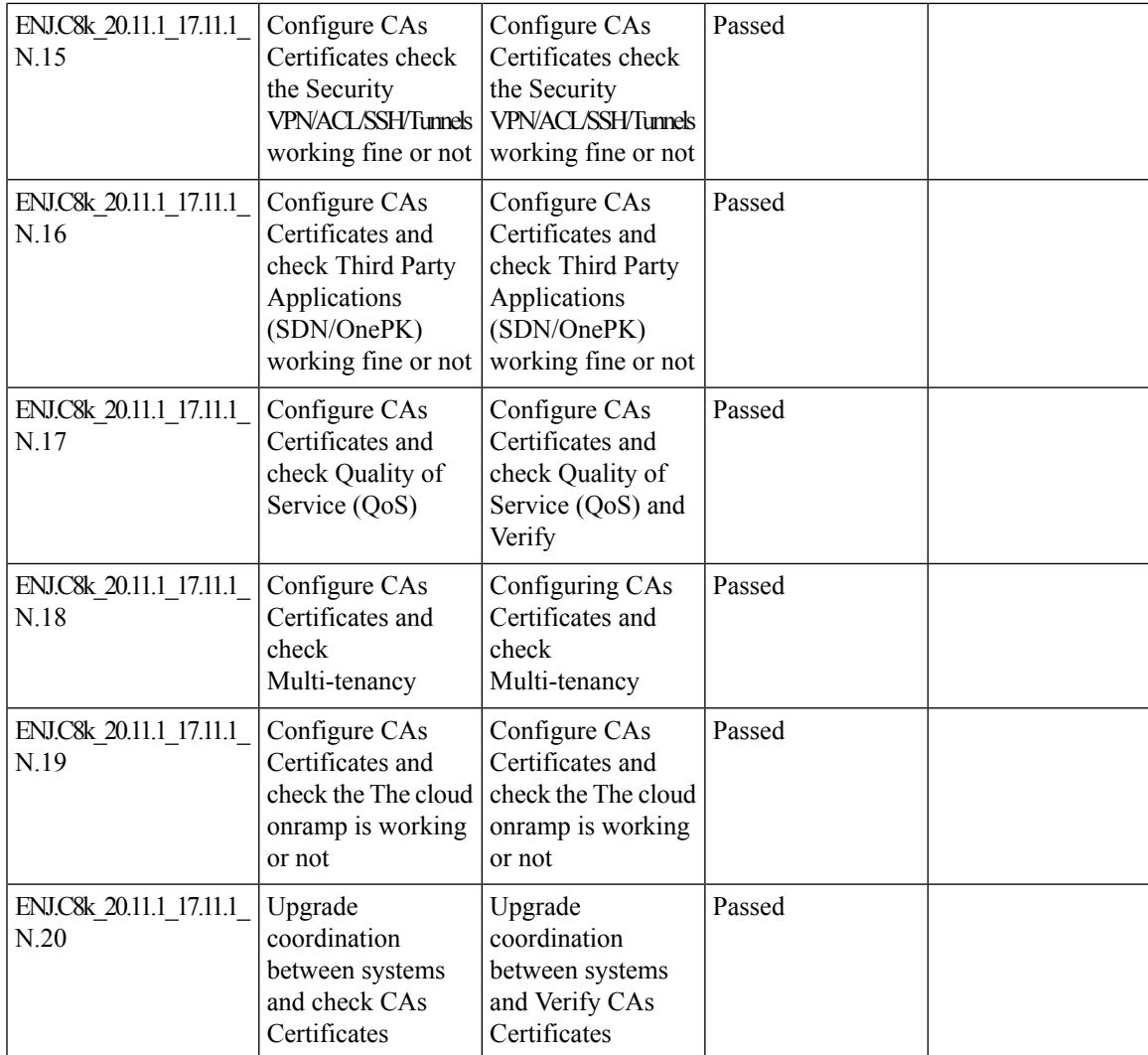

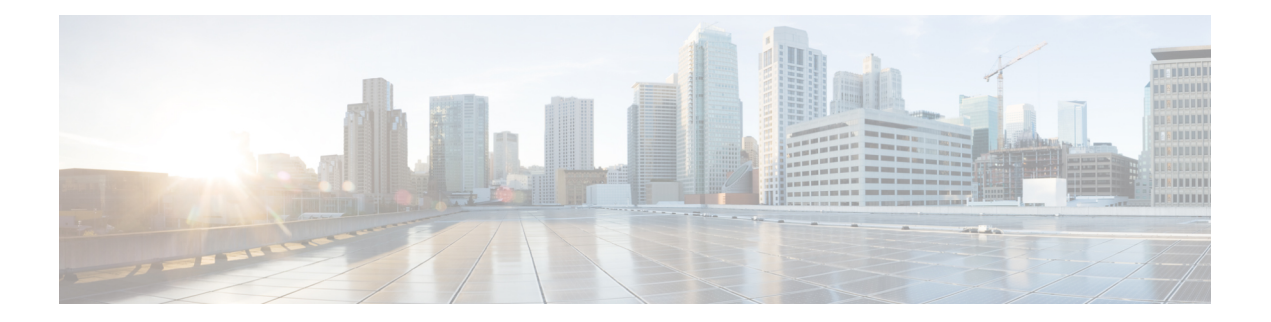

# **Regression Features**

- [QoS,](#page-75-0) on page 72
- [DIA,](#page-77-0) on page 74
- [NAT,](#page-79-0) on page 76
- [5\\_Tuple,](#page-81-0) on page 78
- DPI, on [page](#page-82-0) 79
- AAR with [custom,](#page-83-0) on page 80
- [C\\_Flowd,](#page-84-0) on page 81
- [Routing,](#page-85-0) on page 82
- [VPN\\_Segmentation,](#page-87-0) on page 84
- [VRRP,](#page-88-0) on page 85
- [Adhoc,](#page-89-0) on page 86

I

## <span id="page-75-0"></span>**QoS**

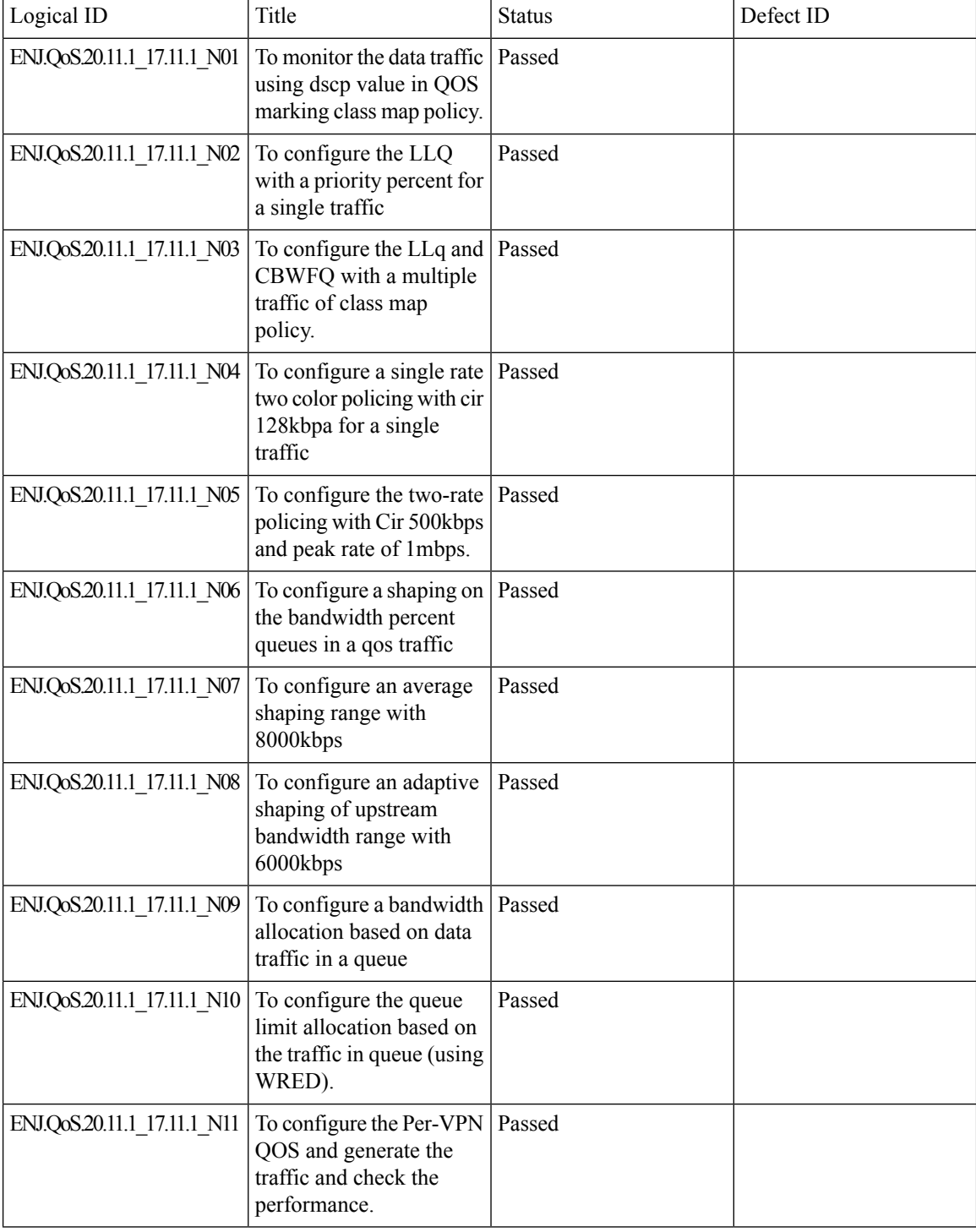

**Test Results Summary for IOS XE SD-WAN for Japan (Release Version 20.11.1/17.11.1 )**

Ш

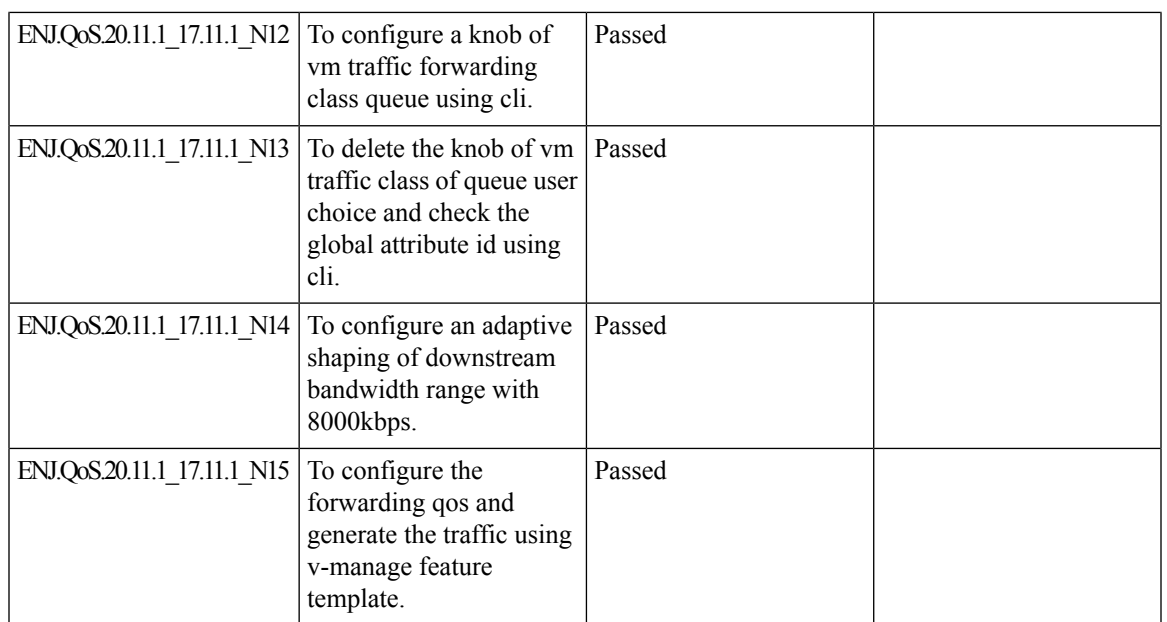

## <span id="page-77-0"></span>**DIA**

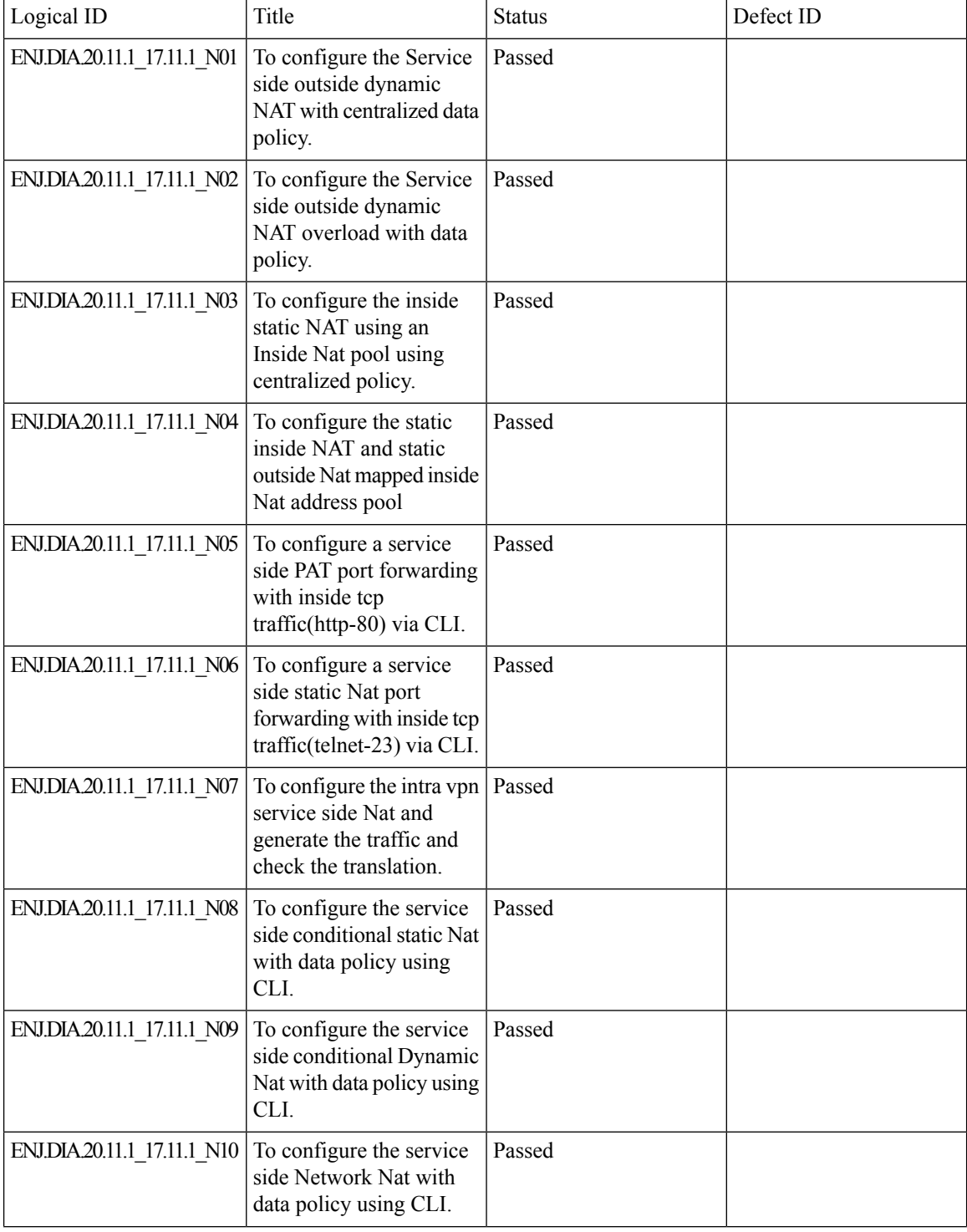

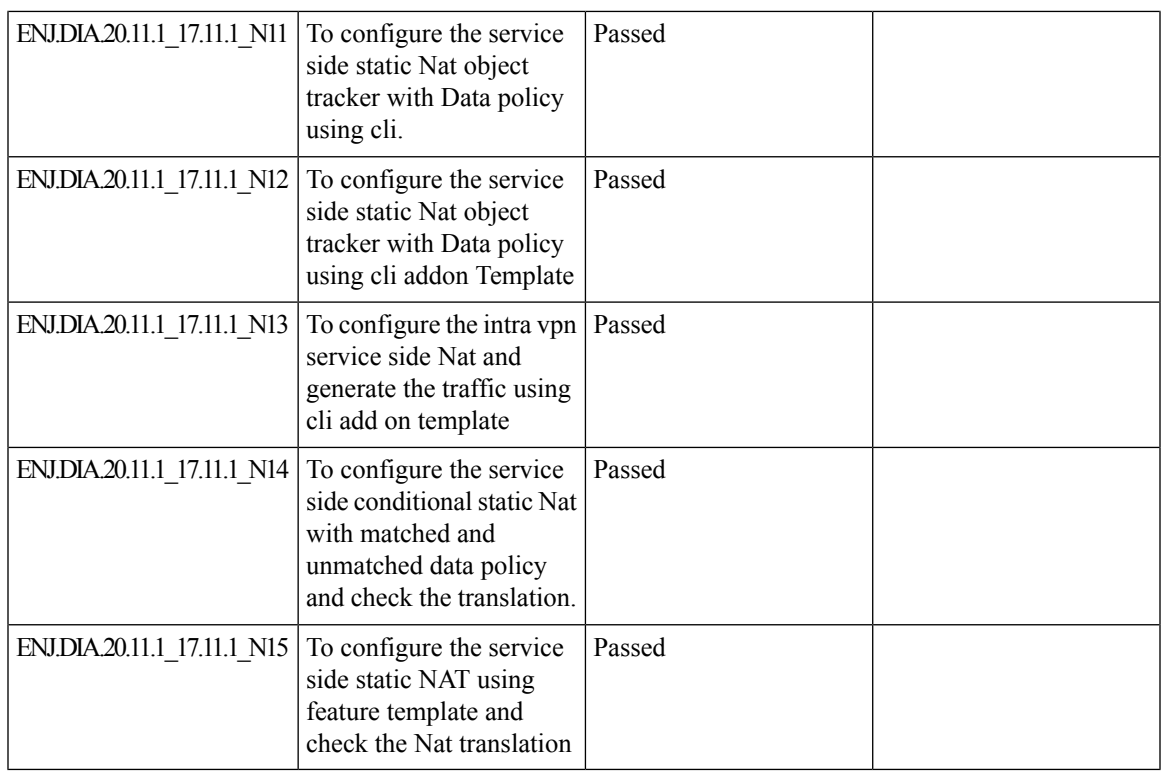

### <span id="page-79-0"></span>**NAT**

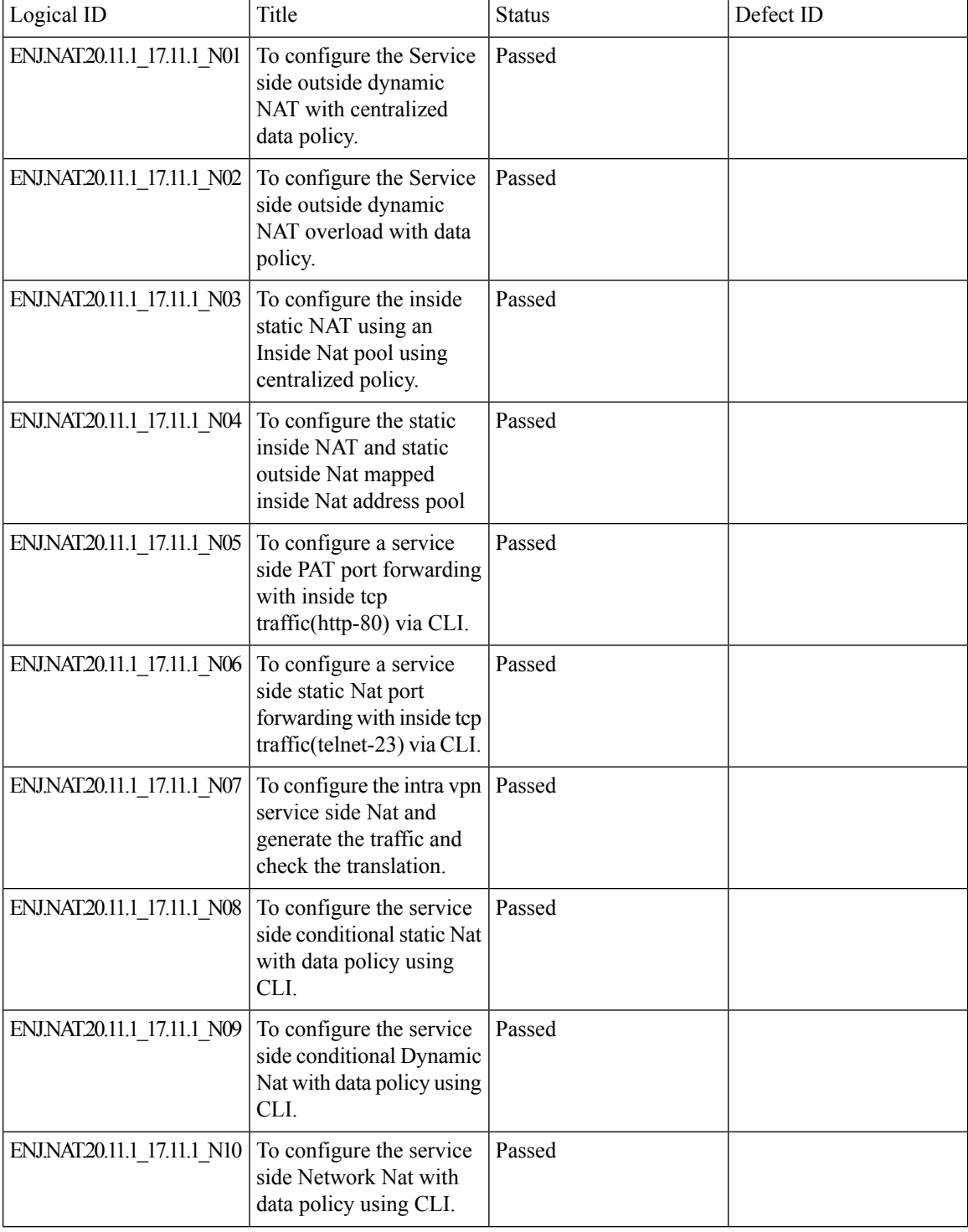

Ш

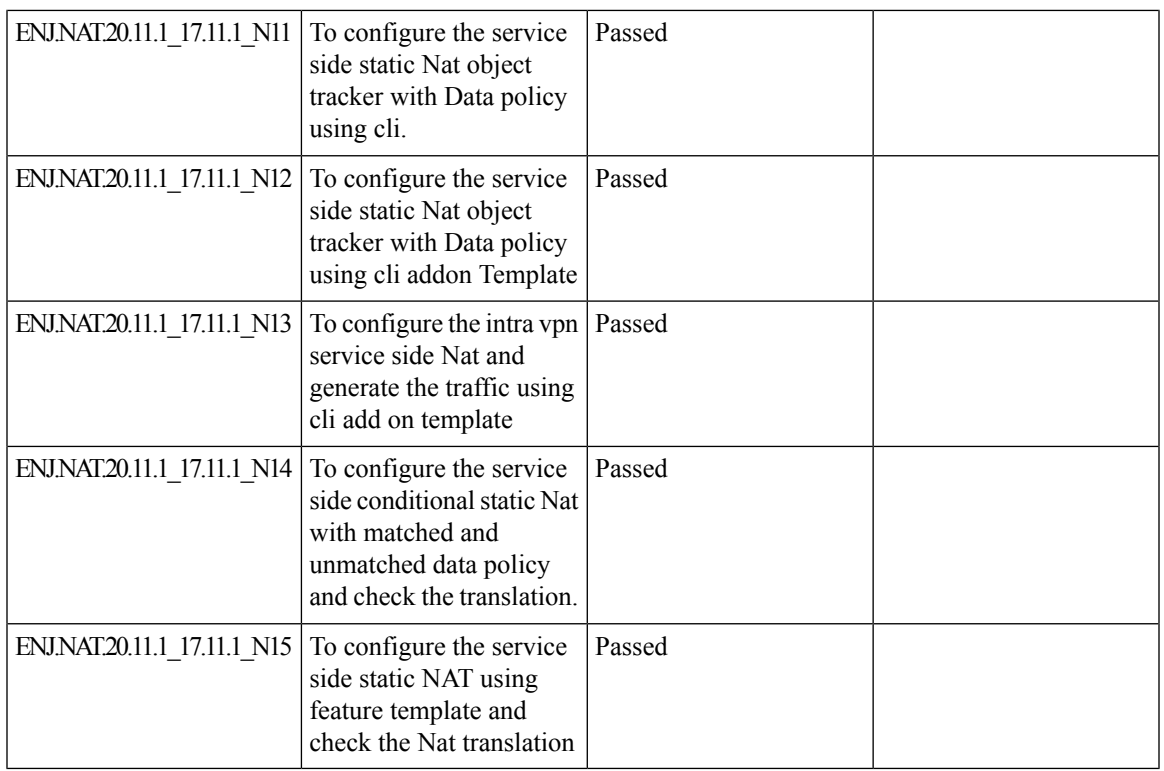

# <span id="page-81-0"></span>**5\_Tuple**

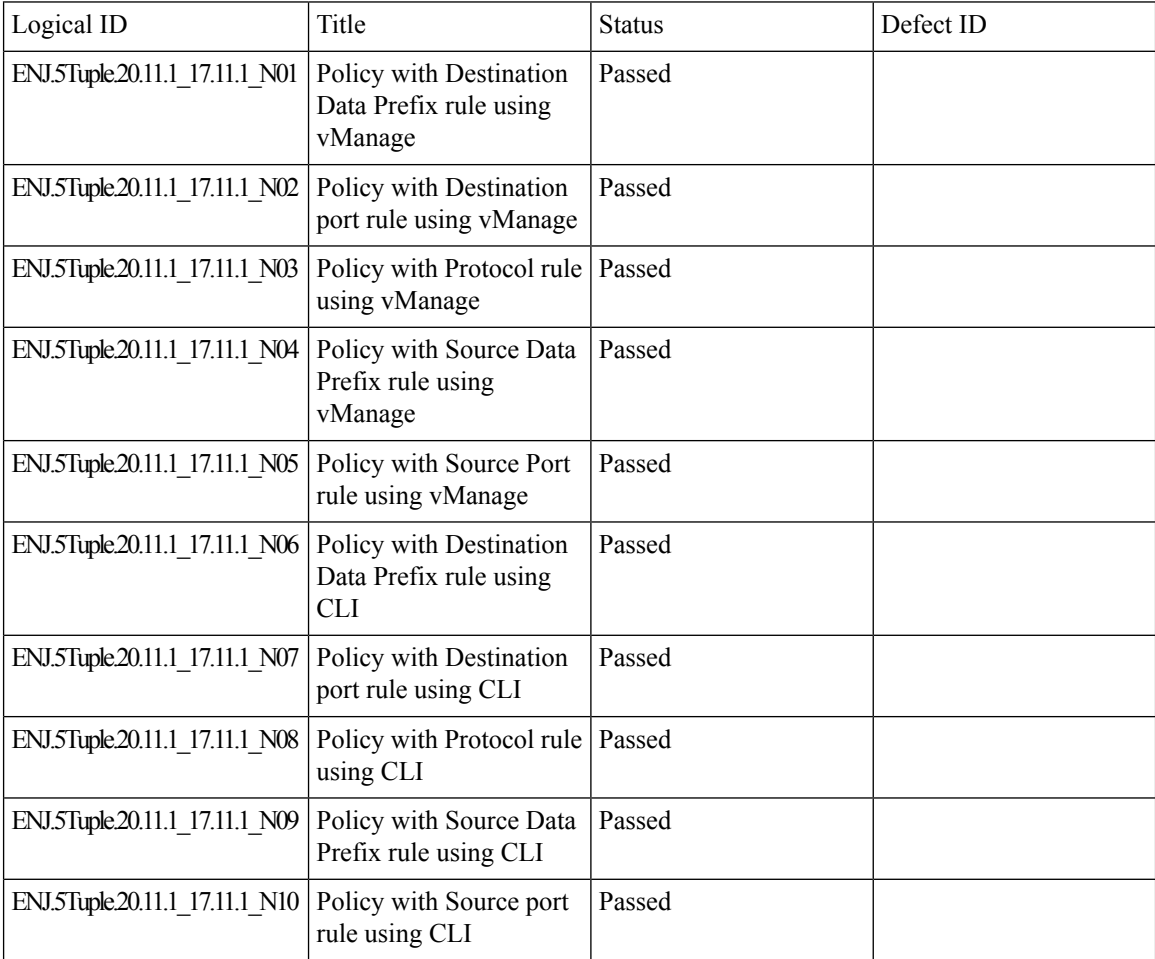

### <span id="page-82-0"></span>**DPI**

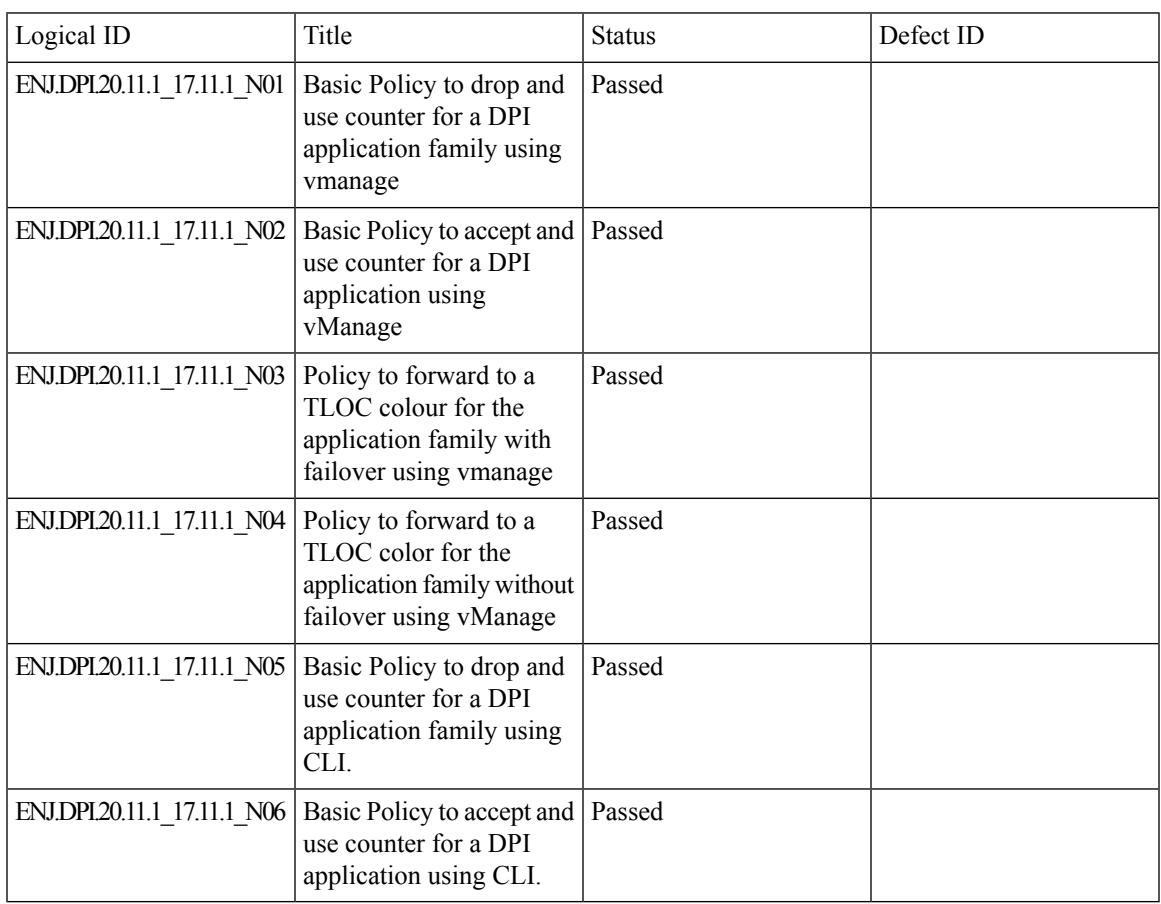

### <span id="page-83-0"></span>**AAR with custom**

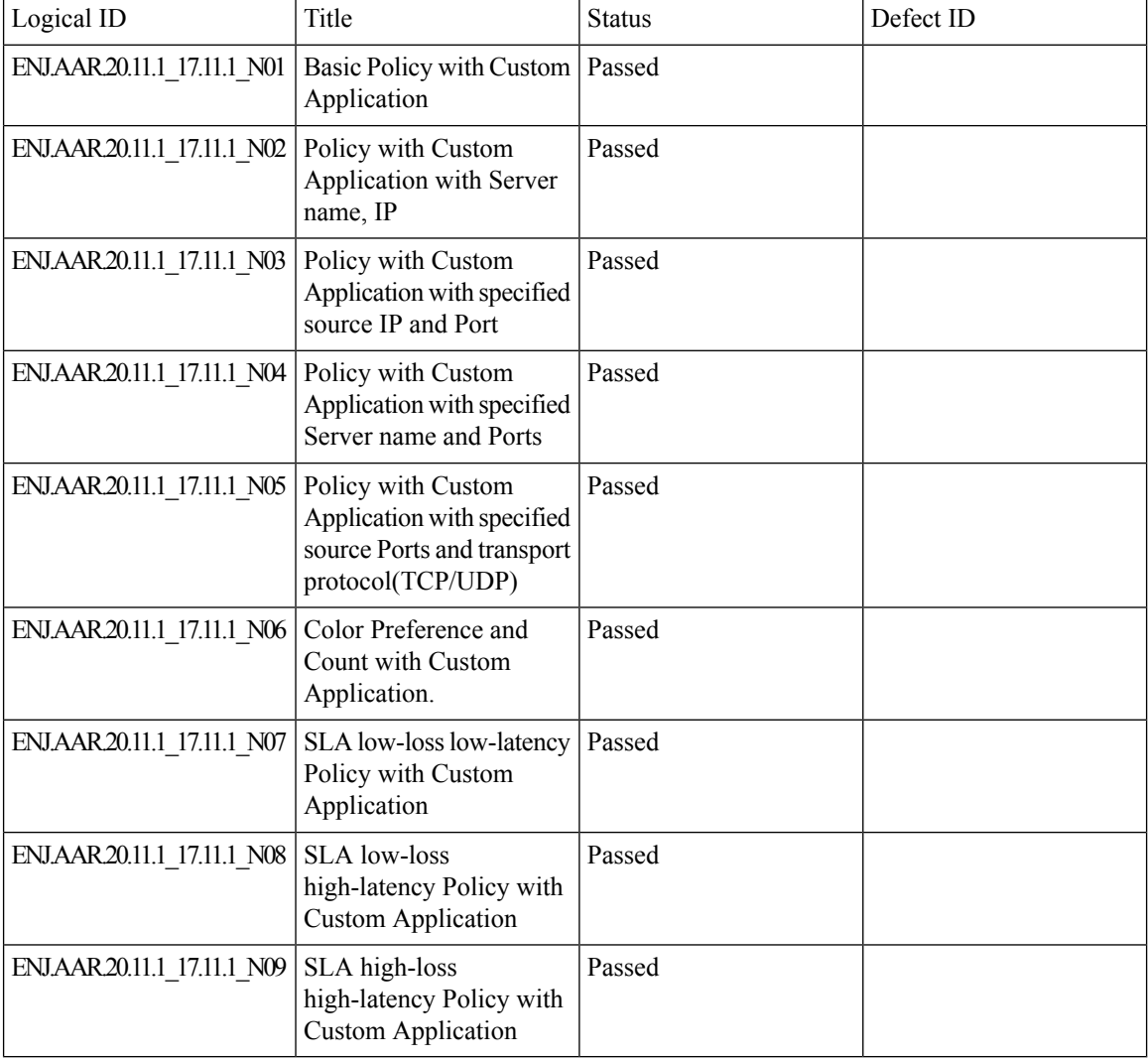

## <span id="page-84-0"></span>**C\_Flowd**

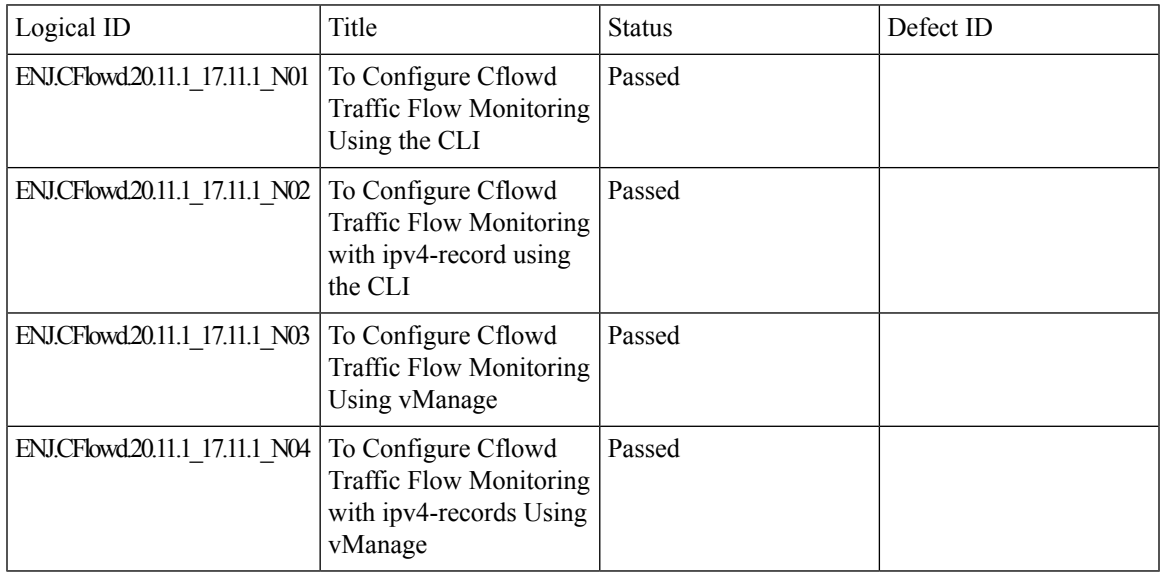

# <span id="page-85-0"></span>**Routing**

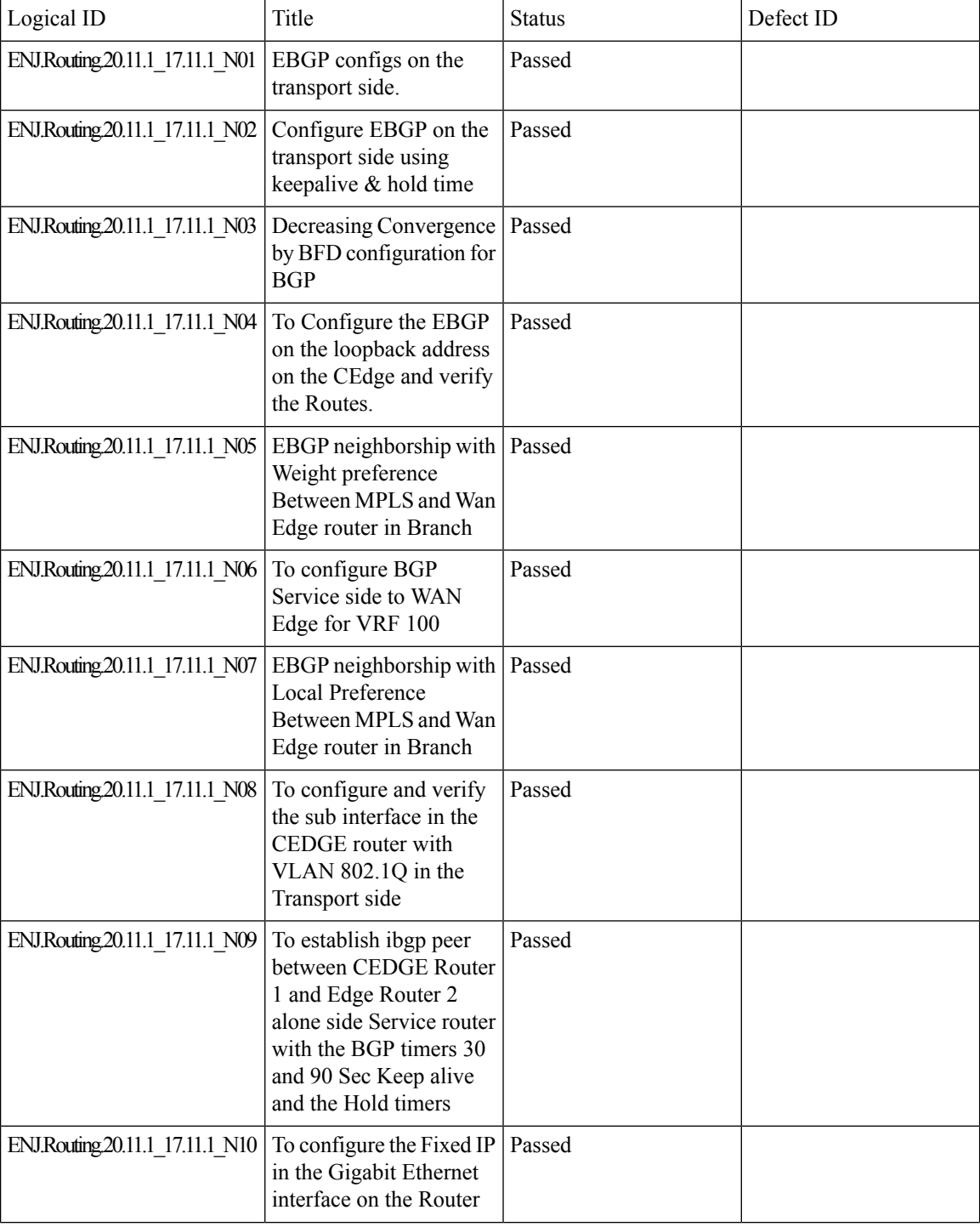

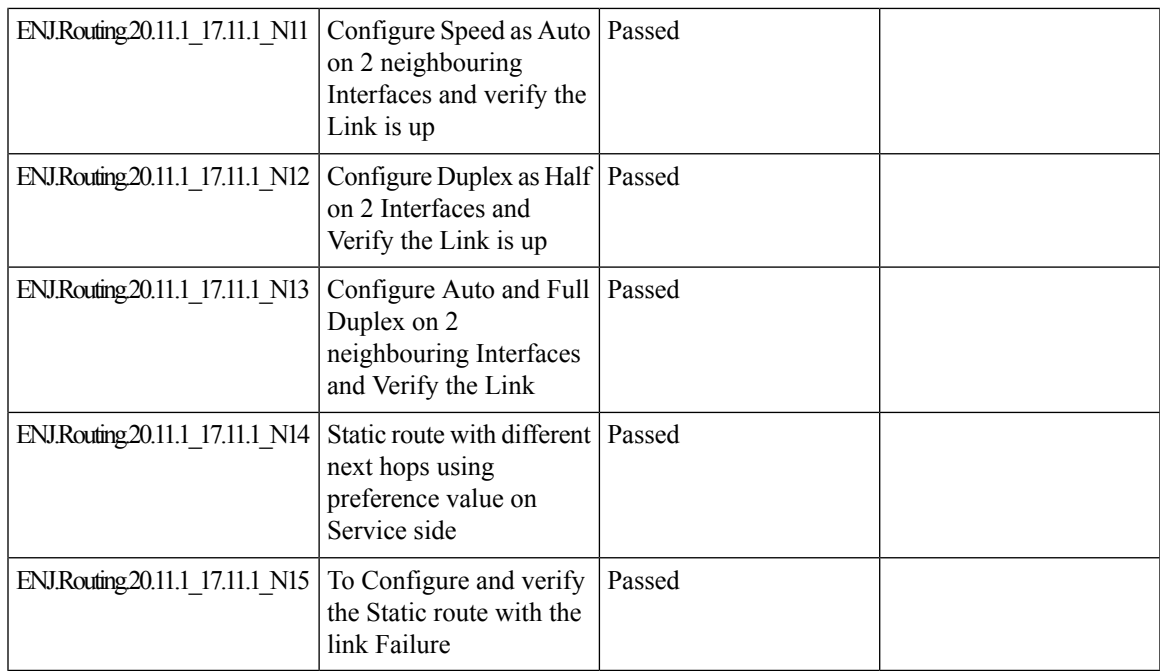

## <span id="page-87-0"></span>**VPN\_Segmentation**

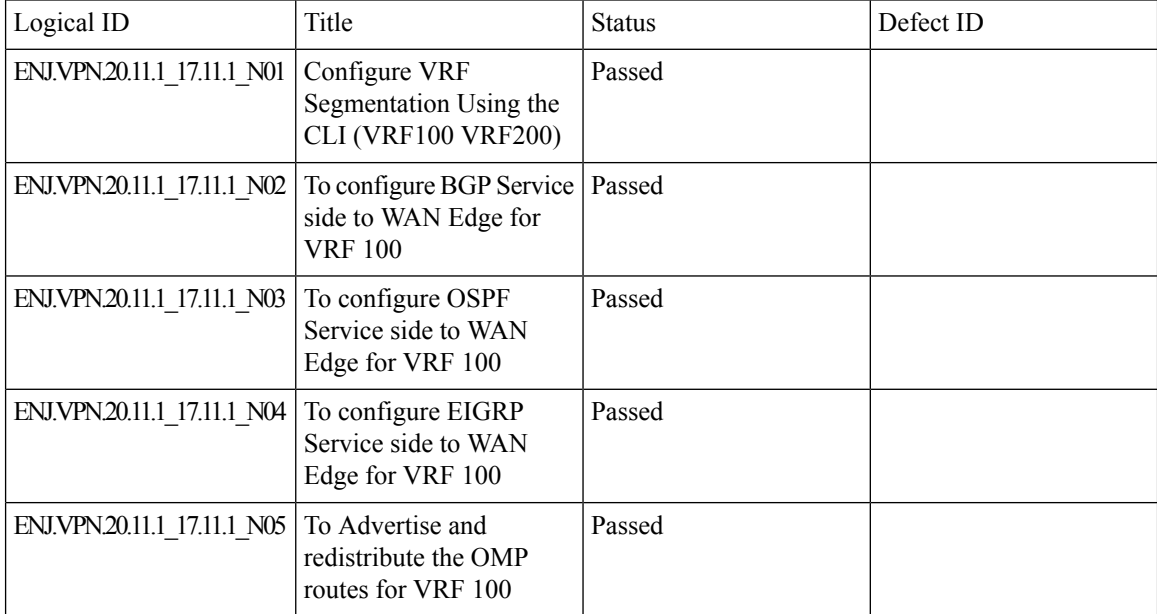

### <span id="page-88-0"></span>**VRRP**

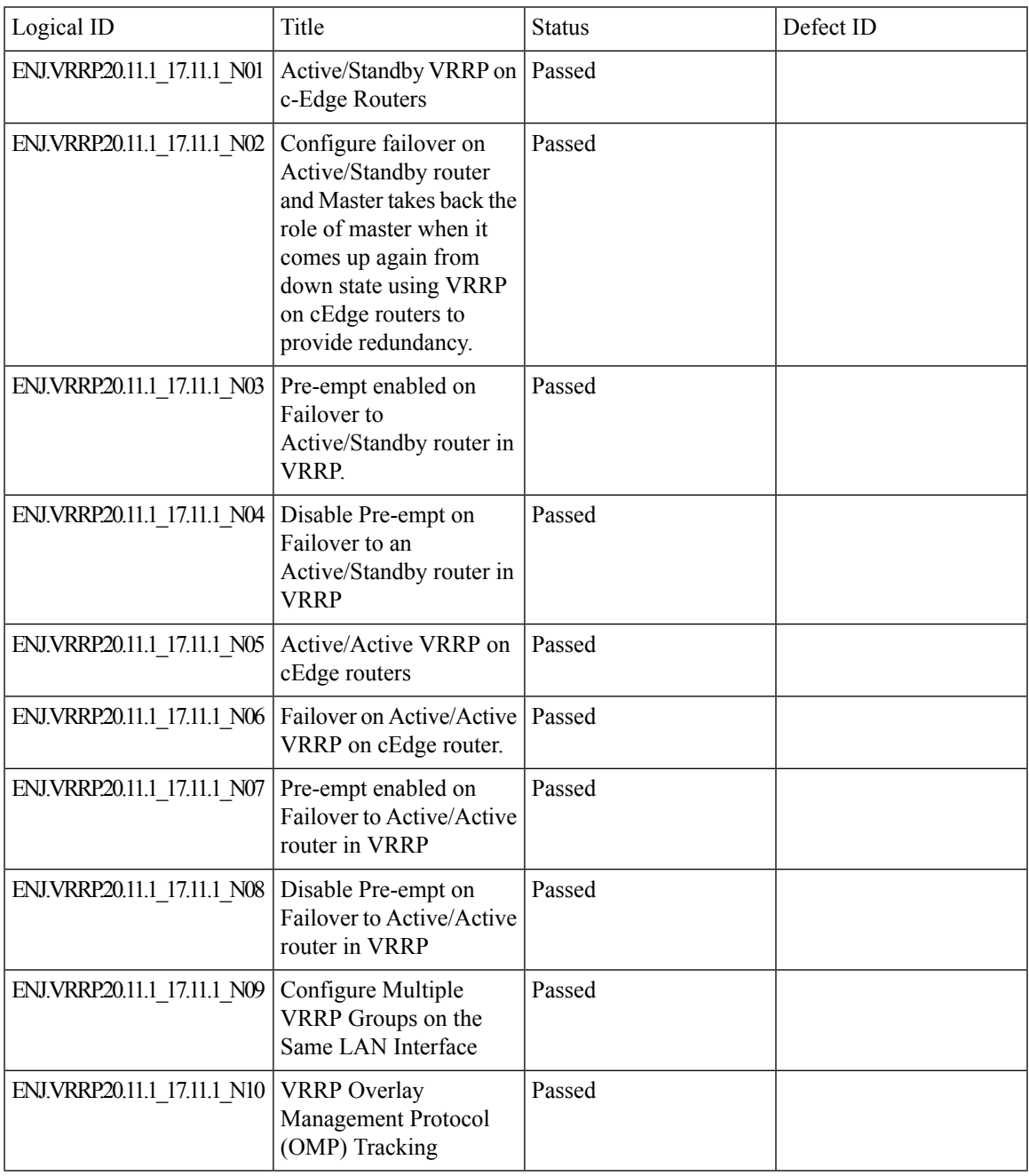

## <span id="page-89-0"></span>**Adhoc**

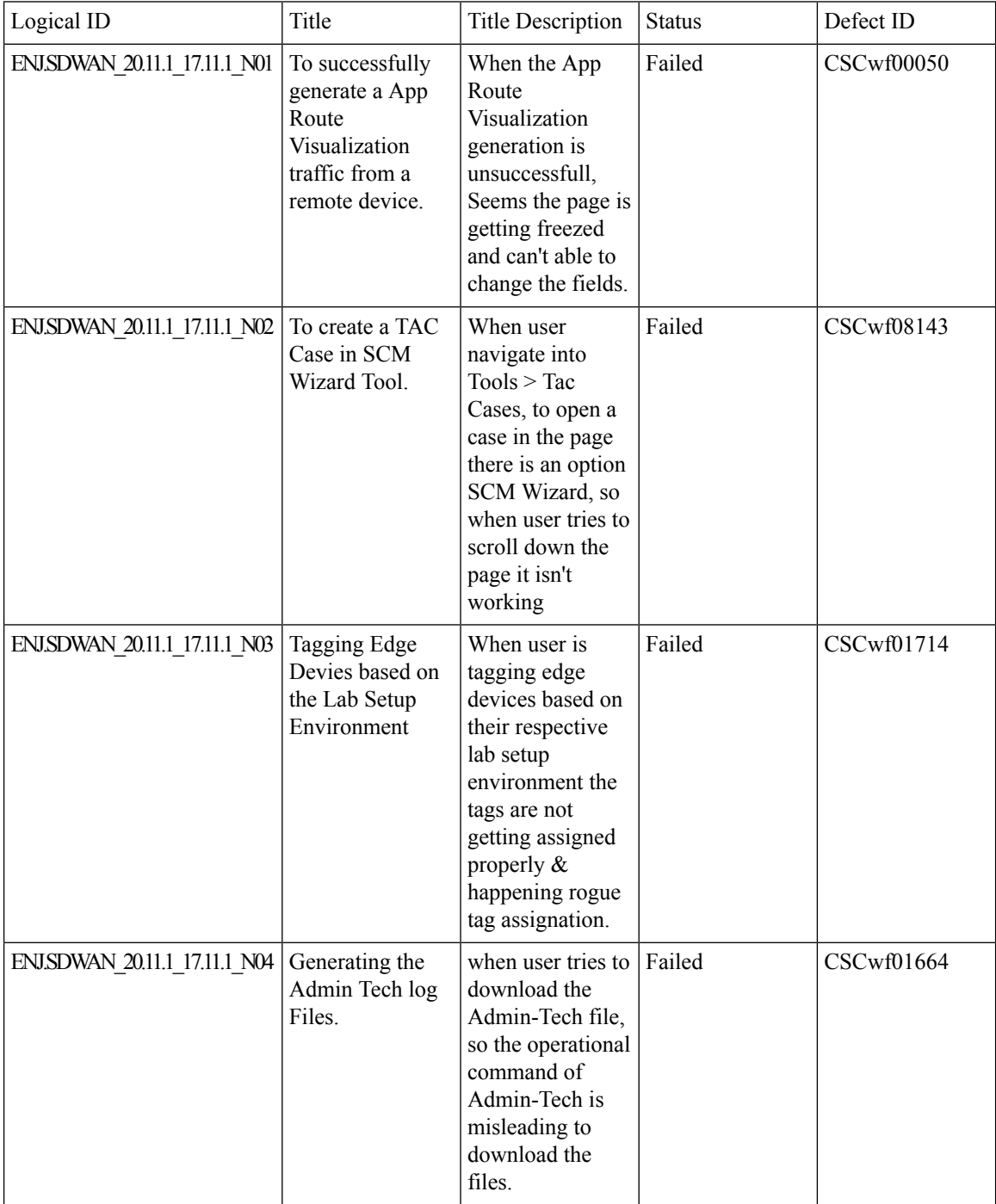

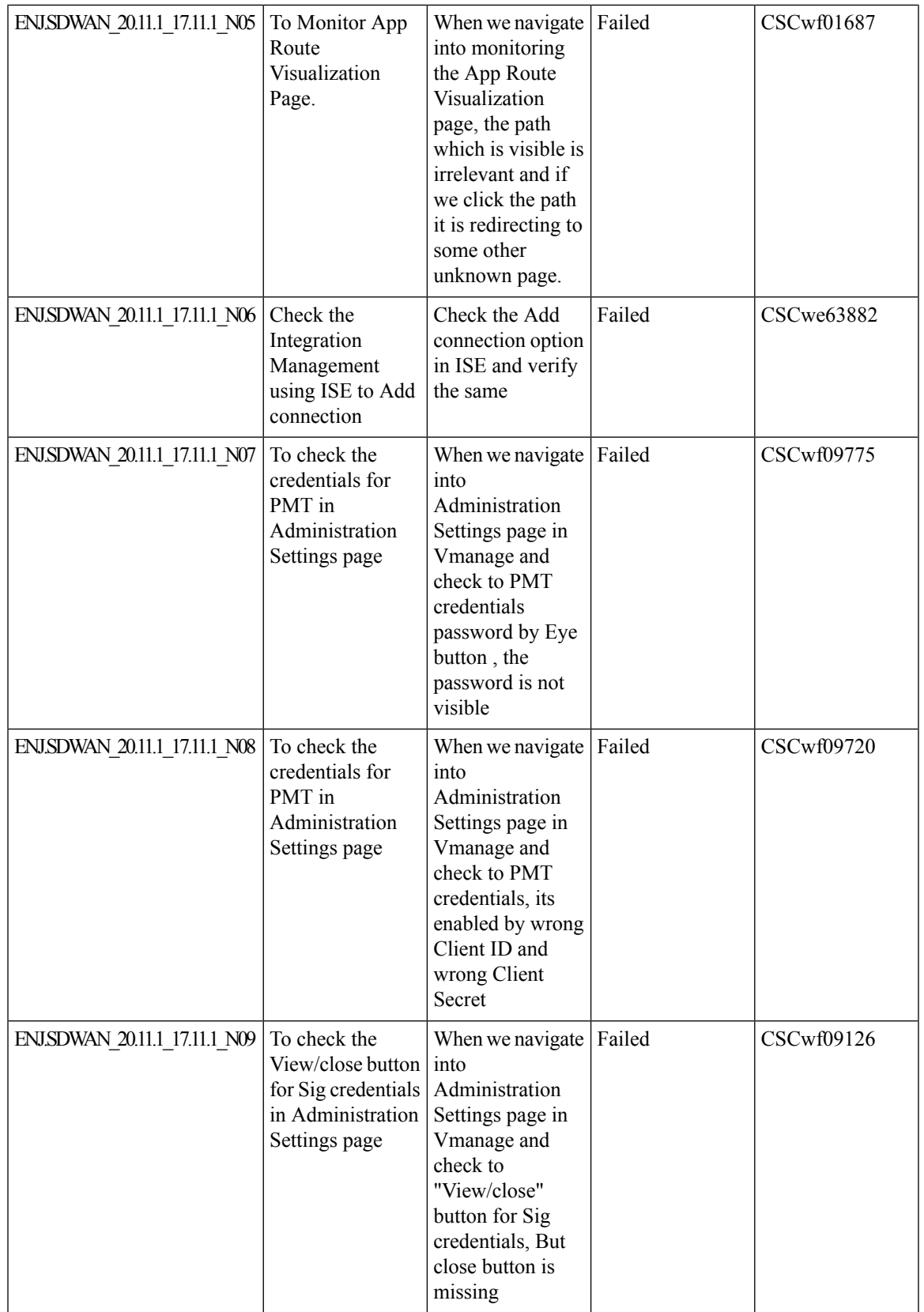

I

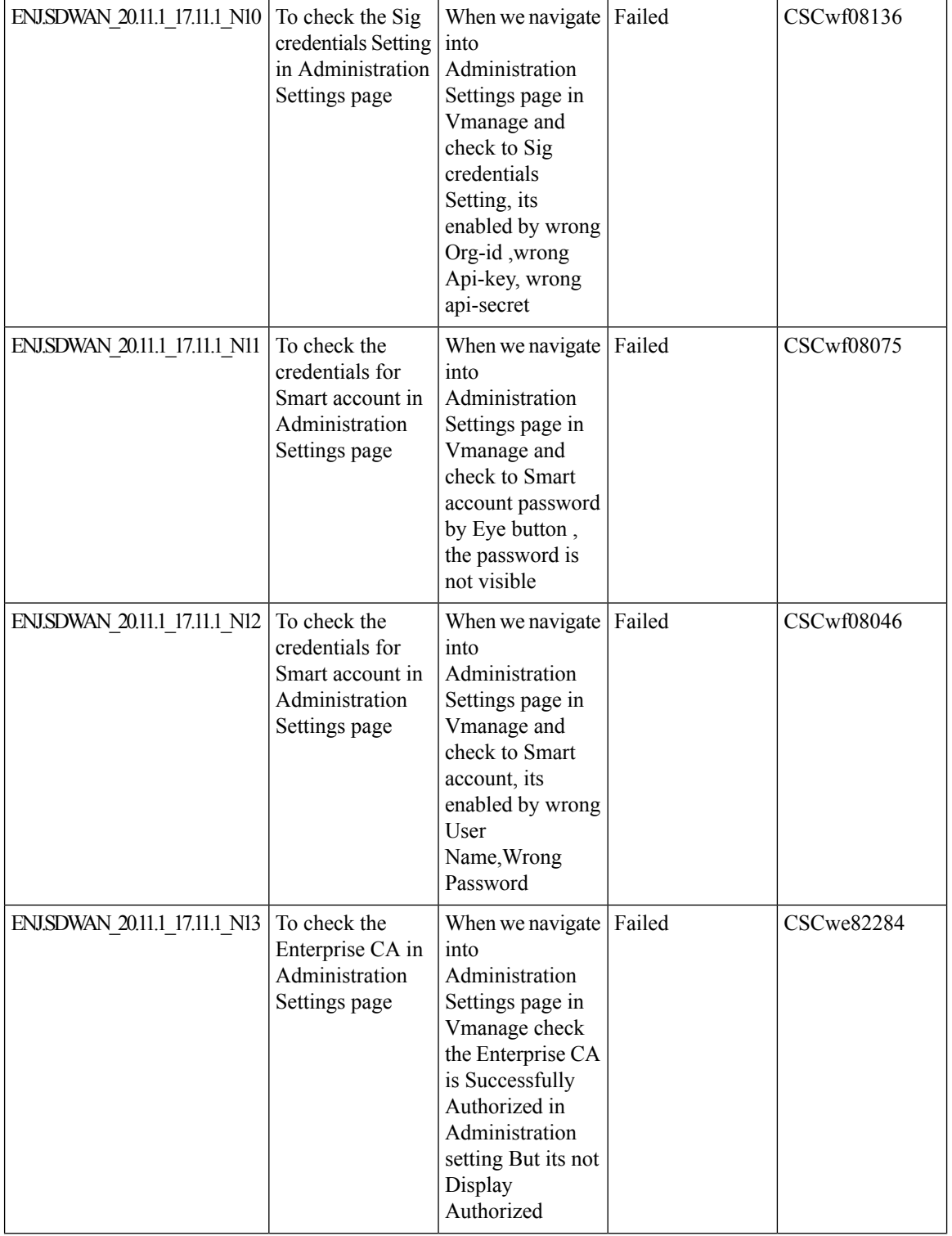

٠

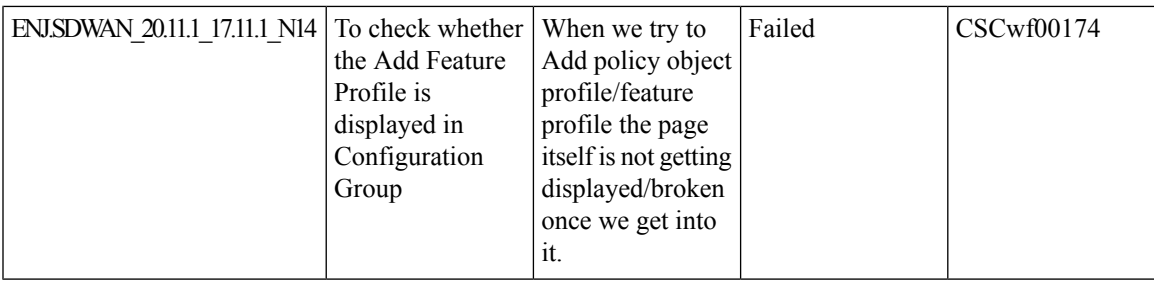

**Adhoc**

 $\mathbf I$ 

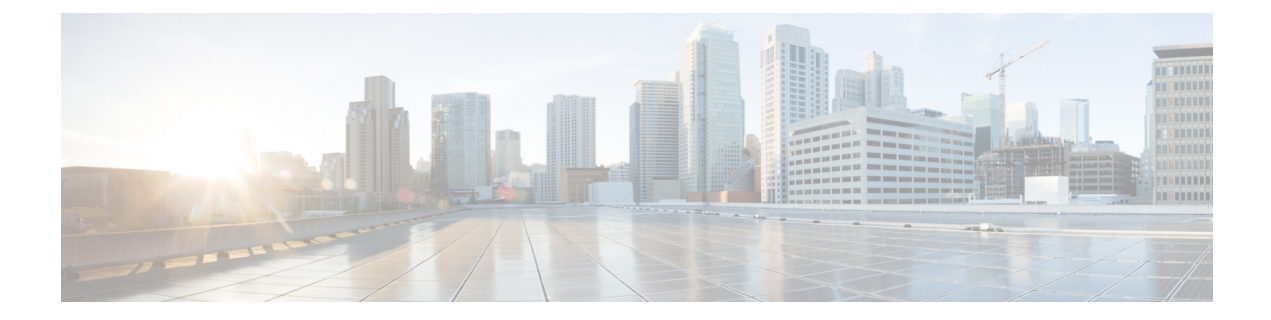

# **Related Documents**

• Related [Documentation,](#page-95-0) on page 92

### <span id="page-95-0"></span>**Related Documentation**

#### **Cisco IOS XE SD-WAN Devices, Cisco IOS XE Release 17.11 Release Notes**

<https://www.cisco.com/c/en/us/td/docs/routers/sdwan/release/notes/17-11/sd-wan-rel-notes-xe-17-11.html>

#### **Cisco SD-WAN Systems and Interfaces Configuration Guide, Cisco IOS XE Release 17.11**

[https://www.cisco.com/c/en/us/td/docs/routers/sdwan/configuration/system-interface/ios-xe-17/](https://www.cisco.com/c/en/us/td/docs/routers/sdwan/configuration/system-interface/ios-xe-17/systems-interfaces-book-xe-sdwan/configuration-groups.html) [systems-interfaces-book-xe-sdwan/configuration-groups.html](https://www.cisco.com/c/en/us/td/docs/routers/sdwan/configuration/system-interface/ios-xe-17/systems-interfaces-book-xe-sdwan/configuration-groups.html)

#### **Cisco SD-WAN NAT Configuration Guide, Cisco IOS XE Release 17.11**

[https://www.cisco.com/c/en/us/td/docs/routers/sdwan/configuration/nat/nat-book-xe-sdwan/](https://www.cisco.com/c/en/us/td/docs/routers/sdwan/configuration/nat/nat-book-xe-sdwan/configure-nat.html#nat-direct-internet-access) [configure-nat.html#nat-direct-internet-access](https://www.cisco.com/c/en/us/td/docs/routers/sdwan/configuration/nat/nat-book-xe-sdwan/configure-nat.html#nat-direct-internet-access)

#### **Cisco SD-WAN Policies Configuration Guide, Cisco IOS XE Release 17.11**

[https://www.cisco.com/c/en/us/td/docs/routers/sdwan/configuration/policies/ios-xe-17/policies-book-xe/](https://www.cisco.com/c/en/us/td/docs/routers/sdwan/configuration/policies/ios-xe-17/policies-book-xe/centralized-policy.html#id_107620) [centralized-policy.html#id\\_107620](https://www.cisco.com/c/en/us/td/docs/routers/sdwan/configuration/policies/ios-xe-17/policies-book-xe/centralized-policy.html#id_107620)

#### **Cisco SD-WAN Monitor and Maintain Configuration Guide,Cisco IOS XE Release 17.11**

[https://www.cisco.com/c/en/us/td/docs/routers/sdwan/configuration/Monitor-And-Maintain/](https://www.cisco.com/c/en/us/td/docs/routers/sdwan/configuration/Monitor-And-Maintain/monitor-maintain-book/m-dashboard-screen.html#monitor-security) [monitor-maintain-book/m-dashboard-screen.html#monitor-security](https://www.cisco.com/c/en/us/td/docs/routers/sdwan/configuration/Monitor-And-Maintain/monitor-maintain-book/m-dashboard-screen.html#monitor-security)

#### **Cisco SD-WAN Cloud OnRamp Configuration Guide, Cisco IOS XE Release 17.11**

[https://www.cisco.com/c/en/us/td/docs/routers/sdwan/configuration/cloudonramp/ios-xe-17/](https://www.cisco.com/c/en/us/td/docs/routers/sdwan/configuration/cloudonramp/ios-xe-17/cloud-onramp-book-xe/cloud-onramp-multi-cloud-azure.html) [cloud-onramp-book-xe/cloud-onramp-multi-cloud-azure.html](https://www.cisco.com/c/en/us/td/docs/routers/sdwan/configuration/cloudonramp/ios-xe-17/cloud-onramp-book-xe/cloud-onramp-multi-cloud-azure.html)

#### **Cisco SD-WAN Security Configuration Guide, Cisco IOS XE Release 17.11**

[https://www.cisco.com/c/en/us/td/docs/routers/sdwan/configuration/security/ios-xe-17/security-book-xe/](https://www.cisco.com/c/en/us/td/docs/routers/sdwan/configuration/security/ios-xe-17/security-book-xe/m-firewall-17.html) [m-firewall-17.html](https://www.cisco.com/c/en/us/td/docs/routers/sdwan/configuration/security/ios-xe-17/security-book-xe/m-firewall-17.html)